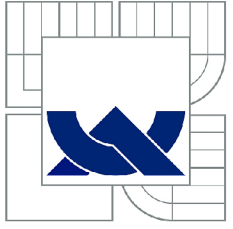

# VYSOKÉ UČENÍ TECHNICKÉ V BRNĚ

**BRNO UNIVERSITY OF TECHNOLOGY** 

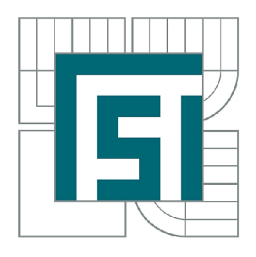

FAKULTA STROJNÍHO INŽENÝRSTVÍ ENERGETICKÝ ÚSTAV **FACULT Y O F MECHANICA L ENGINEERIN G ENERGY INSTITUTE** 

# KONDENZAČNÍ PARNÍ TURBÍNA S PŘIHŘÍVÁNÍM **CONDENSIN G STEA M TURBIN E WIT H SUPERHEATIN G**

DIPLOMOVÁ PRÁCE **MASTER'S THESIS** 

**AUTHOR** 

AUTOR PRÁCE BE. MARTIN URBÁNEK

SUPERVISOR

VEDOUCÍ PRÁCE doc. Ing. JAN FIEDLER, Dr.

**BRN O 201 4** 

Vysoké učení technické v Brně, Fakulta strojního inženýrství

Energetický ústav Akademický rok: 2013/2014

# **ZADÁNÍ DIPLOMOVÉ PRÁCE**

student(ka): Bc. Martin Urbánek

který/která studuje v magisterském navazujícím studijním programu

obor: Energetické inženýrství (2301T035)

Ředitel ústavu Vám v souladu se zákonem č. 111/1998 o vysokých školách a se Studijním a zkušebním řádem VUT v Brně určuje následující téma diplomové práce:

#### Kondenzační parní turbina s přihříváním

v anglickém jazyce:

#### Condensing Steam Turbině with superheating

Stručná charakteristika problematiky úkolu:

Navrhněte kondenzační parní turbinu 45MW s přihříváním pro spalování biomasy a optimalizujte cyklus z pohledu přihřívacího tlaku. Návrh zpracujte pro následující parametry: elektrický výkon na svorkách generátoru  $\Box P = 45$  MW

tlak admisní páry $\square$  pl = 10 MPa teplota admisní  $\Box$  tl = 540 °C tlaková ztráta mezi výstupem VT a vstupem ST části 10% z výstupního VT tlaku teplota přihřáté páry t $1 = 540$  °C teplota odplynění todpl  $\sim$  150 °C teplota napájecí vody $\Box$ tNV ~ 225 °C teplota chladicí vody □28°C otáčky turbiny $\Box$ n = 5500 min-1

Cíle diplomové práce:

Regulace turbiny je dýzová. Parní turbinu navrhněte s výstupem dolů do vodou chlazeného kondenzátoru.

Množství admisní páry ml stanovte tak, aby bylo dosaženo zadaného elektrického výkonu.

Regeneraci navrhněte se dvěma NT ohříváky, odplyňovákem s napájecí nádrží a dvěma VT ohříváky. Teplotu odplynení a napájecí vody uvažujte klouzavou v závislosti na zatížení turbiny.

Spočtěte bilanční schémata pro 100% a 75% výkonu. Proveďte návrh ST-NT dílu turbiny se základními konstrukčními a pevnostními výpočty a nakreslete jeho podélný řez.

Účinnost převodovky volte 98,9 % resp. 98,6%, účinnost generátoru 98,43 % resp. 98,3% pro 100% resp. 75% výkonu.

Seznam odborné literatury:

Firemní podklady DOOSAN ŠKODA, Siemens FiedlerJ.: Parní turbiny -návrh a výpočet, CERM- Brno 2004 Kadrnožka, J.: Tepelné turbiny a turbokompresory, CERM- Brno, 2007 Krbek,J. Polesný,B. Fiedler,J.: Strojní zařízení tepelných centrál, PC-DIR, 1999

Vedoucí diplomové práce: doc. Ing. Jan Fiedler, Dr.

Termín odevzdání diplomové práce je stanoven časovým plánem akademického roku 2013/2014. V Brně, dne 15.10.2013

L.S.

doc. Ing. Jiří Pospíšil, Ph.D. Ředitel ústavu

prof. RNDr. Miroslav Doupovec, CSc, dr. h. c. Děkan fakulty

### **Abstrakt**

Diplomová práce se zabývá návrhem kondenzační parní turbíny s přihříváním pro spalování biomasy. Turbína je navržena jako dvoutělesová, s pěti neregulovanými odběry páry pro renerační ohřev napájecí vody. Cyklus turbíny je optimalizován z pohledu přihřívacího tlaku. Výstup turbíny je navržen dolů do vodou chlazeného kondenzátoru. Je vypracován výpočet tepelného schématu a návrh průtočného kanálu turbíny vysokotlakého i středonízkotlakého dílu. Dále je proveden podrobný výpočet středo-nízkotlakého dílu, zahrnující pevnostní kontrolu. Součástí práce je vypracování bilančních schémat pro 100 % a 75 % výkonu a nakreslení středo-nízkotlaké části turbíny v podélném řezu.

#### **Summary**

The thesis is focused on designing of condensing steam turbine with reheating for combustion of biomass. The turbine is developed to be tandem compound-regenerative with five uncontrolled extraction points. Optimization of reheating pressure is made in the turbine's cycle. The turbine outlet is constructed to lead down to the water cooled condenser. Thesis includes the calculation of heat cycle with the draft of flow channel of high pressure and middle-low pressure turbine. Detailed calculation of middle-low pressure turbine, including stress-strength analysis, is performed. The thesis provides an evaluation of flow scheme of  $100\%$  and  $75\%$  of generator's power output and the drawing of middle-low pressure turbine in longitudinal section.

### **Klíčová slova**

Kondenzační parní turbína, přihřívání páry, bilanční schéma, průtočný kanál, akční stupeň, pevnostní výpočet

#### **Keywords**

Condensing steam turbine, steam reheating, heat diagram, flow channel, impulse stage, stress-strength analysis

URBÁNEK, *M.Kondenzační parní turbína s přihříváním.* Brno: Vysoké učení technické v Brně, Fakulta strojního inženýrství, 2014. 76 s. Vedoucí doc. Ing. Jan Fiedler, Dr.

Prohlašuji, že tato práce je mým původním dílem, zpracoval jsem ji samostatně na základě odborných konzultací a s použitím literatury uvedené v seznamu.

V Brně, dne.: 30.5.2014

Rád bych na tomto místě podělkoval panu Doc. Ing. Janu Fiedlerovi, Dr. za vedení při vypracovávání této diplomové práce. Také bych rád poděkoval panu Ing. Ondřeji Stěpánkovi ze společnosti Skoda Doosan Power za poskytnuté rady a konzultace.

Bc. Martin Urbánek

# **Obsah**

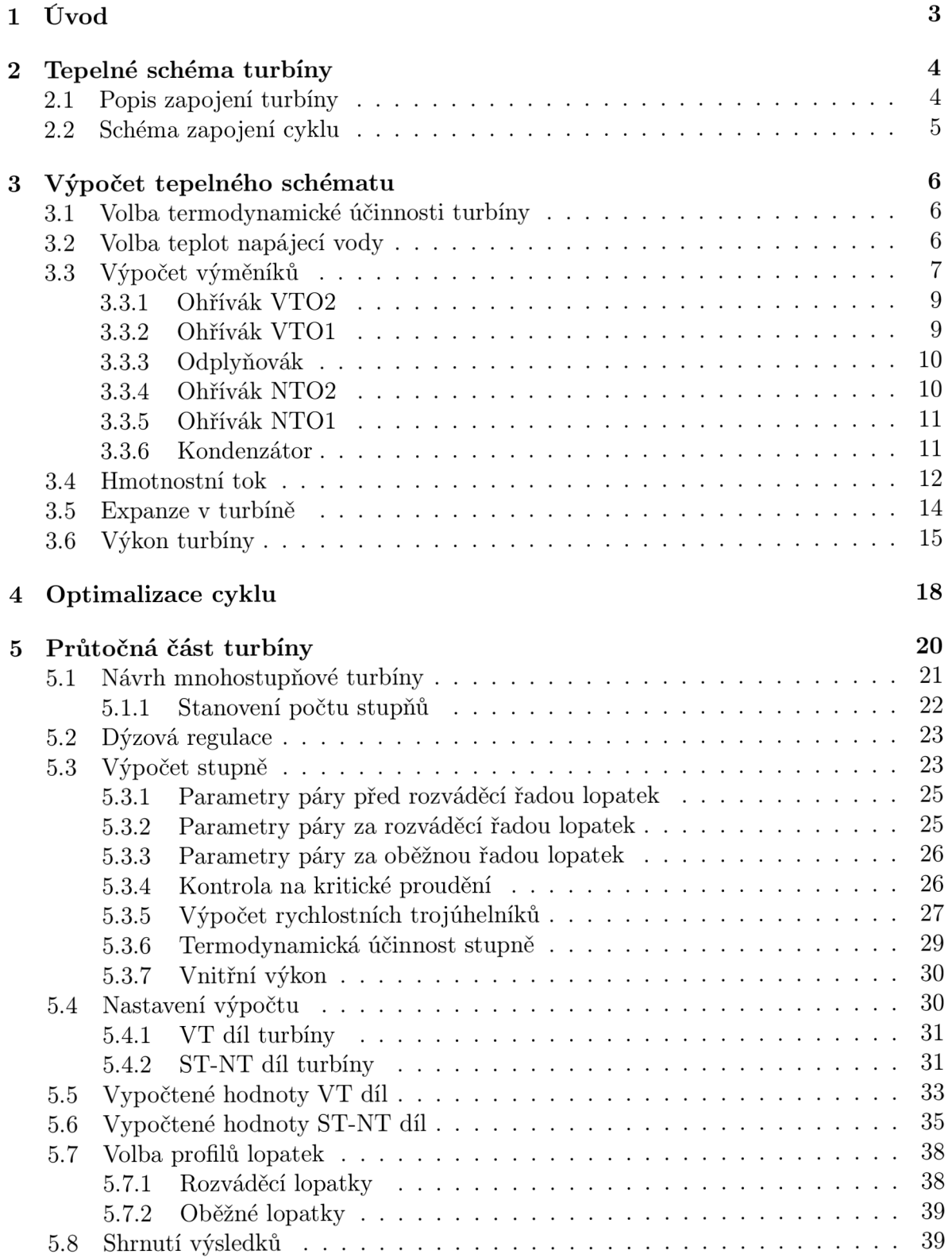

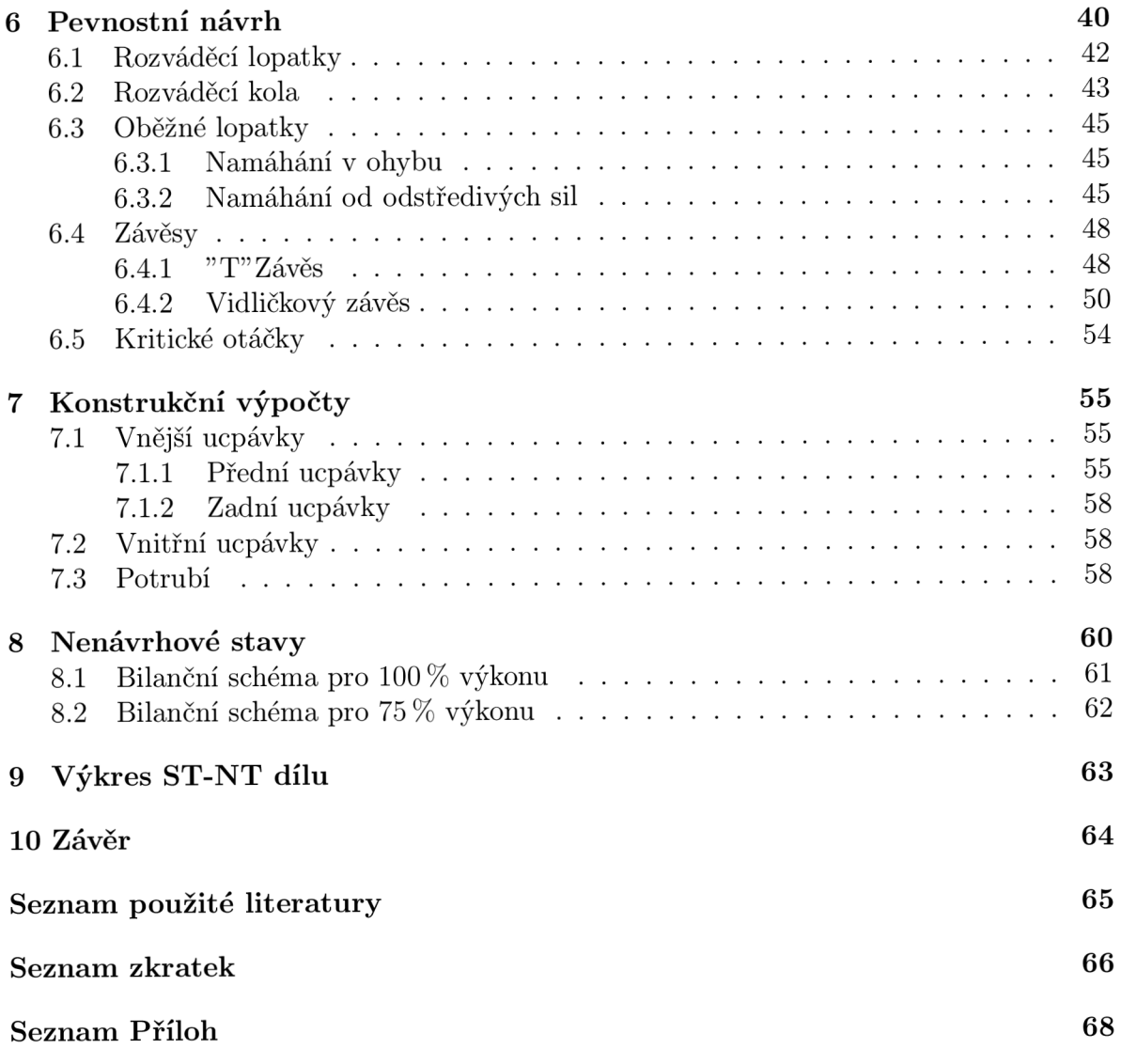

# **1. Úvod**

Moderní typ parní turbíny byl vynalezen v roce 1884 Sirem Charlesem Parsonsem. Od té doby došlo k mohutnému vývoji v této oblasti a do dnešní dnů se turbíny vyvinuly do početných variant a typů. Již od prvních typů turbín šlo především o dosažení co nejvyšší termodynamické účinnosti při zachování co nejlepších ekonomických podmínek. Z toho důvodu je i konstrukce parní turbíny, kterou se zabývá tato diplomová práce, velmi důležitá, neboť její konstrukce jakožto klíčového zařízení pro přeměnu energie z tepelné na mechanickou výrazným způsobem ovlivňuje účinnost celého parního oběhu a celkovou účinnost zařízení.

Ze zadání je znám výkon na svorkách generátoru, pro který má být turbína navržena, tlak a teplota admisní páry, teplota páry po přihřátí, tlaková ztráta mezi vysokotlakým a středo-nízkotlakým dílem turbíny, teplota napájecí vody, teplota odplynení, teplota chladící vody a otáčky turbíny.

Pro zadané parametry je proveden výpočet kondenzační parní turbíny s přihříváním, který obsahuje návrh bilančního schématu turbíny s regenerací tepla. Dále je celý cyklus optimalizován a pro optimalizovaný cyklus je navrhnut průtočný kanál turbíny, jehož části jsou pevnostně ověřeny tak, aby vyhovovaly předepsaným technickým omezením. Součástí této diplomové práce je i vypracování a nakreslení bilančních schémat zapojení turbíny pro 100 % a 75 % výkonu na svorkách generátoru a vypracování výkresu středo-nízkotlaké části turbíny nakreslený v podélném řezu.

# **2. Tepelné schéma turbíny**

Správné sestavení tepelného schématu je první krok k úspešnému řešení problému. Sestavené schéma cyklu uvedené na obrázku 2.1 bylo sestaveno na základě konzultací ve společnosti Skoda Doosan Power, dále jen SDP. Turbína musí být navržena tak, aby byl na svorkách generátoru dosažen výkon *PQ* = 45 *MW,* to znamená, že musí být dopočten hmotnostní průtok admisní páry.

## **2.1. Popis zapojení turbíny**

Tepelné schéma se skládá z vysokotlakého (dále jen VT) a středo-nízkotlakého (dále jen ST-NT) dílu turbíny, které jsou zapojeny spolu s kondenzátorem, odplyňovákem s napájecí nádrží, dvěma vysokotlakými ohříváky a dvěma nízkotlakými ohříváky. Na vhodných tlacích jsou vytvořeny odběry páry, pro výše zmíněné ohříváky a zbylá pára kondenzuje ve vodou chlazeném kondenzátoru. Pro dodržení potřebného tlaku v napájecí vodě jsou použity dvě čerpadla, kondenzační a napájecí. Mezi V T a ST-NT dílem je na hřídeli umístěna spojka a otáčky hřídele jsou redukovány v převodovce umístěné za ST-NT dílem. Z důvodu teplotní roztažnosti hřídele turbíny je před převodovkou umístěna pružná spojka. Hřídel přenáší práci, která je měněna v generátoru na elektrickou energii. V přívodních větvích vedoucích do VT a ST-NT dílu turbíny jsou umístěny uzavírací ventily.

Část páry vystupující z VT dílu je vedeno zpět do kotle, kde je pára přihřívána na zadanou teplotu, druhá část páry je vedena do posledního vysokotlakého ohříváku. V ohříváku pára kondenzuje na teplotu syté kapaliny a poté je odvedena kaskádováním do dalšího vysokotlakého ohříváku, kde se kondenzát míchá se zkondenzovanou parou přivedenou pro tento ohřívák z ST-NT dílu turbíny. Poté je kondenzát přiveden do napájecí nádrže s odplyňovákem. Do odplyňováku je je pro účely odplynení přivedena pára z dalšího odběru a také je zde přiveden kondenzát z nízkotlakých ohříváků. Do odplyňováku je také zaveden přívod vody, jenž má za úkol nahradit ztráty netěsností celého systému, zejména kotle. Pára potřebná pro ohřátí napájecí vody v nízkotlakých ohřívácích je odvedena neregulovanými odběry ze zadní části ST-NT dílu a vzniklý kondenzát je kaskádován do kondenzátoru.

Ztráty jsou uvažovány v ohřívácích, v odplyňováku s napájecí nádrží, v přívodních potrubí do jednotlivých ohříváků a odplyňováku. Dále je uvažována tlaková ztráta mezi V T a ST-NT dílem při přihřívání, tlaková ztráta v jednotlivých uzavíracích ventilech a ztráty v převodovce a generátoru. Mechanická ztráta ve spojkách a ztráty v kondenzačním a napájecím čerpadle jsou zanedbány.

Celý návrh tepelného schématu je proveden na základě literatury [1].

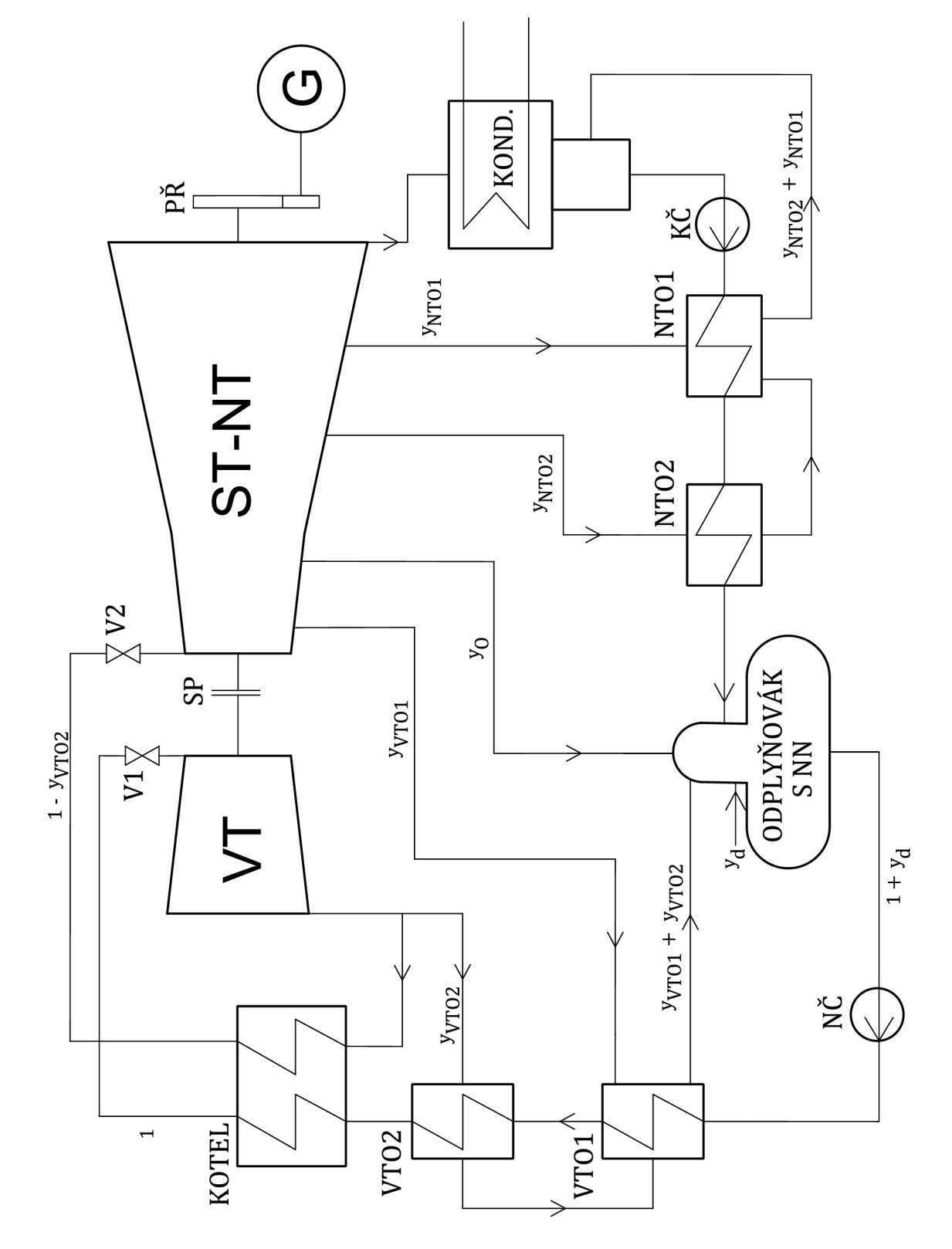

# **2.2. Schéma zapojení cyklu**

Obrázek 2.1: Schéma zapojení cyklu

# **3. Výpočet tepelného schématu**

Výpočet tepelného schéma turbíny se skládá z výpočtu parametrů páry v jednotlivých odběrech a termodynamické účinnosti turbíny. Na jejich základě je stanoven hmotnostní průtok páry potřebný pro dosažení požadovaného výkonu. Znám je stav páry na vstupu do V T dílu turbíny a stav páry po přihřátí na vstupu do ST-NT dílu turbíny. Na výstupu z turbíny jsou známy teploty chladící vody a koncový teplotní rozdíl v kondenzátoru. Dále je zadána teplota napájecí vody, teplota odplynení, účinnosti generátoru a převodovky a otáčky turbíny.

Pro výpočet je nutné zvolit hodnotu termodynamické účinnosti VT a ST-NT dílu a teploty napájecí vody mezi jednotlivými ohříváky. U ST-NT dílu turbíny je nutné volit termodynamickou účinnost ve všech jednotlivých částech turbíny mezi odběry, neboť výpočet se provádí zvlášť pro každou část turbíny mezi jednotlivými ohříváky. Výpočet bilančního schématu je iteračně provázaný s výpočtem průtočné části turbíny, kde termodynamická účinnost jednotlivých částí turbíny je iterována automaticky, kdežto teplota napájecí vody mezi ohříváky je nastavována ručně. Cílem výpočtu tepelného schématu je získat co nejpřesnější hodnotu množství páry vstupující do turbíny tak, aby byl dosažen výkon na generátoru *PQ* = 45 *MW.* 

Vzhledem k tomu, že v zadání nejsou nijak upřesněny podmínky provozu turbíny, je jmenovitý výkon na svorkách generátoru uvažován jako ekonomický výkon, tedy turbína je navržena na stoprocentní zatížení.

Pro výpočet tepelného schématu je potřeba určit tlaky v jednotlivých odběrech. Ty jsou přímo závislé na teplotě napájecí vody mezi jednotlivými ohříváky. Dále je potřeba volit účinnosti ohřátí, popřípadě odplynení a koncové teplotní rozdíly, ztráty v potrubí jsou voleny na základě konzultací.

Vzhledem k charakteru zadání je pro výpočet hmotnostního toku páry turbínou vhodné použít tzv. poměrné množství. To znamená, že celý výpočet energetických bilancí je spočten pro 1 *kg* pracovní látky a na konci výpočtu je celkové množství přepočítáno pro požadovaný výkon. Díky této metodě je výpočet jednodušší, neboť hned v začátku je odstraněna jedna neznámá - hmotnostní tok páry.

Výpočet poměrných odběrových množství je proveden od posledního vysokotlakého ohříváku, neboť energetická bilance tohoto ohříváku obsahuje pouze jednu neznámou.

Pro výpočet je použit Microsoft Excel s vloženými parními tabulkami Xsteam v2.6.

## **3.1. Volba termodynamické účinnosti turbíny**

Navržená termodynamická účinnost slouží k výpočtu skutečné entalpie při expanzi páry v turbíně. Skutečná hodnota termodynamické účinnosti je získána iteračním výpočtem. První navržená hodnota je tedy pouze přibližná a výpočet nijak neovlivňuje, neboť po iteraci je ihned přepočítána. Hodnoty volené účinnosti, stejně jako hodnoty vypočtené účinnosti, jsou uvedeny v tabulce 3.1.

## **3.2. Volba teplot napájecí vody**

Pro návrh turbíny s přihříváním dle zadaných parametrů je nutné volit teplotní rozdíl před a za přihříváky. Teplota napájecí vody je zadána jako  $t_{NV} = 225 \degree C$  a teplota odply-

nění, tedy i teplota napájecí vody za odplyňovákem,  $t<sub>o</sub> = 150 °C$ . Teploty jsou voleny tak, aby bylo dosaženo pokud možno co nejrovnoměrnějšího ohřátí napájecí vody v ohřívácích. Volené teploty napájecí vody, stejně jako teploty napájecí vody získané z podrobného návrhu průtočného kanálu, jsou uvedeny v tabulce 3.2.

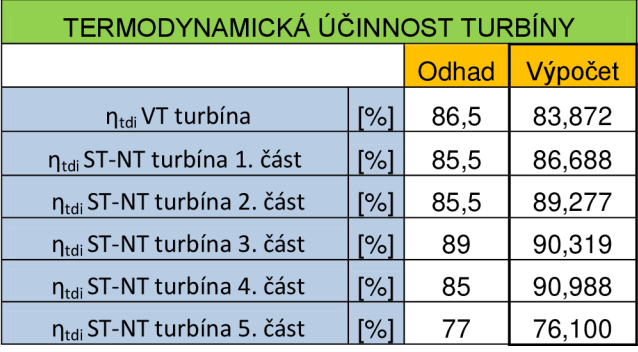

Tabulka 3.1: Odhad a výpočet účinnosti

| VOLBA A NASTAVENÍ TEPLOT NAPÁJECÍ VODY |              |                |        |                   |               |  |  |
|----------------------------------------|--------------|----------------|--------|-------------------|---------------|--|--|
|                                        |              | Volené teploty | Ohřátí | Nastavené teploty | <b>Ohřátí</b> |  |  |
| t <sub>NV</sub>                        | °C∣          | 225            |        | 220               |               |  |  |
| $t_{NVA}$                              | [°C]         | 183,7          | 41,3   | 189               | 31            |  |  |
| $t_{NVS}$                              | $\lceil$ °C] | 150            | 33,7   | 150               | 39            |  |  |
| $t_{\text{NV2}}$                       | $\lceil$ °C] | 110,0          | 40,0   | 115               | 35            |  |  |
| $t_{\text{NV1}}$                       | [°C]         | 73,8           | 36,2   | 92                | 23            |  |  |
| t <sub>NV0</sub>                       | r°C1         | 41             | 32,8   | 41                | 51            |  |  |

Tabulka 3.2: Odhady a výpočet teplot mezi ohříváky

# **3.3. Výpočet výměníků**

V této práci jsou použity dva typy výměníků. Prvním typem jsou klasické nesměšovací vysokotlaké a nízkotlaké ohříváky (dále jen VTO a NTO), jejichž konstrukční provedení není specifikováno. Druhým typem jsou směšovací ohříváky mezi které patří odplyňovák s napájecí nádrží, a kondenzátor. Průběhy teplot v ohřívácích jsou uvedeny na obrázku 3.1.

Ze zadané teploty napájecí vody u posledního vysokotlakého ohříváku nebo u volených teplot napájecí vody u ostatních ohříváků a voleného koncového teplotního rozdílu, lze vypočítat teploty kapaliny na mezi sytosti. Jedná se o teplotu vody, která vzniká při předávání tepla z ohřívací páry. Obecně lze vyjádřit:

$$
t' = t'_{NVvýstup} + \delta \quad [^{\circ}C] \tag{3.1}
$$

Tlak kapaliny na mezi sytosti je funkcí teploty a odpovídá tlaku páry před vstupem do ohříváku:

$$
p' = f(t') \quad [MPa] \tag{3.2}
$$

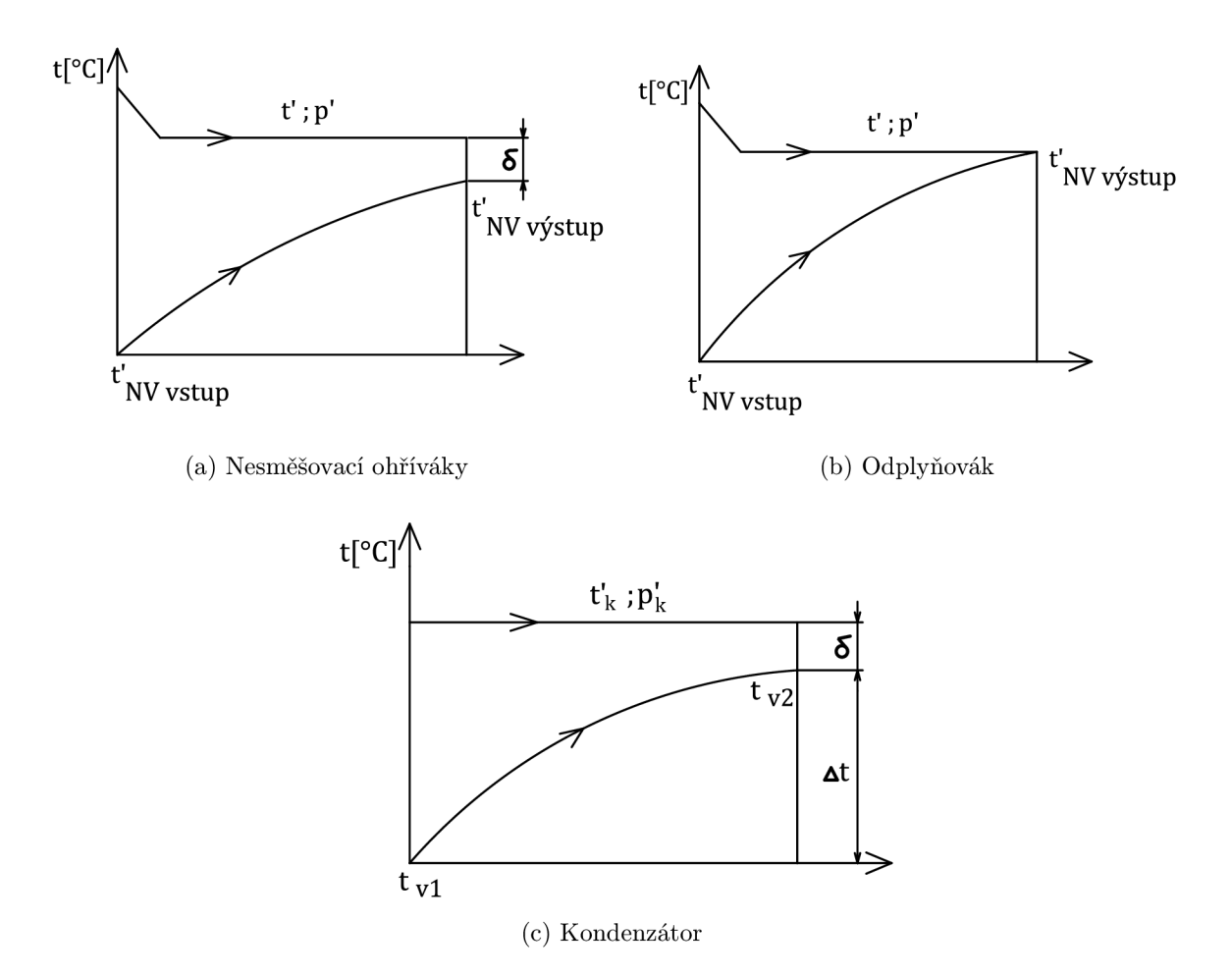

Obrázek 3.1: Průběhy teplot v ohřívácích

Skutečný tlak na výstupu z dané části turbíny je závislý na ztrátách v přívodním potrubí a tlaku na mezi sytosti:

$$
p = (1 + Z \cdot 0, 01) \cdot p' \quad [MPa]
$$
\n(3.3)

Entalpie syté kapaliny je, stejně jako tlak, funkcí teploty na mezi sytosti:

$$
i' = f(t') \quad [kJ/kg] \tag{3.4}
$$

Další neznámou je entalpie napájecí vody vstupující a vystupující z ohříváku. Napájecí voda je uvažována jako sytá kapalina a proto lze její entalpii vyjádřit jako:

$$
i'_{NVvstup} = f(t'_{NVvstup}) \quad [kJ/kg] \tag{3.5}
$$

$$
i'_{NVv\text{ystup}} = f(t'_{NVv\text{ystup}}) \quad [kJ/kg] \tag{3.6}
$$

Další kroky výpočtu poměrného odběrového množství se liší v závislosti na umístění a typu ohříváku.

## **3.3.1. Ohřívák VT0 2**

Pro výpočet poměrného odběrového množství je nutno vyjádřit energetickou bilanci:

$$
y_{VTO2} \cdot (i_{VTO2} - i'_{VTO2}) \cdot \eta_{VTO2} = (1 + y_d) \cdot (i'_{NV} - i'_{NV4}) \tag{3.7}
$$

Jedinou neznámou v rovnici je hledané poměrné odběrové množství *VVTO2,* které lze vyjádřit jako:

$$
y_{VTO2} = \frac{(1+y_d) \cdot (i'_{NV} - i'_{NV4})}{(i_{VTO2} - i'_{VTO2}) \cdot \eta_{VTO2}} \quad [-]
$$
\n(3.8)

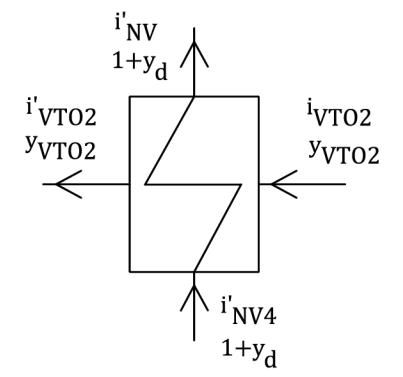

Obrázek 3.2: Schéma ohříváku VT0 2

## 3.3.2. Ohřívák VTO<sub>1</sub>

Tak jako pro ohřívák VTO2, tak i pro ohřívák VTO1 je nutné vyjádřit energetickou bilanci:

$$
(1 + y_d) \cdot i'_{NV3} + y_{VTO1} \cdot i_{VTO1} \cdot \eta_{VTO1} + y_{VTO2} \cdot i'_{VTO2} \cdot \eta_{VTO1} =
$$
  
= 
$$
(1 + y_d) \cdot i'_{NV4} + (y_{VTO2} + y_{VTO1}) \cdot i'_{VTO1} \cdot \eta_{VTO1}
$$
 (3.9)

Opět je jedinou neznámou v rovnici poměrné odběrové množství *VVTOI-*

$$
y_{VTO1} = \frac{(1+y_d) \cdot (i'_{NVA} - i'_{NVA}) - y_{VTO2} \cdot (i'_{VTO2} - i'_{VTO1}) \cdot \eta_{VTO1}}{(i_{VTO1} - i'_{VTO1}) \cdot \eta_{VTO1}} \quad [-] \tag{3.10}
$$

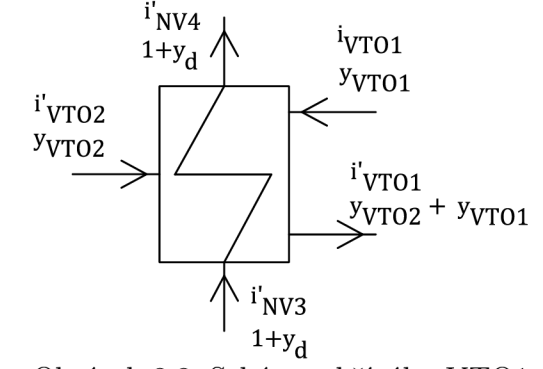

Obrázek 3.3: Schéma ohříváku VTO l

## **3.3.3. Odplyňovák**

Odplyňovák s napájecí nádrží v systému slouží pro sběr napájecí vody a pro její odplynení. Zadaná teplota odplynění je teplota, při které napájecí voda dosáhne meze sytosti. Rovnice energetické bilance odplyňováku je:

$$
y_O \cdot i_O + (y_{VTO2} + y_{VTO1}) \cdot i'_{VTO1} + (1 - y_{VTO2} - y_{VTO1} - y_O) \cdot i'_{NV2} ++ y_d \cdot i_d = (1 + y_d) \cdot i'_{NV3}
$$
\n(3.11)

Úpravou lze vyjádřit poměrné odběrové množství  $y_O$ :

$$
y_O = \frac{(1 - y_{VTO2} - y_{VTO1}) \cdot (i'_{NVS} - i'_{NV2}) + y_d \cdot (i'_{NVS} - i'_d)}{- (y_{VTO2} + y_{VTO1}) \cdot (i'_{VTO1} - i'_O) \cdot \eta_O}
$$
 [-] (3.12)  
\n
$$
y_O = \frac{-(y_{VTO2} + y_{VTO1}) \cdot (i'_{VTO1} - i'_O) \cdot \eta_O}{(i_O - i'_{NVS3}) \cdot \eta_O + (i'_{NVS3} - i'_{NV2})}
$$
 [-] (3.12)  
\n
$$
y_O = \frac{y_O - y_V - y_O}{y_O}
$$

Obrázek 3.4: Schéma odplyňováku

### **3.3.4. Ohřívák NT0 2**

Postup výpočtu u nízkotlakých ohříváků je stejný jako vysokotlakých. Energetická bilance je:

$$
(1 - y_{VTO2} - y_{VTO1} - y_O) \cdot (i'_{NV2} - i'_{NV1}) = y_{NTO2} \cdot (i_{NTO2} - i'_{NTO2}) \cdot \eta_{NTO2}
$$
(3.13)

Z energetické bilance lze vyjádřit poměrné odběrové množství  $y_{NTO2}$ :

$$
y_{NTO2} = \frac{(1 - y_{VTO2} - y_{VTO1} - y_O) \cdot (i'_{NV2} - i'_{NV1})}{(i_{NTO2} - i'_{NTO2}) \cdot \eta_{NTO2}} \quad [-]
$$
(3.14)

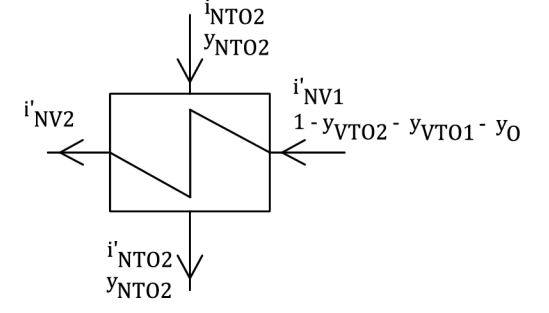

Obrázek 3.5: Schéma ohříváku NT02

### **3.3.5. Ohřívák NTO l**

Energetická bilance nízkotlakého ohříváku je:

$$
y_{NTO1} \cdot i_{NTO1} \cdot \eta_{NTO1} + (1 - y_{VTO2} - y_{VTO1} - y_O) \cdot i'_{NV0} ++ y_{NTO2} \cdot i'_{NTO2} \cdot \eta_{NTO1} = (1 - y_{VTO2} - y_{VTO1} - y_O) \cdot i'_{NV1} ++ (y_{NTO1} + y_{NTO2}) \cdot i'_{NTO1} \cdot \eta_{NTO1}
$$
 (3.15)

Po úpravě lze vyjádřit poměrné odběrové množství  $y_{NTO1}$ :

$$
y_{NTO1} = \frac{(1 - y_{VTO2} - y_{VTO1} - y_O) \cdot (i'_{NV1} - i'_{NVO})}{-y_{NTO2} \cdot (i'_{NTO2} - i'_{NTO1}) \cdot \eta_{NTO1}} \quad [-] \tag{3.16}
$$

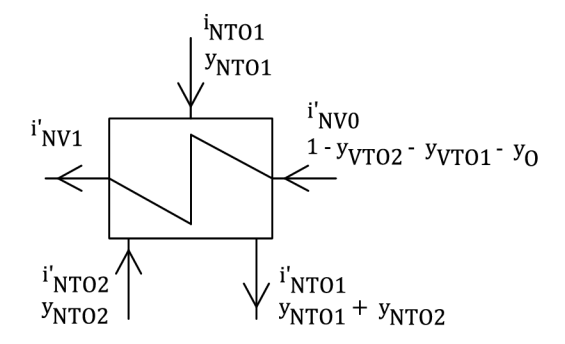

Obrázek 3.6: Schéma ohříváku NTO1

## **3.3.6. Kondenzátor**

Do kondenzátoru proudí chladící voda o teplotě  $t_{v1} = 28 \degree C$ . Ohřev chladící vody v kondenzátoru je volen  $\Delta t = 10$  °C a koncový teplotní rozdíl je volen  $\delta = 4$  °C. Teplota ohřáté chladící vody je:

$$
t_{v2} = t_{v1} + \Delta t \quad [°C] \tag{3.17}
$$

Teplota v kondenzátoru je:

$$
t'_{k} = t_{v2} + \delta \quad [^{\circ}C] \tag{3.18}
$$

K této teplotě lze nalézt tlak na mezi sytosti:

$$
p'_k = f(t'_k) \quad [MPa] \tag{3.19}
$$

Volba koncového teplotního rozdílu a ohřátí vody (provedena na základě konzultace v ŠDP) a výsledný tlak v kondenzátoru (0 , 0077 <sup>8</sup> *MPa)* odráží, jaký typ paliva je spalován v kotli. Obecně platí, že čím dražší palivo je spalováno, tím nižší tlak v kondenzátoru je třeba volit. [4]

V tabulce 3. 3 jsou uvedeny spočtené hodnoty pro výpočet ohříváků. Entalpie ohřívací páry je spočtena v kapitole 3.5 .

| BILANČNÍ VÝPOČET OHŘÍVÁKŮ                                             |                          |              |                                                                       |                   |             |                       |                         |          |
|-----------------------------------------------------------------------|--------------------------|--------------|-----------------------------------------------------------------------|-------------------|-------------|-----------------------|-------------------------|----------|
|                                                                       | Ohřívák VTO <sub>2</sub> |              | Ohřívák VTO1                                                          |                   |             | Odplyňovák            |                         |          |
| $\delta$ <sub>VTO2</sub>                                              | [°C]                     | 5            | $\delta$ <sub>VTO1</sub>                                              | [°C]              | 5           | n <sub>o</sub>        | $\Box$                  | 0,93     |
| $\n  1 1 1 1 1 1 1 1 1 1 1 1 1 1 1 1 1 1 1 1 1 1 1 1 1 1 1 1 1 1 1 <$ | $\lceil - \rceil$        | 0,98         | $\n  1 1 1 1 1 1 1 1 1 1 1 1 1 1 1 1 1 1 1 1 1 1 1 1 1 1 1 1 1 1 1 <$ | $\lceil - \rceil$ | 0,98        | Z                     | [%]                     | 10       |
| Z                                                                     | [%]                      | 4,5          | Z                                                                     | [%]               | 4,5         | $t_{o}$               | [°C]                    | 150      |
| $t'_{NVA}$                                                            | [°C]                     | 189          | $t'_{NVS}$                                                            | [°C]              | 150         | $t'$ <sub>NV2</sub>   | [°C]                    | 115      |
| $i'_{NVA}$                                                            | [kJ/kg]                  | 803,109      | $i'_{NV3}$                                                            | [kJ/kg]           | 632,252     | i' <sub>NV2</sub>     | [kJ/kg]                 | 482,553  |
| $t'_{\text{NV}}$                                                      | [°C]                     | 220          | $t'_{NVA}$                                                            | [°C]              | 189         | $i'_{o}$              | [kJ/kg]                 | 632,252  |
| i' <sub>NV</sub>                                                      | [kJ/kg]                  | 943,642      | i' <sub>NV4</sub>                                                     | [kJ/kg]           | 803,109     | <b>y</b> <sub>d</sub> | $\lbrack \cdot \rbrack$ | 0,03     |
| $t'$ <sub>VTO2</sub>                                                  | [°C]                     | 225          | $t'$ <sub>VTO1</sub>                                                  | [°C]              | 194         | $t_d$                 | [°C]                    | 50       |
| i' <sub>VTO2</sub>                                                    | [kJ/kg]                  | 966,838      | I'v <sub>TO1</sub>                                                    | [kJ/kg]           | 825,440     | $i_d$                 | [kJ/kg]                 | 209,336  |
| $p'_{VTO2}$                                                           | [MPa]                    | 2,549        | $p'_{VTO1}$                                                           | [MPa]             | 1,369       | $p'_o$                | [MPa]                   | 0,476    |
| <b>P</b> VTO <sub>2</sub>                                             | [MPa]                    | 2,664        | P <sub>VTO1</sub>                                                     | [MPa]             | 1,430       | $p_{o}$               | [MPa]                   | 0,524    |
| <b>Y</b> vTO <sub>2</sub>                                             | $\lceil - \rceil$        | 0,06776      | <b>Y</b> v <sub>TO1</sub>                                             | $\lceil - \rceil$ | 0,066014    | $y_0$                 | $\overline{1}$          | 0,047858 |
| Ohřívák NTO <sub>2</sub>                                              |                          | Ohřívák NTO1 |                                                                       |                   | Kondenzátor |                       |                         |          |
| $\delta$ <sub>NTO2</sub>                                              | [°C]                     | 4            | $\delta$ <sub>NTO1</sub>                                              | [°C]              | 4           | $\delta_{\mathsf{k}}$ | [°C]                    | 3        |
| $\n  nNTO2\n$                                                         | $\lceil - \rceil$        | 0,99         | n <sub>NTO1</sub>                                                     | $\lceil - \rceil$ | 0,99        | $\Delta t$            | [°C]                    | 10       |
| $\ensuremath{\mathsf{Z}}$                                             | [%]                      | 4,5          | Z                                                                     | $[\%]$            | 4,5         | $t_{v1}$              | [°C]                    | 28       |
| $t'_{\text{NV1}}$                                                     | [°C]                     | 92           | $t'_{\text{NV0}}$                                                     | [°C]              | 41          | $t_{v2}$              | [°C]                    | 38       |
| $i'_{NVI}$                                                            | [kJ/kg]                  | 385,385      | i' <sub>NV0</sub>                                                     | [kJ/kg]           | 171,7202    | $t_{k}$               | [°C]                    | 41       |
| $t'_{NVI}$                                                            | [°C]                     | 115          | $t'_{\text{NV1}}$                                                     | [°C]              | 92          | $p'_{k}$              | [MPa]                   | 0,007787 |
| i' <sub>NV2</sub>                                                     | [kJ/kg]                  | 482,5528     | i' <sub>NV1</sub>                                                     | [kJ/kg]           | 385,385     |                       |                         |          |
| $t'_{NTO2}$                                                           | [°C]                     | 119          | $t'$ <sub>NTO1</sub>                                                  | [°C]              | 96          |                       |                         |          |
| I' <sub>NTO2</sub>                                                    | [kJ/kg]                  | 499,5347     | $i'_{NTO1}$                                                           | [kJ/kg]           | 402,2321    |                       |                         |          |
| $p'_{NTO2}$                                                           | [MPa]                    | 0,192455     | $p'_{NTO1}$                                                           | [MPa]             | 0,087771    |                       |                         |          |
| PNTO <sub>2</sub>                                                     | [MPa]                    | 0,201115     | PNTO <sub>1</sub>                                                     | [MPa]             | 0,091721    |                       |                         |          |
| <b>YNTO2</b>                                                          | $[\cdot]$                | 0,033246     | <b>YNTO1</b>                                                          | $[\cdot]$         | 0,073297    |                       |                         |          |

Tabulka 3.3: Bilanční výpočet výměníků

## **3.4. Hmotnostní tok**

S vyjádřenými a vypočítanými poměrnými odběrovými množstvími lze spočítat reálný hmotnostní průtok páry potřebný pro dosažení zadaného výkonu. Hmotnosní tok turbínou lze vyjádřit pomocí rovnice (v *[kg/s]):* 

$$
m = \frac{P_G}{\left(H^{VT} + H_{1.\text{c\,\text{d}\,st}}^{ST-NT} + H_{2.\text{c\,\text{d}\,st}}^{ST-NT} + H_{3.\text{c\,\text{d}\,st}}^{ST-NT} + H_{4.\text{c\,\text{d}\,st}}^{ST-NT} + H_{5.\text{c\,\text{d}\,st}}^{ST-NT}\right) \cdot \eta_c}
$$
(3.20)

Kde: *PQ* je požadovaný výkon na svorkách generátoru, *H* jsou spády na jednotlivé části turbíny, *r\<sup>c</sup>* je celková účinnost turbostrojí.

Celková účinnost turbostrojí  $\eta_c$  zahrnuje mechanickou účinnost turbíny  $\eta_m$  (ze společnosti ŠDP zadány mechanické ztráty  $Z_m = 340 \, kW$ , účinnost převodovky  $\eta_{P\tilde{r}}$ , účinnost

generátoru *r]<sup>G</sup> ,* ztráty vnitřními ucpávkami vyjádřené pomocí poměrné ztrátové účinnosti vnitřních ucpávek *Cuvnitřm* (viz kapitola 7.2) a ztráty vnějšími ucpávkami vyjádřené pomocí poměrné ztrátové účinnosti vnějších ucpávek *Cuvréjší* (viz kapitola 7.1.1):

$$
\eta_c = \eta_m \cdot \eta_{P\breve{r}} \cdot \eta_G \cdot \zeta_{u\text{ unit}\breve{r}m} \cdot \zeta_{u\text{ unit}\breve{g}m} \quad [-] \tag{3.21}
$$

Jednotlivé entalpické spády jsou (v *[kJ/kg]):* 

$$
H^{VT} = i_1 - i_2 \tag{3.22}
$$

$$
H_{1.\check{c}\acute{a}st}^{ST-NT} = (1 - y_{VTO2}) \cdot (i_0 - i_{VTO1}) \tag{3.23}
$$

$$
H_{2,\check{c}\acute{a}st}^{ST-NT} = (1 - y_{VTO2} - y_{VTO1}) \cdot (i_{VTO1} - i_O) \tag{3.24}
$$

$$
H_{3.\text{c,dist}}^{ST-NT} = (1 - y_{VTO2} - y_{VTO1} - y_O) \cdot (i_O - i_{NTO2}) \tag{3.25}
$$

$$
H_{4.64st}^{ST-NT} = (1 - y_{VTO2} - y_{VTO1} - y_{O} - y_{NTO2}) \cdot (i_{NTO2} - i_{NTO1})
$$
(3.26)

$$
H_{5.\check{c}\acute{a}st}^{ST-NT} = (1 - y_{VTO2} - y_{VTO1} - y_{O} - y_{NTO2} - y_{NTO1}) \cdot (i_{NTO1} - i_{2}) \quad (3.27)
$$

Po vypočtení celkového hmotnostního toku turbínou lze vypočítat hmotnostní toky v jednotlivých odběrech jako:  $\begin{bmatrix} 1 & 1 \end{bmatrix}$  $(9.90)$ 

$$
m_x = y_x \cdot m \quad [kg/s] \tag{3.28}
$$

Kde: *x -* je index označení jednotlivých výměníků.

Hmotnostní toky páry v jednotlivých částech turbíny jsou (v *[kg/s]):* 

$$
M^{VT} = m \quad [kg/s] \tag{3.29}
$$

$$
M_{1.\check{c}\acute{a}st}^{ST-NT} = m - m_{VTO2} \tag{3.30}
$$

$$
M_{2.\text{c\,ast}}^{ST-NT} = m - m_{VTO2} - m_{VTO1} \tag{3.31}
$$

$$
M_{3.\text{cast}}^{ST-NT} = m - m_{VTO2} - m_{VTO1} - m_O \tag{3.32}
$$

$$
M_{4.\check{c}\acute{a}st}^{ST-NT} = m - m_{VTO2} - m_{VTO1} - m_O - m_{NTO2}
$$
\n(3.33)

$$
M_{5.\text{c}\acute{a}st}^{ST-NT} = m - m_{VTO2} - m_{VTO1} - m_O - m_{NTO2} - m_{NTO1} \tag{3.34}
$$

| <b>HMOTNOSTNÍ TOKY PÁRY</b> |        |        |                               |        |        |  |
|-----------------------------|--------|--------|-------------------------------|--------|--------|--|
| m                           | [kg/s] | 39,031 | M <sup>VT</sup>               | [kg/s] | 39,031 |  |
| m <sub>VTO2</sub>           | [kg/s] | 2,645  | M <sup>ST-NT</sup><br>1. část | [kg/s] | 36,386 |  |
| m <sub>VTO1</sub>           | [kg/s] | 2,577  | $M^{ST-NT}$<br>2. část        | [kg/s] | 33,809 |  |
| m <sub>O</sub>              | [kg/s] | 1,868  | $MST-NT$ 3. část              | [kg/s] | 31,941 |  |
| m <sub>NTO2</sub>           | [kg/s] | 1,298  | $MST-NT$<br>4. část           | [kg/s] | 30,644 |  |
| m <sub>NTO1</sub>           | [kg/s] | 2,861  | $MST-NT$<br>5. část           | [kg/s] | 27,783 |  |

Tabulka 3.4: Hmotnostní tok páry turbínou

## **3.5. Expanze v turbíně**

Při známých odběrových tlacích lze pomocí parních tabulek stanovit parametry páry na konci expanze v jednotlivých částech turbíny. Zadány jsou počáteční teploty a tlaky páry na vstupu do VT a ST-NT dílu. Pro jednoznačné určení stavu páry na vstupu (označen indexem 0) a výstupu (označen indexem 2) a pro potřebu dalších výpočtů je nutné určit entalpii, entropii, teplotu a měrný objem. Nakreslená expanzní čára je v obrázku č. 3.9 na straně č. 16.

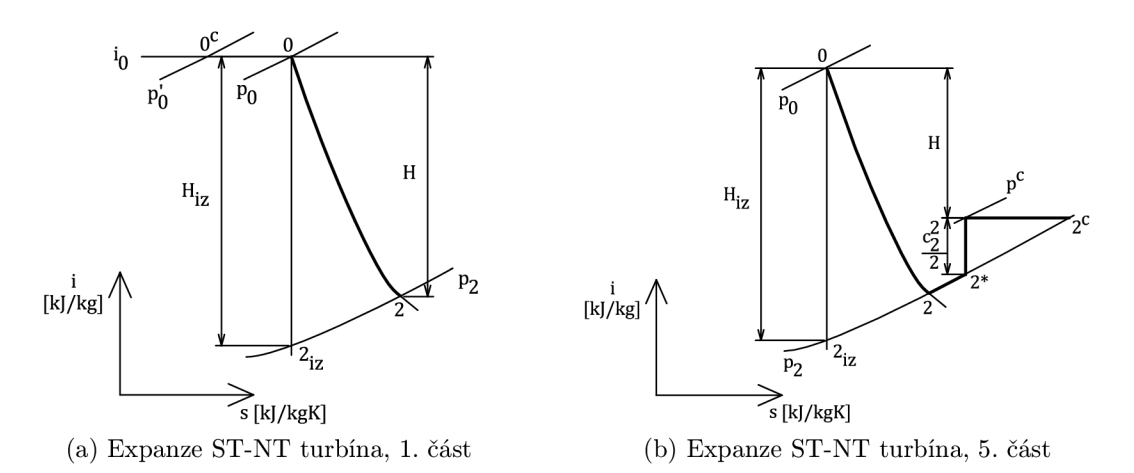

Obrázek 3.7: i - s diagram: expanze v částech ST-NT turbíny

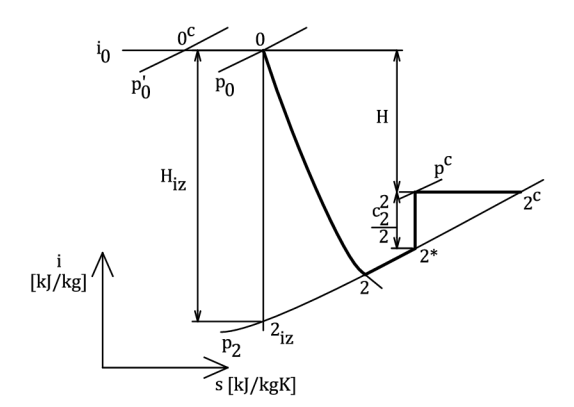

Obrázek  $3.8: i - s$  diagram: expanze ve VT turbíně

Entalpii lze vyjádřit jako funkci tlaku a teploty:

 $i_0 = f(p_0; t_0)$  [kJ/kg] (3.35)

Entropii lze vyjádřit jako funkci tlaku a entalpie:

 $s_0 = f(p_0; i_0)$  [kJ/kqK] (3.36)

Teplotu lze vyjádřit jako funkci tlaku a entalpie:

 $t_0 = f(p_0; i_0)$  <sup>[°</sup>C] (3.37)

Měrný objem lze vyjádřit jako funkci tlaku a entalpie:

 $v_0 = f(p_0; i_0)$   $[m^3/kg]$  (3.38)

Pro entropii při izoentropické expanzi v turbíně platí:

$$
s_{2iz} = s_0 \quad [kJ/kgK] \tag{3.39}
$$

Pro entalpii při izoentropické expanzi v turbíně platí:

$$
i_{2iz} = f(p_2; i_{2iz}) \quad [kJ/kg] \tag{3.40}
$$

Pro výpočet entropie a entalpie po expanzi se zahrnutím ztrát je nutné vyjádřit izoentropický spád na jednotlivé části turbíny:

$$
H_{iz} = i_0 - i_{2iz} \quad [kJ/kg] \tag{3.41}
$$

Za použití termodynamické účinnosti  $\eta_{tdi}$  volené v kapitole 3.1, účinnosti volené v kapitole 3.1 a izoentropického spádu  $H_{iz}$  lze získat entalpii na konci expanze v jednotlivých částech turbíny se zahrnutím ztrát. Volená účinnost v kapitole 3.1 (hodnoty v tabulce 3.1) je pouze iniciační hodnota do výpočtu, od které výpočet začíná. Hodnoty uvedené v tabulkách 3.3, 3.5, 3.4 a 3.6 odpovídají vypočtené účinnosti uvedené v tabulce 3.1.

Skutečná entalpie na konci expanze:

$$
i_2 = i_0 - H_{iz} \cdot \eta_{tdi} \quad [kJ/kg] \tag{3.42}
$$

Skutečná entropie je funkcí tlaku na konci expanze a entalpie:

$$
s_2 = f(p_2; i_2) \quad [kJ/kgK] \tag{3.43}
$$

Teplota je funkcí tlaku a entalpie

$$
t_2 = f(p_2; i_2) \quad [°C]
$$
\n
$$
(3.44)
$$

Měrný objem je funkcí tlaku a entalpie:

$$
v_2 = f(p_2; i_2) \quad [m^3/kg] \tag{3.45}
$$

Tento výpočet je aplikován zvlášť na VT díl i na každou část ST-NT dílu. Výsledky expanze jsou uvedeny v tabulce 3.5.

## **3.6. Výkon turbíny**

Celkový vnitřní výkon turbíny  $P_{Ti}$  je součtem vnitřního výkou VT dílu  $P_{VTi}$  a ST-NT dílu  $P_{ST-NTi}$ . Zároveň se tento výkon musí rovnat celkovému součtu vnitřních výkonů jednotlivých stupňů v turbíně, spočtených při návrhu průtočného kanálu (pro ST - NT díl uvedené v tabulce 5.5, pro VT díl uvedené v tabulce:  $5.2$ ).

Celkový vnitřní výkon turbíny:

$$
P_{Ti} = P_{VTi} + P_{ST-NTi} \quad [MW] \tag{3.46}
$$

Vnitřní výkon VT dílu turbíny:

$$
P_{VT i} = M^{VT} \cdot (i_0 - i_2) \quad [MW] \tag{3.47}
$$

Vnitřní výkon ST-NT dílu turbíny:

$$
P_{ST-NTi} = (m - m_{VTO2}) \cdot (i_0 - i_2) - m_{VTO1} \cdot (i_{VTO1} - i_2) - m_O \cdot (i_O - i_2) -- m_{NTO2} \cdot (i_{NTO2} - i_2) - m_{NTO1} \cdot (i_{NTO1} - i_2) \quad [MW]
$$
\n(3.48)

Celkový výkon na svorkách generátoru:

$$
P_T = P_{VT} + P_{ST-NT} \quad [MW] \tag{3.49}
$$

Celkový výkon na svorkách generátoru, podíl ST-NT turbíny:

$$
P_{ST-NT} = P_{ST-NT} \cdot \eta_c \quad [MW] \tag{3.50}
$$

Celkový výkon na svorkách generátoru, podíl VT turbíny:

$$
P_{VT} = P_{VTi} \cdot \eta_c \quad [MW] \tag{3.51}
$$

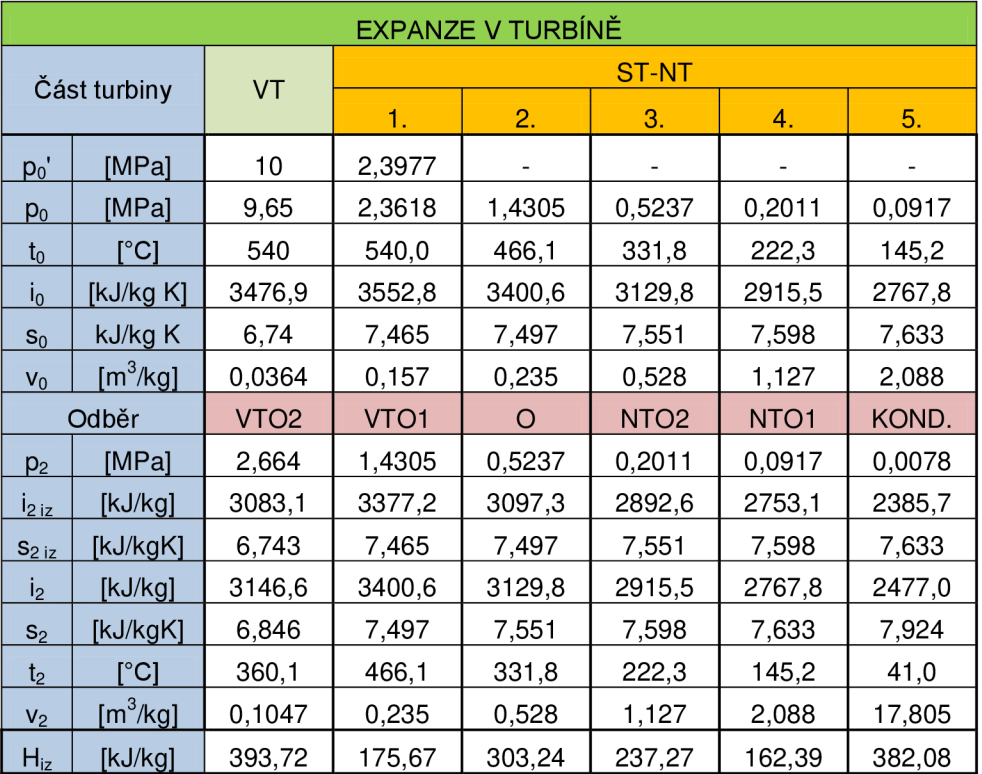

Tabulka 3.5: Expanze páry v částech turbíny

| <b>VÝKON TURBÍNY</b>                                      |      |        |             |      |        |  |
|-----------------------------------------------------------|------|--------|-------------|------|--------|--|
| 12,889<br>12,332<br>[MW]<br>[MW]<br>$P_{VT}$<br>$P_{VTI}$ |      |        |             |      |        |  |
| $P_{ST-NT}$                                               | [MW] | 34,145 | $P_{ST-NT}$ | [MW] | 32,668 |  |
| Pт:                                                       | [MW] | 47,034 | P-          | [MW] | 45     |  |

Tabulka 3.6: Výkon turbíny

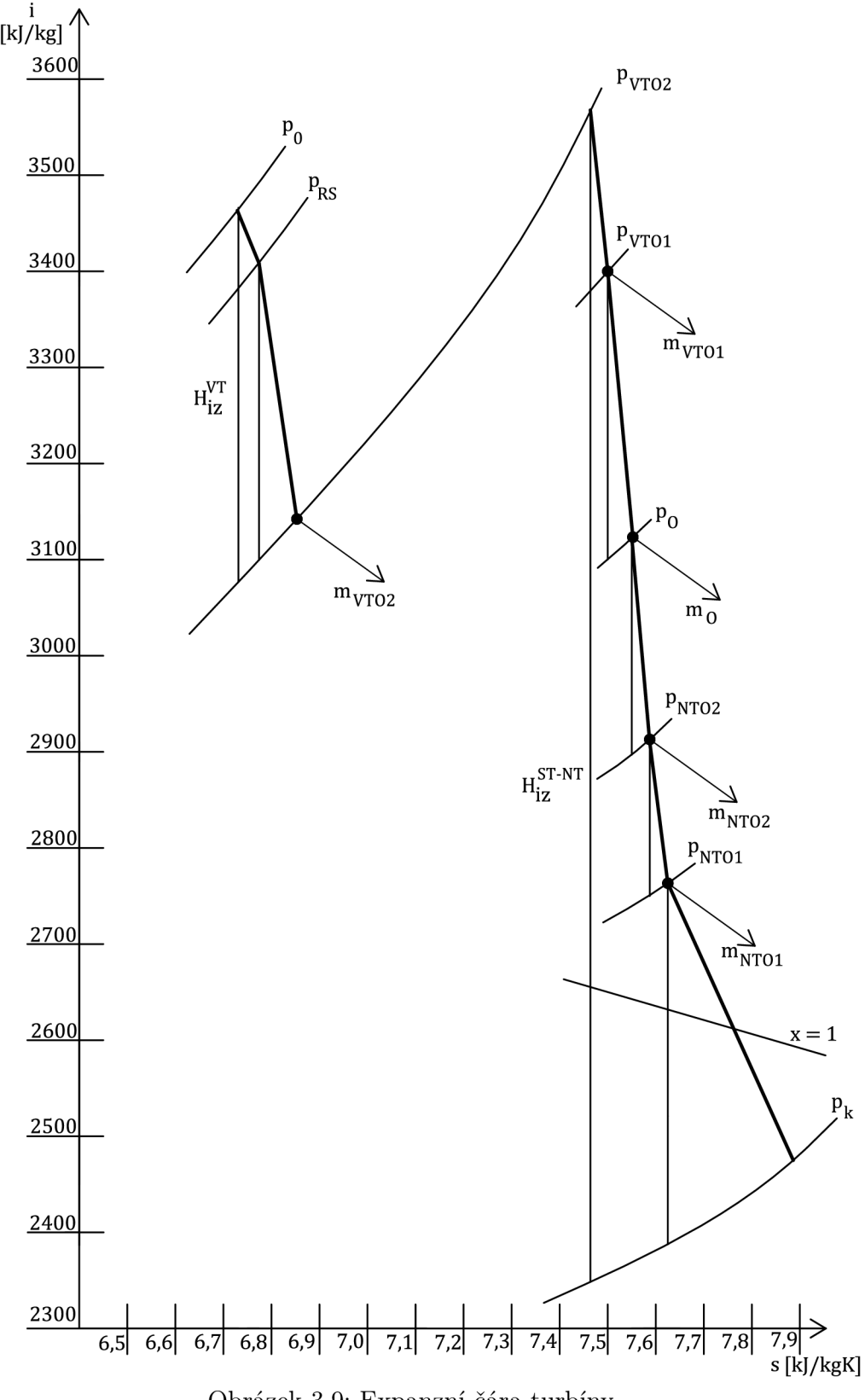

Obrázek 3.9: Expanzní čára turbíny

# **4. Optimalizace cyklu**

Optimalizace cyklu z pohledu přihřívacího tlaku spočívá v určení maxima tepelné účinnosti cyklu v závislosti na přihřívacím tlaku. Optimalize cyklu se provádí před samotným návrhem turbíny. Celá tato kapitola je vypracována na základě metod popsaných v literatuře [4].

Metoda, použitá pro účely této práce, spočívá v nahrazení zjednodušeného cyklu (není uvažována regenerace tepla) Carnotovým cyklem a následné porovnání poměru tepelné účinnosti Carnotova cyklu a tepelné účinnosti cyklu s přihříváním pro jednotlivé přihřívací tlaky.

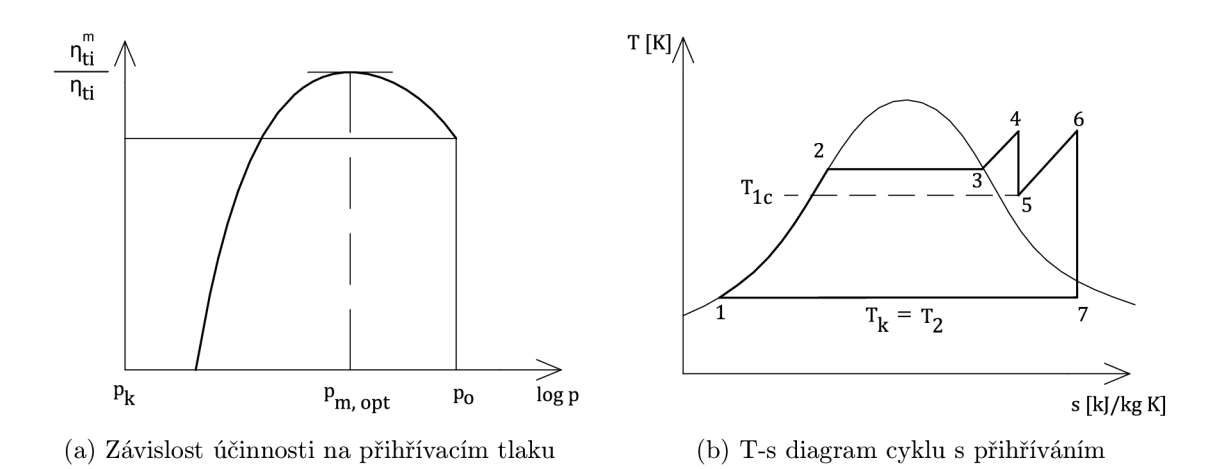

Obrázek 4.1: Optimalizace cyklu[4]

Základní oběh se tedy nahradí Carnotovým cyklem, jehož teplota  $T_2$ , při níž se z oběhu odvádí teplo, je stejná jako teplota v kondenzátoru *TK-* Střední teplota, při níž se přivádí teplo do základního oběhu  $T_{1c}$ , se přibližně rovná teplotě na začátku přihřívání  $T_5$ .

Tato rovnost je založena na uváže, že pokud chceme dosáhnout optimální účinnosti přihřívání, je nutné nalézt kompromis mezi vlivem přihřívací části oběhu na celkovou účinnost oběhu a účinností přihřívací části oběhu. Pokud by byl tedy uvažován nízky přihřívací tlak, vedlo by to k tomu, že vliv přihřívací části by byl velký, ale samotná účinnost přihřívání by byla malá. Stejně naopak, pokud by byl uvažován vysoký přihřívací tlak, vliv přihřívací části by byl malý a účinnost přihřívání by byla velká.

Tepelná účinnost Carnotova cyklu se vypočítá:

$$
\eta_{ti} = \frac{T_{1c} - T_k}{T_{1c}} \quad [-] \tag{4.1}
$$

Tepelná účinnost cyklu s přihříváním se vypočte jako celková vykonaná práce podělená celkovým dodaným teplem:

$$
\eta_{ti}^m = \frac{l}{q} = \frac{i_6 - i_7 + i_4 - i_5}{i_4 - i_1 + i_6 - i_5} \quad [-]
$$
\n(4.2)

Optimalizace cyklu v této práci je provedena opačným způsobem. Pro návrh cyklu v této práci jsou, po konzultaci se ŠDP, vybrány tři varianty přihřívacího tlaku a to pro teploty napájecí vody 220 °C, 225 °C a 230 °C, což odpovídá, se zahrnutím tlakových ztrát v potrubí, přihřívacím tlakům 2,664 MPa, 2,922 MPa a 3,2 MPa. Z uvedených variant je následně vybrána ta, při které dosahuje cyklus nejlepší tepelnou účinnost. Při optimalizaci je zanedbán vliv regeneračních ohříváků, výsledky jsou shrnuty v tabulce 4.1.

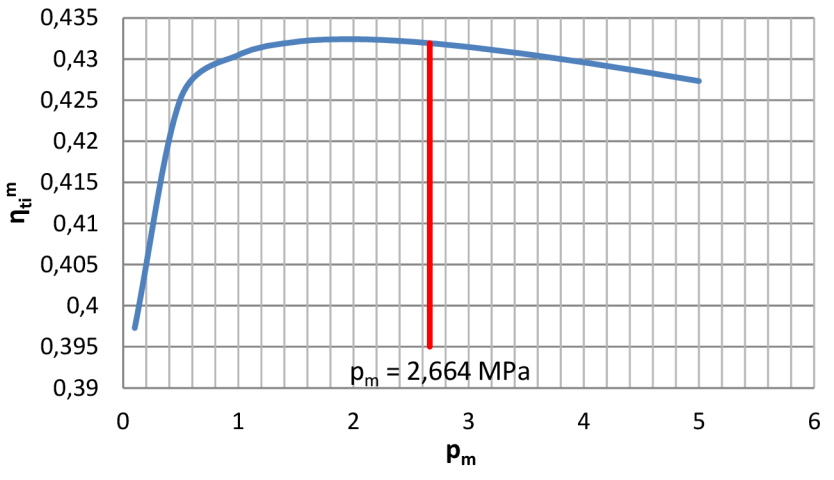

Obrázek 4.2: Graf závislosti tepelné účinnosti cyklu na přihřívacím tlaku

| <b>OPTIMALIZACE CYKLU</b> |          |          |                    |  |  |  |
|---------------------------|----------|----------|--------------------|--|--|--|
| $n^m_{\tau i}$<br>$p_{m}$ |          |          |                    |  |  |  |
| [MPa]                     | [kJ/kg]  | [kJ/kg]  | $\lceil \% \rceil$ |  |  |  |
| 2,664                     | 1629,431 | 3772,297 | 43,195             |  |  |  |
| 2,922                     | 1616,391 | 3745,129 | 43,160             |  |  |  |
| 3,2                       | 1602,893 | 3717,672 | 43,116             |  |  |  |

Tabulka 4.1: Výsledky optimalizace cyklu

# **5. Průtočná část turbíny**

Návrh průtočné části turbíny obsahuje návrh jednotlivých částí turbíny, návrh jednotlivých stupňů, stanovení termodynamické účinnosti jednotlivých stupňů a jednotlivých částí turbíny, stanovení vnitřního výkonu stupně, výpočet rychlostních trojúhelníků a výběr skutečných profilů lopatek dle vypočtených hodnot na základě katalogu.

Základní koncepce turbíny se liší pro VT díl a ST-NT díl. Těleso VT dílu je navrženo jako bubnové s konstantním patním průměrem, kdežto na těleso ST-NT dílu je použita disková koncepce. Vzhledem k tradici ve společnosti ŠDP jsou stupně navrženy jako rovnotlaké.

U rovnotlakých stupňů je pára urychlována ve statorové řadě lopatek, expanduje a její tlaková energie se mění na kinetickou energii. Kinetická energie je poté využita v rotorové řadě lopatek, kde je přeměněna na práci. U čistě rovnotlakého stupně je rozdíl tlaku před a za statorovou řadou lopatek roven nule a entalpický spád je zpracováván pouze v rotorové řadě.

Aby se snížily vysoké ztráty ve statorových řadách lopatek, používá se mírná reakce (do 0,06), čímž dojde ke zlepšení účinnosti stupně. Použitím mírné reakce je malá část tepelné a tlakové energie zpracována v rozváděči řadě, díky čemuž vznikne nevelký tlakový rozdíl před a za rotorovou řadou.

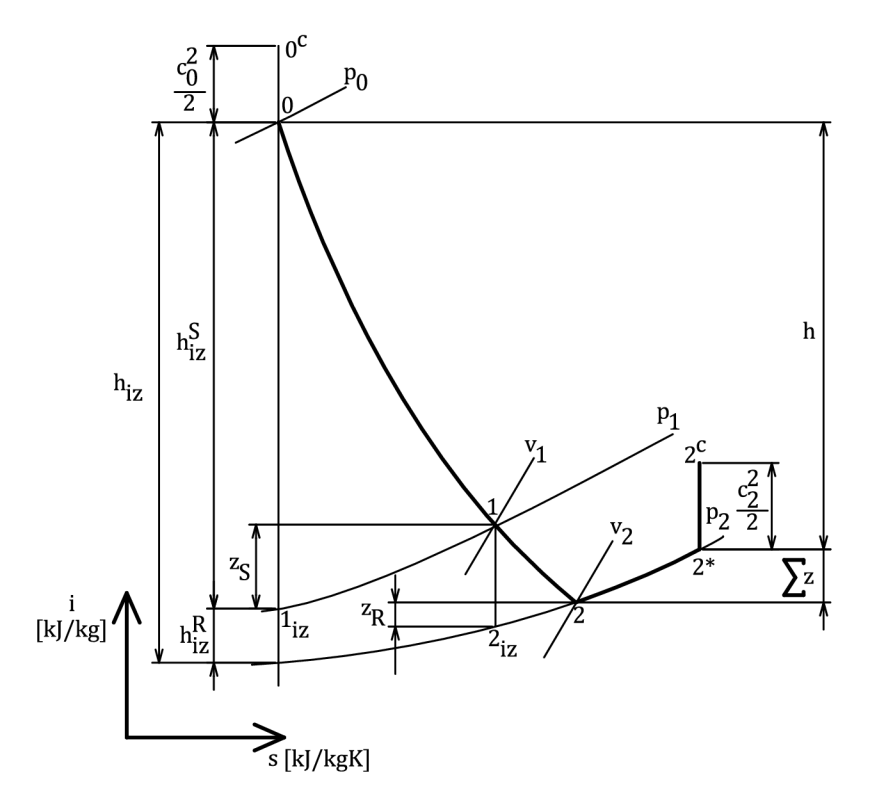

Obrázek 5.1: i - s diagram: expanze ve stupni

Základní výpočet stupně a zjištění rozměrů lopatek se řídí literaturou [2] a pro výpočet stupňů VT dílu a ST-NT dílu je stejný, s vyjímkou regulačního stupně u VT dílu pracujícího s parciálním ostřikem. Výpočet prizmatických lopatek je proveden na středním poloměru s tím, že potřebné veličiny na patním průměru jsou dopočítávány. Výpočet kroucených lopatek je proveden na patním poloměru. Pro každý stupeň je třeba volit základní charakteristiky. Jedná se o:

 $\left(u/c_{iz}\right)_P$  – *Rychlostní poměr na patním průměru* – u regulačního stupně volen  $\approx$ 0,43, u řádových stupňů VT dílu volen  $\approx$  0,48, u řádových stupňů ST-NT dílu volen v rozmezí  $0, 46 - 0, 5$ .

*D s - Střední průměr stupně -* volen dle konzultací poskytnutých společností SDP.

 $\alpha_1$  – Úhel absolutní rychlosti proudu na výstupu z rozváděcích lopatek – u všech řádových stupňů volen v rozmezí 13° — 18°, u posledních stupňů ST-NT dílu volen až 25°.

 $\varphi$  - Rychlostní součinitel pro dýzu – volen  $\approx 0,97$ .

*PP - Stupeň reakce na patě lopatky -* volen v rozmezí 0,03 — 0,08.

 $\varepsilon$  - *Hodnota parciálního ostřiku* - u všech stupňů kromě regulačního volena = 1.

S takto volenými hodnotami lze pokračovat ve výpočtu základních rozměrů stupně. Další parametry jenž byly voleny, jsou zmíněny vždy u vzorce, ve kterých je s nimi počítáno.

## **5.1. Návrh mnohostupnové turbíny**

Návrh je rozdělen mezi jednotlivé části, které jsou vymezeny odběry páry. Postup návrhu je společný pro každou část ST-NT dílu i pro VT díl turbíny. Z výpočtu tepelného schématu je dána termodynamická účinnost celé navrhované části (kapitola 3.1), hmotnostní průtok páry danou částí (kapitola 3.4), entalpický spád na danou část (kapitola 3.5) a ze zadání jsou známy otáčky turbíny.

Počet stupňů dané části je nutné na začátku výpočtu odhadnout, přičemž je jejich počet upřesněn po podrobném návrhu stupně.

Při expanzi se ztrátami v turbíně, je část ztrátové energie využita znovu v dalších stupňích. Tento přírustek tepelného spádu k celkovému izoentropickému spádu u mnohostupňové turbíny je znám jako "Reheat Faktor", a jedna z možností jak ho stanovit je:

$$
f = k \cdot \left(1 - \eta_{tdi}^{SC}\right) \cdot \frac{H_{iz}^{SC}}{419} \cdot \frac{z - 1}{z} \quad [-] \tag{5.1}
$$

Kde: *k -* je experimentální konstanta, která nabývá hodnot: 0,2 pro expanzi v přemátě páře a 0,14 – 0,16 pro expanzi z oblasti přemátě do mokré páry, *r*<sub>/</sub><sup>*-*</sup> je termodynamická účinnost počítané stupnové části,  $H_{iz}$  - je izoentropický spád na počítanou část turbíny a *z* je počet stupňů v počítané části.

Při návrhu turbíny je nutné s touto znovuvyužitou energií počítat a proto celkový spád zpracovaný stupňovou částí turbíny (vyjádřený jako součet spádů zpracovaných v jednotlivých stupních) se musí rovnat:

$$
\sum h_{iz} = (1+f) \cdot H_{iz}^{S\tilde{C}} \quad [kJ/kg] \tag{5.2}
$$

Jestliže počítaná část turbíny zahrnuje i regulační stupeň (v této práci pouze na VT dílu), vypočte se spád na stupňovou část pomocí:

$$
H_{iz}^{SC} = H_{iz} - h_{iz}^{RS} \quad [kJ/kg] \tag{5.3}
$$

V opačném případě, pokud počítaná část regulační stupeň nezahrnuje, je celkový izoentropický spád na stupňovou část roven celkovému izoentropickému spádu zpracovaného danou částí turbíny:

$$
H_{iz}^{SC} = H_{iz} \quad [kJ/kg] \tag{5.4}
$$

Skutečný zpracovaný spád ve stupňové části turbíny je potom součtem užitečných spádů všech stupňů v dané části:

$$
H^{SC} = \sum h \quad [kJ/kg] \tag{5.5}
$$

Skutečný zpracovaný spád v celé počítané části turbíny se zahrnutím regulačního stupně je:

$$
H = H^{SC} + h^{RS} \quad [kJ/kg] \tag{5.6}
$$

Termodynamickou účinnost stupňové části dané části turbíny lze spočítat pomocí:

$$
\eta_{tdi}^{SC} = \frac{H^{SC}}{H_{iz}^{SC}} \quad [-]
$$
\n(5.7)

A podobně i termodynamickou účinnost celé dané části turbíny:

$$
\eta_{tdi} = \frac{H}{H_{iz}} \quad [-] \tag{5.8}
$$

V případě, že daná část nezahrnuje regulační stupeň, je termodynamická účinnost stupňové části rovna termodynamické účinnosti dané části turbíny:

$$
\eta_{tdi}^{SC} = \eta_{tdi} \quad [-] \tag{5.9}
$$

Výsledky návrhu uvedeném v této kapitole jsou uvedeny v tabulce 5.6.

### **5.1.1. Stanovení počtu stupňů**

Při návrhu stupňové části turbíny je nutné zajistit, aby stupně zpracovaly daný entalpický spád  $(1 + f) \cdot H_{i}^{S\tilde{C}}$ . Dosáhnout toho lze pomocí středního entalpického spádu na stupeň, který lze vypočíst pomocí:

$$
h_{s\breve{r}iz} = \frac{\sum h_{iz}}{z} \quad [kJ/kg] \tag{5.10}
$$

Nyní lze vyjádřit optimální počet stupňů jako:

$$
z_{opt} = \frac{(1+f) \cdot H_{iz}^{SC}}{h_{st\check{r}iz}} \quad [-] \tag{5.11}
$$

A rozdíl zpracovaného spádu oproti navržené hodnotě spádu:

$$
\triangle = \sum h_{iz} - (1+f) \cdot H_{iz}^{SC} \quad [kJ/kg] \tag{5.12}
$$

Rozdíl ve spádu zpracovaného jedním stupněm je:

$$
\triangle_{stupn\check{e}} = \frac{\triangle}{z} \quad [kJ/kg] \tag{5.13}
$$

Optimální počet stupňů  $z_{opt}$  a rozdíl zpracovaného spádu  $\triangle$  ukazují, jak přesný je výpočet. V případě optimálního počtu stupňů je cílem získat celé číslo a v případě rozdílu zpracovaného spádů je cílem získat číslo pokud možno co nejblíže nule. Po zaokrouhlení optimálního počtu stupňů na celé číslo je získán skutečný počet stupňů dané části turbíny.

Při vlastním návrhu jednotlivých částí turbíny je nutné měnit teploty napájecí vody, rychlostní poměry *(u/ciz)<sup>p</sup> ,* úhly absolutní rychlosti na vstupu do rozváděči lopatkové mříže  $\alpha_1$  a střední průměry stupňů  $D_s$ . Aby bylo docíleno toho, že stupňová část zpracuje daný entalpický spád byl u některých stupňů použit MS Excel Řešitel. Výsledky návrhu uvedeném v této kapitole jsou uvedeny v tabulce 5.6.

## **5.2. Dýzová regulace**

Regulace turbíny je zadána jako dýzová. Při dýzové regulaci je pára pouštěna regulačními ventily do oddělených skupin statorových lopatek, neboli skupin dýz. Každá skupina dýz má vlastní regulační ventil a regulace se provádí tak, že se otevírají regulační ventily, aby docházelo ke škrcení vždy na jednom ventilu. Dýzová regulace dosahuje vyšší účinnosti, než regulace škrcením. Při dýzové regulaci je zařazen regulační stupeň před první řádový stupeň VT dílu. Regulační stupeň je v provedení A kolo. Širší konstrukční řešení skupin dýz vzhledem k tomu, že není požadován výkres VT dílu, je nad rámec této diplomové práce. [6]

## **5.3. Výpočet stupně**

V této kapitole jsou vyjmenovány jednotlivé vzorce pro výpočet základních rozměrů a charakteristik stupně. Výpočet je iteračně provázaný a proto zde nejsou vzorce uvedeny v přesném sledu jak byly použity, ale jsou pouze vyjmenovány.

Přepočet rychlostního poloměru ze středního na patní průměr a naopak:

$$
\left(\frac{u}{c_{iz}}\right)_p = \left(\frac{u}{c_{iz}}\right)_s \cdot \frac{D_P}{D_S} \quad [-]
$$
\n(5.14)

Přepočet reakce na středním průměru:

$$
\rho_s = 1 - \left(\frac{D_P}{D_S}\right)^{2 \cdot \varphi^2 \cdot \cos^2 \alpha_1} \cdot (1 - \rho_p) \quad [-] \tag{5.15}
$$

Vzorec pro přepočet stupně reakce na středním průměru je převzat z literatury [1] . U výpočtu prizmatických lopatek je uvažována reakce na patě lopatky jako konstantní po celé délce lopatky, u zkroucených lopatek se reakce řídí rovnicí uvedenou výše.

Obvodová rychlost na středním poloměru:

$$
u_S = \pi \cdot D_S \cdot n \quad [m/s] \tag{5.16}
$$

Obvodová rychlost na patním poloměru:

$$
u_P = \pi \cdot D_P \cdot n \quad [m/s] \tag{5.17}
$$

Patní průměr stupně:

$$
D_P = D_S - l_{02} \quad [m] \tag{5.18}
$$

Teoretická absolutní rychlost na výstupu z dýzy:

$$
c_{1iz} = \frac{u}{\left(\frac{u}{c_{iz}}\right)_S} \quad [m/s]
$$
\n
$$
(5.19)
$$

Skutečná absolutní rychlost na výstupu z dýzy:

$$
c_1 = c_{1iz} \cdot \varphi \quad [m/s] \tag{5.20}
$$

Kde:  $\varphi$  je rychlostní součinitel odečtený z přílohy č. 1 na straně č. 68. Entalpický spád na stupeň:

$$
h_{iz} = \frac{c_{iz}^2}{2} = \frac{c_{iz}^2}{2} \cdot \frac{u_S^2}{u_S^2} = \frac{1}{2} \cdot \left(\frac{u_S}{\frac{u_S}{c_{iz}}}\right) = \frac{\pi^2}{2} \cdot \left(\frac{n \cdot D_S}{\frac{u_S}{c_{iz}}}\right)^2 \quad [kJ/kg] \tag{5.21}
$$

Entalpický spád na statorovou řadu lopatek:

$$
h_{iz}{}^{S} = (1 - \rho) \cdot h_{iz} \quad [kJ/kg] \tag{5.22}
$$

Entalpický spád na rotorovou řadu lopatek:

$$
h_{iz}^R = \rho \cdot h_{iz} \quad [kJ/kg] \tag{5.23}
$$

Teoretická rychlost na výstupu z rozváděči řady se zahrnutím reakce:

$$
c_{1iz} = \sqrt{2 \cdot (1 - \rho) \cdot h_{iz} + c_0^2} \quad [m/s]
$$
 (5.24)

Délka vstupní hrany rozváděči lopatky při totálním ostřiku:

$$
l_{01t} = \frac{M \cdot v_0}{\pi \cdot D_S \cdot c_0 \cdot \sin \alpha_0} \quad [m] \tag{5.25}
$$

Délka výstupní hrany rozváděči lopatky při totálním ostřiku:

$$
l_{02t} = \frac{M \cdot v_1}{\pi \cdot D_S \cdot c_{1iz} \cdot \varphi \cdot \sin \alpha_1} \quad [m] \tag{5.26}
$$

Délka vstupní hrany při totálním ostřiku je dopočítána u druhého až osmého stupně ST-NT turbíny z důvodu dosažení plavného průtočného kanálu.

Skutečnou délku hrany rozváděcí lopatky při totálním ostřiku $l_{01}$ a $l_{02}$ lze získat, pokud zaokrouhlíme na celé milimetry délku lopatky  $l_{01t}$  a  $l_{02t}$  spočtenou dle výše uvedených vzorců.

Parciálnost:

$$
\varepsilon = \frac{l_{02t}}{l_{02}} \quad [-] \tag{5.27}
$$

Typ lopatkování je volen válcový, délka oběžné lopatky je dopočítána pomocí přesahu *AI,* který je volen. Délka oběžných lopatek je:

$$
l_{1,2} = l_{02} + \Delta l \quad [m/s] \tag{5.28}
$$

S takto určenými základními parametry stupně, především entalpickým spádem, lze pokračovat výpočtem stavů páry, před statorovou řadou lopatek, mezi statorovou a rotorovou řadou lopatek a za rotorovou řadou lopatek . Indexování v kapitolách 5.3.1, 5.3.2, 5.3.3 je v souladu s  $i - s$  diagramem 5.1.

### **5.3.1. Parametry páry před rozváděči řadou lopatek**

Pokud se jedná o první stupeň v turbíně (VT díl a ST-NT díl zvlášť), jsou parametry páry dány zadáním. Pro všechny ostatní stupně platí, že charakteristiky páry na vstupu do rozváděčích lopatek jsou stejné, jako charakteristiky páry předcházejícího stupně na výstupu z oběžných lopatek.

### **5.3.2. Parametry páry za rozváděči řadou lopatek**

Ztráty ve statorové lopatkové řadě:

$$
z_S = (1 - \varphi^2) \cdot h_{iz} \quad [kJ/kg] \tag{5.29}
$$

Entalpie při izoentropické expanzi:

$$
i_{1iz} = i_0 - h_{iz}^S \quad [kJ/kg] \tag{5.30}
$$

Entropie při expanzi beze ztrát:

$$
s_{1iz} = s_0 \quad [kJ/kgK] \tag{5.31}
$$

Entalpie páry při expanzi se ztrátami:

$$
i_1 = i_{1iz} + z_S \quad [kJ/kg] \tag{5.32}
$$

Tlak v mezeře mezi rozváděči a oběžnou řadou lopatek:

$$
p_1 = f(i_{1iz}; s_{1iz}) \quad [MPa] \tag{5.33}
$$

Entropie v mezeře mezi rozváděči a oběžnou řadou lopatek:

$$
s_1 = f(p_1; i_1) \quad [kJ/kgK] \tag{5.34}
$$

Měrný objem páry v mezeře mezi rozváděči a oběžnou řadou lopatek:

$$
v_1 = f(p_1; i_1) \quad [m^3/kg] \tag{5.35}
$$

Měrná suchost páry v mezeře mezi rozváděči a oběžnou řadou lopatek:

$$
x_1 = f(p_1; i_1) \quad [-] \tag{5.36}
$$

## **5.3.3. Parametry páry za oběžnou řadou lopatek**

Ztráty v rotorové lopatkové řadě:

$$
z_R = \frac{w_{2iz}^2}{2} \cdot \left(1 - \psi^2\right) \quad [kJ/kg] \tag{5.37}
$$

Rychlostní součinitel oběžných lopatek  $\psi$ , stejně jako teoretická relativní rychlost na výstupu z oběžných lopatek  $w_{2iz}$  jsou spočítány v kapitole 5.3.5

Entropie při expanzi beze ztrát:

$$
s_{2iz} = s_1 \quad [kJ/kgK] \tag{5.38}
$$

Tlak za oběžnou řadou lopatek:

$$
p_2 = f(i_0 - h_{iz}; s_{1iz}) \quad [MPa] \tag{5.39}
$$

Entalpie při izoentropické expanzi:

$$
i_{2iz} = f(p_2; s_{2iz}) \quad [kJ/kg] \tag{5.40}
$$

Entalpie páry při expanzi se ztrátami:

$$
i_2 = i_{2iz} + z_R \quad [kJ/kg] \tag{5.41}
$$

Měrný objem páry za oběžnou řadou lopatek:

$$
v_2 = f(p_2; i_1) \quad [m^3/kg] \tag{5.42}
$$

Měrná suchost páry za oběžnou řadou lopatek:

$$
x_2 = f(p_2; i_2) \quad [-] \tag{5.43}
$$

### **5.3.4. Kontrola na kritické proudění**

Rozváděcí lopatky je nutné zkontrolovat na kritické proudění. Pokud je tlak  $p_1 > p_{kr}$ nedochází ke kritickému proudění ve výstupním průřezu dýzy. Pokud je tlak  $p_1 < p_{kr}$ ke kritickému proudění dochází a je nutné korigovat výstupní úhel  $\alpha_1$ . Jediný stupeň ve, kterém dochází ke kritickému proudění je 8. stupeň v ST-NT dílu. Volený úhel tohoto stupně je  $\alpha_1 = 16^\circ$ , korigovaný úhel vychází  $\alpha_1 = 16, 51^\circ$ .

Kritický tlak pro přehřátou vodní páru:

$$
p_{kr} = 0,546 \cdot p_0 \quad [MPa] \tag{5.44}
$$

Přepočet úhlu  $\alpha_1$ :

$$
\alpha_1 = \arcsin\left(\frac{v_1}{v_{kr}} \cdot \frac{c_{kr}}{c_1} \cdot \sin \alpha_{1p}\right) \quad [^\circ]
$$
\n(5.45)

Kde:  $\alpha_{1p}$  – je původní navržený úhel,  $c_{kr}$  – je kritická rychlost páry v kritickém průřezu dýzy,  $v_{kr}$  – je měrný objem páry v kritickém průřezu dýzy.
Kritický zpracovaný izoentropický entalpický spád:

$$
h_{izkr} = i_0 - i_{izkr} \quad [kJ/kg] \tag{5.46}
$$

Kde:  $i_{izkr}$  – je kritická entalpie páry beze ztrát. Lze ji vyjádřit jako funkci tlaku a entropie  $i_{kr} = f(p_{kr}; s_0)$ .

Kritická rychlost páry:

$$
c_{kr} = \varphi \cdot \sqrt{2 \cdot h_{izkr}} \quad [m/s] \tag{5.47}
$$

Kritický objem:

$$
v_{kr} = f(p_{kr}; i_{kr}) \quad [m^3/s] \tag{5.48}
$$

Kde: *ik<sup>r</sup> -* je kritická entalpie páry a lze ji vyjádřit za pomocí kritické rychlosti *Ckr-*Kritická entalpie:

$$
i_{kr} = h_{iz} + \frac{c_0^2}{2} - \frac{c_{kr}^2}{2} \quad [kJ/kg]
$$
\n(5.49)

### *5.3.5.* Výpočet rychlostních trojúhelníků

Rychlostní trojúhelníky slouží k zobrazení rychlostí páry ve stupni lopatkového stroje. U prizmatických lopatek je výpočet rychlostních trojúhelníků proveden na středním poloměru, neboť reakce je u prizmatických lopatek volena jako konstantní po-celé výšce lopatky. U kroucených lopatek je výpočet proveden na patním poloměru, protože reakce se po délce lopatky mění v závislosti na rovnici  $(5.15)$  a výpočet na středním poloměru, by nebyl přesný. by nebyl presny.<br>Němec lopatky mění v závislosti na rovníci (5.15) a výpočet na středním poloměru poloměru poloměru poloměru po

by poced tych rychlostí a úhlů se řídí dle vzorového zobrazení rychlostních trojúhelníků:

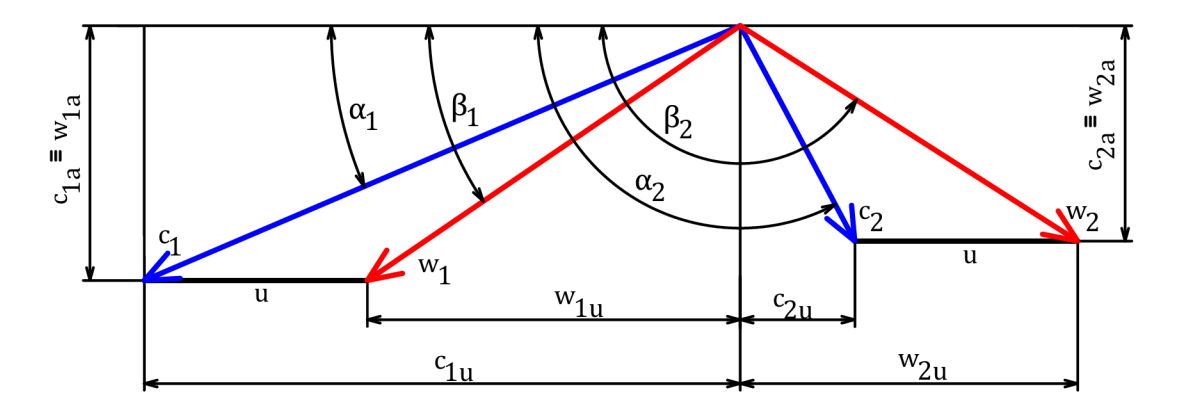

Obrázek 5.2: Rychlostní trojúhelníky

Rychlostní trojúhelníky jsou spočteny pro 1. - 10. stupeň ST-NT dílu. Protože však nejsou známy úhly výstupních a vstupních rychlostí v posledních dvou modulových lopatkách, musí být vypočtené hodnoty brány pouze jako informativní a přibližné. Vyobrazení rychlostních trojúhelníků pro 1.- 8. stupeň ST-NT dílu je v příloze č. 8. na straně č. 75. Teoretická rychlost na výstupu z rozváděči řady se zahrnutím reakce:

$$
c_{1iz} = \sqrt{2000 (1 - \rho) \cdot h_{iz} + c_0^2} \quad [m/s]
$$
 (5.50)

Rozdíl úhlu vstupní a výstupní absolutní rychlosti:

$$
\Delta \alpha = \alpha_2 - \alpha_1 \quad [^\circ] \tag{5.51}
$$

Skutečná absolutní rychlost na výstupu z dýzy:

$$
c_1 = c_{1iz} \cdot \varphi \quad [m/s] \tag{5.52}
$$

Relativní rychlost proudu vstupujícího do oběžné řady lopatek:

$$
w_1 = \sqrt{c_1^2 + u^2 - 2 \cdot u \cdot c_1 \cdot \sin \alpha_1} \quad [m/s]
$$
 (5.53)

Obvodová složka absolutní rychlosti *c\.* 

$$
c_{1u} = c_1 \cdot \cos \alpha_1 \quad [m/s] \tag{5.54}
$$

Axiální složka absolutní rychlosti *c\.* 

$$
c_{1a} = c_1 \cdot \sin \alpha_1 \quad [m/s] \tag{5.55}
$$

Obvodová složka relativní rychlosti *W\.* 

$$
w_{1u} = c_{1u} - u \quad [m/s] \tag{5.56}
$$

Axiální složka absolutní rychlosti *W\\* 

$$
w_{1a} = c_{1a} \quad [m/s] \tag{5.57}
$$

Uhel relativní rychlosti  $w_1$ :

$$
\beta_1 = \arccos \frac{w_{1u}}{w_1} \quad [^\circ]
$$
\n
$$
(5.58)
$$

Teoretická relativní rychlost na výstupu z oběžné lopatkové řady při proudění beze ztrát:

$$
w_{2iz} = \sqrt{2000 \cdot \rho \cdot h_{iz} + w_1^2} \quad [m/s]
$$
 (5.59)

Relativní rychlost na výstupu z oběžné lopatkové řady se zahrnutím ztrát v oběžné loptakové řadě:

$$
w_2 = \psi \cdot w_{2iz} \quad [m/s] \tag{5.60}
$$

Kde:  $\psi$  – je rychlostní součinitel odečtený z přílohy č. 1. na straně č. 68

Uhel relativní rychlosti na výstupu z rozváděči lopatkové řady:

$$
\beta_2 = 180 - \arcsin \frac{M \cdot v_2}{\pi \cdot D_s \cdot \varepsilon \cdot w_2 \cdot l_2} \quad [^\circ]
$$
\n(5.61)

 $\acute{\text{r}}$  rychlosti<sup>.</sup>

$$
\Delta \beta = \beta_2 - \beta_1 \quad [^\circ]
$$
\n(5.62)

Absolutní rychlost proudu na výstupu z oběžné lopatkové řady:

$$
c_2 = \sqrt{w_2^2 + u^2 - 2 \cdot u \cdot w_2 \cdot \cos(180 - \beta_2)} \quad [m/s]
$$
 (5.63)

Obvodová složka relativní rychlosti *w2:* 

$$
w_{2u} = w_2 \cdot \cos(180 - \beta_2) \quad [m/s] \tag{5.64}
$$

Obvodová složka relativní rychlosti *c2:* 

$$
c_{2u} = w_{2u} - u \quad [m/s] \tag{5.65}
$$

Axiální složka absolutní rychlosti *c2:* 

$$
c_{2a} = w_2 \cdot \sin(180 - \beta_2) \quad [m/s] \tag{5.66}
$$

Axiální složka absolutní rychlosti *w2:* 

$$
w_{2a} = c_{2a} \quad [m/s] \tag{5.67}
$$

Úhel absolutní rychlosti *c2:* 

$$
\alpha_2 = 180 - \arccos \frac{c_{2u}}{c_2} \quad [^\circ]
$$
\n
$$
(5.68)
$$

Snaha o dosažení co nejmenších ztrát vede k tomu, že úhel  $\alpha_2$  by měl být  $\approx 90^{\circ}$ , tedy že absolutní rychlost *c<sup>2</sup>* ze stupně by měla mít pokud možno axiální směr. V praxi a pro účely této práce se toleruje pokud je úhel  $\alpha_2$  v rozmezí  $\approx 90^\circ \pm 20^\circ$ .

### **5.3.6. Termodynamická účinnost stupně**

V této kapitole je uveden jeden z možných výpočtů termodynamické účinnosti lopatky. Kapitola je zpracována na základě literatury [1].

Účinnost nekonečně dlouhé lopatky:

$$
\eta_{\infty} = 3,74 \cdot \left(1 - \left(\frac{u}{c_{iz}}\right)_s\right) \cdot \left(\frac{u}{c_{iz}}\right)_s \quad [-] \tag{5.69}
$$

Poměrná okrajová ztráta

$$
\xi_o = \frac{0,0029}{l_1} \cdot \eta_\infty \quad [-]
$$
\n(5.70)

Poměrná ztráta okrajovým ostřikem:

$$
\xi_p = 0,0085 + \frac{0,0137}{D_S} \cdot \frac{1}{\varepsilon} \cdot \left(\frac{u}{c_{iz}}\right)_s \quad [-] \tag{5.71}
$$

Poměrná ztráta ventilací neostříknutých lopatek:

$$
\xi_v = \frac{0,05}{\sin \alpha_1} \cdot \left(\frac{1}{\varepsilon} - 1\right) \cdot \left(\frac{u}{c_{iz}}\right)_s^3 \quad [-] \tag{5.72}
$$

Poměrná ztráta rozvějířením:

$$
\xi_r = 0, 45 \cdot \frac{l_0}{D_S} \quad [-] \tag{5.73}
$$

Poměrná ztráta vlivem průměru kola:

$$
\xi_D = 0,05 \cdot (1 - D_s) \cdot \left(\frac{u}{c_{iz}}\right)_s \quad [-] \tag{5.74}
$$

Poměrná ztráta vlhkostí:

$$
\xi_x = 1 - x_2 \quad [-] \tag{5.75}
$$

Vnitřní termodynamická účinnost stupně:

$$
\eta_{tdi} = \eta_{\infty} - \xi_o - \xi_p - \xi_v - \xi_r - \xi_D - \xi_x \quad [-] \tag{5.76}
$$

### **5.3.7. Vnitřní výkon**

Užitečný entalpický spád na stupeň:

$$
h = h_{iz} \cdot \eta_{tdi} \quad [kJ/kg] \tag{5.77}
$$

U posledního stupně je nutné počítat se ztrátou výstupní rychlostí. Užitečný entalpický spád se proto u posledního stupně spočítá jako:

$$
h = h_{iz} \cdot \eta_{tdi} - z_c \quad [kJ/kg] \tag{5.78}
$$

Ztráta výstupní rychlostí:

$$
z_c = \frac{c_2^2}{2} \quad [kJ/kg] \tag{5.79}
$$

U posledního stupně VT dílu turbíny je výstupní rychlost proudu páry dána geometrií oběžné lopatky posledního stupně. Vzhledem k tomu, že u ST-NT dílu není u posledního stupně geometrie lopatky známá dopočte se výstupní rychlost z rovnice kontinuity:

$$
c_2 = \frac{v_2 \cdot M}{\pi \cdot (D_P + l_2) \cdot l_2} \quad [m/s] \tag{5.80}
$$

Vnitřní výkon stupně:

$$
P_i = h \cdot M^{ST} \quad [MW] \tag{5.81}
$$

Vnitřní výkon celé turbíny(nebo jednotlivých částí) lze vyjádřit jako součet jednotlivých výkonů:

$$
P_i = \sum P_i^{ST} \quad [MW] \tag{5.82}
$$

Pro celou turbínu musí platit, že součet vnitřních výkonů stupňů v celém tělese V T nebo ST-NT dílu, musí být roven výkonu získaném při výpočtu tepelného schématu podle rovnic 3.47 a 3.48.

# **5.4. Nastavení výpočtu**

Výpočet je proveden zvlášť pro VT díl a zvlášť pro ST-NT díl turbíny. U VT dílu je primárním cílem získat vnitřní termodynamickou účinnost a vnitřní výkon. Podrobný návrh VT dílu, tedy návrh vnitřních trojúhelníků, výběr profilů lopatek a provedení pevnostní kontroly je nad rámec této diplomové práce. U ST-NT dílu je proveden podrobný návrh, včetně návrhu rychlostních trojúhelníků a pevnostního ověření. V této kapitole jsou uvedeny doporučení ze společnosti ŠDP dle kterých byl vypracovaný průtočný kanál.

## **5.4.1. V T díl turbíny**

Směrnice pro nastavení jednotlivých stupňů jsou uvedeny v kapitole 5. Pro zadanou teplotu napájecí vody  $t_{NV} = 225$  °C vychází 12 řadových stupňů, nicméně po optimalizaci cyklu se teplota napájecí vody, v zájmu zlepšení tepelné účinnosti oběhu, změnila na  $t_{NV} = 220$  °C. Tím je zvětšen i tepelný spád na VT díl a proto je řadových stupňů 13. Nastavení průtočného kanálu je:

- První stupeň VT dílu je regulační z důvodu dýzové regulace.
- Patní průměr regulačního stupně je  $D_P = 0.65 m$  a délka rozváděcích lopatek je *lo* = 18 mm. Délka lopatek při totálním ostřiku vychází pod hranicí 15 *mm* a proto je zaveden parciální ostřik. Parciálnost *e* je nastavena tak, aby vyšly požadované rozměry.
- Další řádové stupně jsou počítány s parciálním ostřikem rovným 1.
- Rotor VT dílu je proveden jako bubnový a tedy patní průměry řádových stupňů jsou konstantní na patním průměru  $D_P = 0,37$ m.

K zobrazení výsledků slouží lopatkový plán, jenž je zjednodušeným zobrazením tvaru průtočného kanálu turbíny.

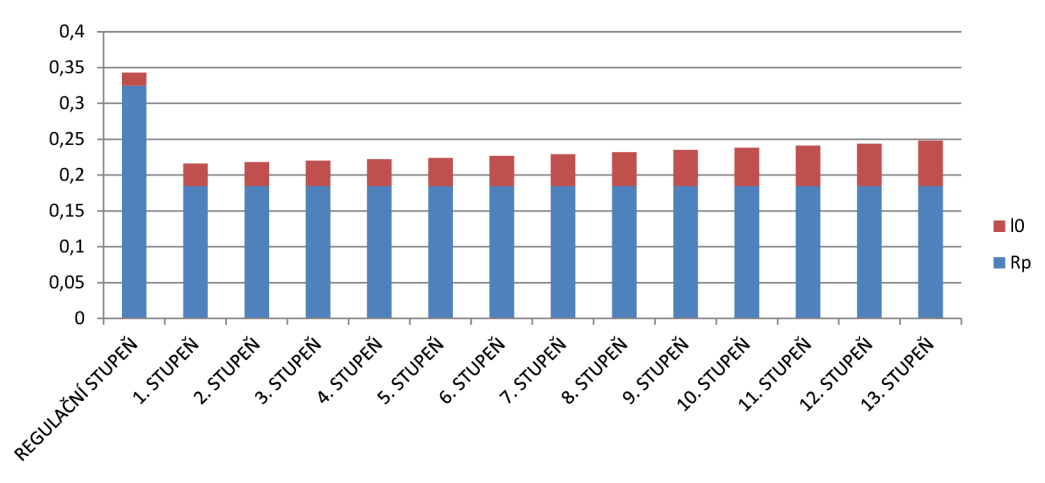

Obrázek 5.3: Loptakový plán VT dílu

### **5.4.2. ST-NT díl turbíny**

ST-NT díl turbíny je rozdělený na pět částí, přičemž každou část vymezuje odběr páry. Celkový počet stupňů ST-NT dílu je 10. První část turbíny obsahuje 2 stupně, druhá část obsahuje 3 stupně, třetí část obsahuje 2 stupně, čtvrtá část obsahuje 1 stupeň a poslední část obsahuje 2 stupně.

- ST-NT díl turbíny neobsahuje regulační stupeň, neboť není použit žádný regulovaný odběr.
- Koncepce rotoru je provedena jako disková.
- Patní průměry jednotlivých stupňů jsou od sebe stupňovány po cca 20 *mm.* U prvních stupňů po odběrech je možné použít větší skoky.
- Patní průměr prvního stupně je cca 0,68 a poslední dva stupně jsou modulové stupně ze společnosti SDP (modul 4). Tyto poslední dva stupně jsou duševním vlastnictvím společnosti společnosti SDP a proto geometrie ani pevnostní kontrola není u těchto stupňů počítána (v tabulce výsledků uvedeny přibližné rozměry). Zadány jsou pouze délka oběžné lopatky *l<sup>2</sup>* = 470 *mm* u posledního stupně a *l<sup>2</sup>* = 271 *mm*  u předposledního stupně a jejich patní průměry  $D_P = 0,87$ m.

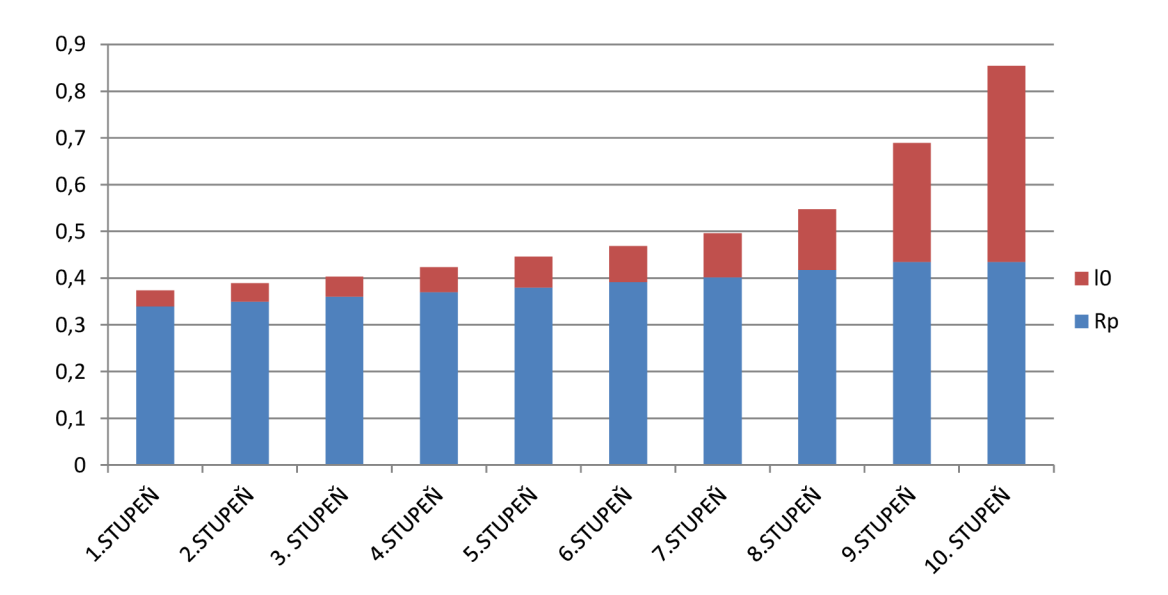

Obrázek 5.4: Loptakový plán ST-NT dílu

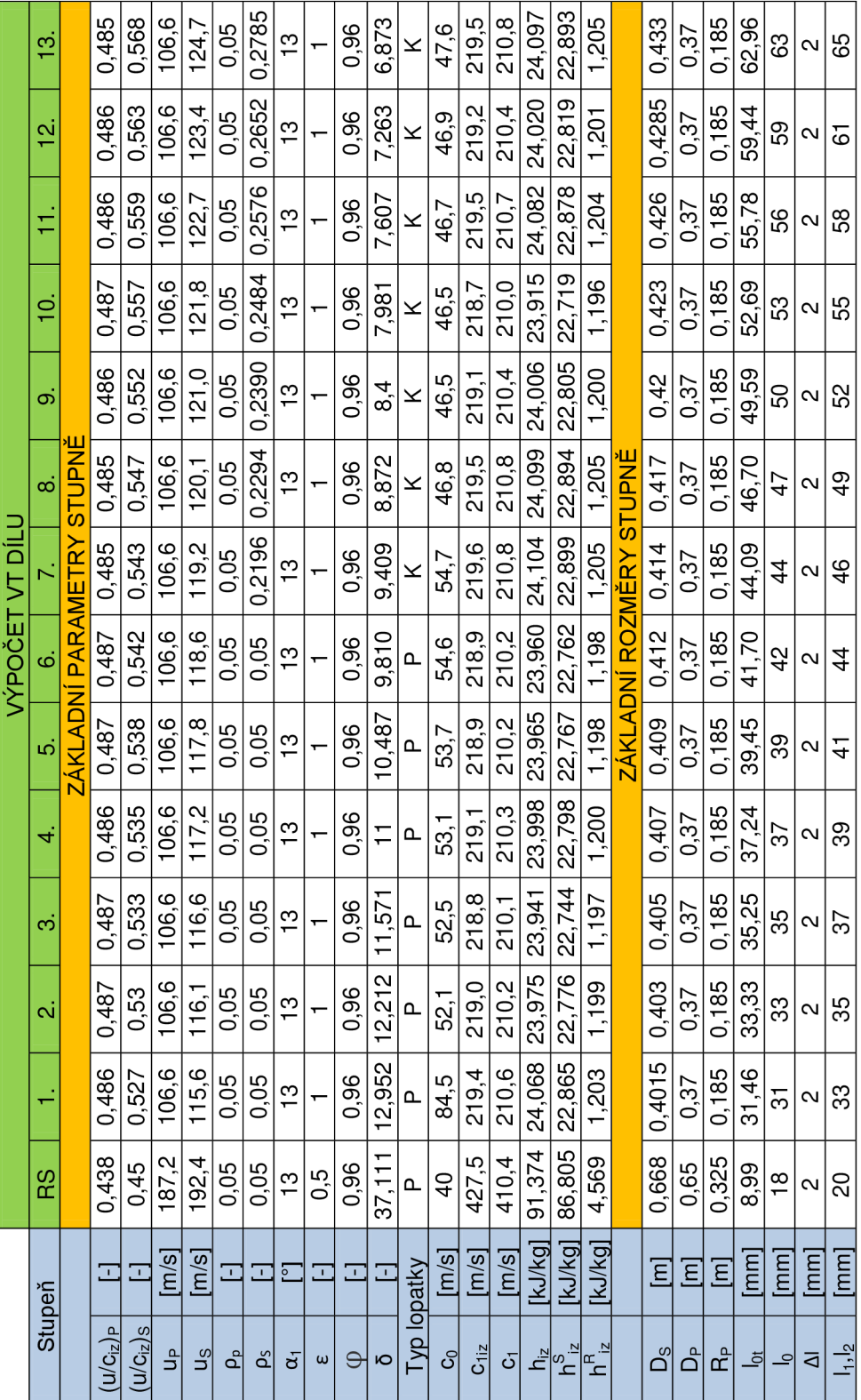

# **• Vypočtené hodnoty VT díl**

Tabulka 5.1: Zjednodušený návrh průtočného kanálu VT dílu, část 1.

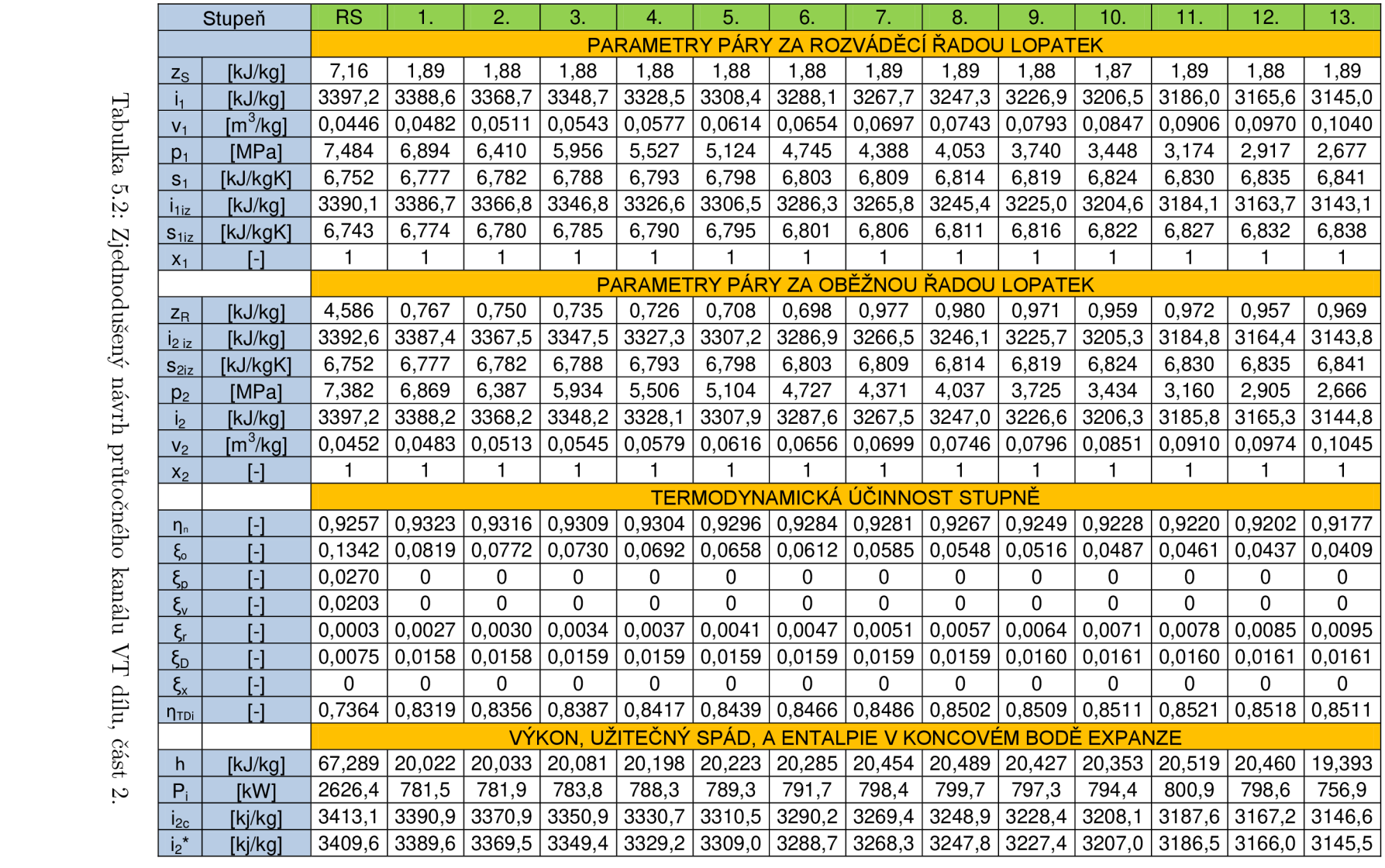

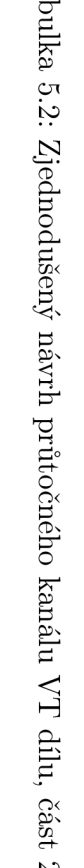

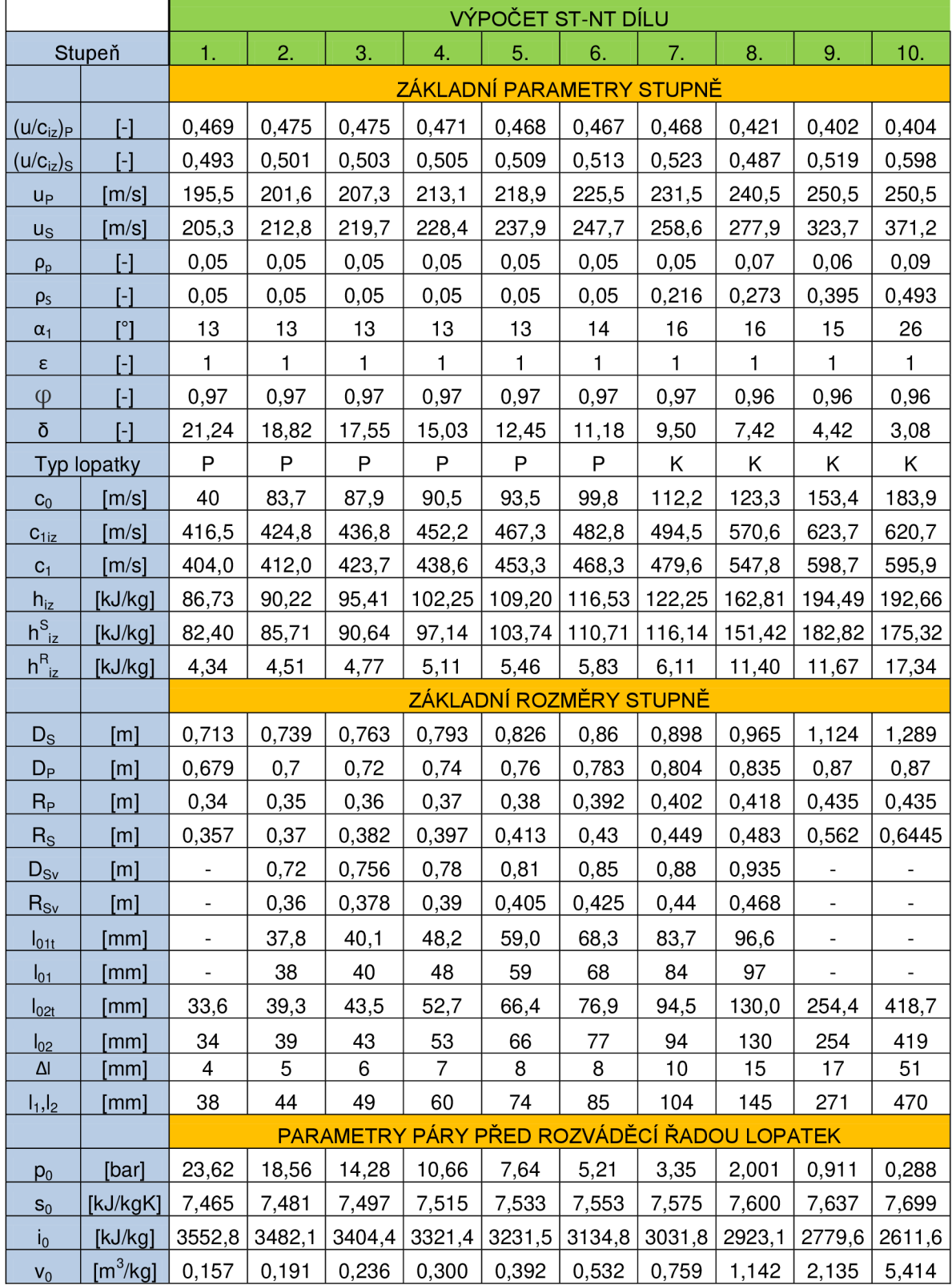

# **5.6. Vypočtené hodnoty ST-NT díl**

Tabulka 5.3: Návrh průtočného kanálu ST-NT dílu, část 1.

|                   | Stupeň                       | 1.     | 2.     | 3.                                       | 4.     | 5.     | 6.     | 7.     | 8.                                        | 9.              | 10.    |
|-------------------|------------------------------|--------|--------|------------------------------------------|--------|--------|--------|--------|-------------------------------------------|-----------------|--------|
|                   |                              |        |        |                                          |        |        |        |        | PARAMETRY PÁRY ZA ROZVÁDĚCÍ ŘADOU LOPATEK |                 |        |
| $Z_{S}$           | [kJ/kg]                      | 5,1    | 5,3    | 5,6                                      | 6,0    | 6,5    | 6,9    | 7,2    | 12,8                                      | 15,2            | 15,1   |
| i <sub>1</sub>    | [kJ/kg]                      | 3475,6 | 3398,3 | 3315,6                                   | 3226,2 | 3129,8 | 3026,0 | 2916,6 | 2776,9                                    | 2600,2          | 2434,5 |
| $V_1$             | $\textsf{[m}^3\textsf{/kg]}$ | 0,188  | 0,232  | 0,294                                    | 0,384  | 0,520  | 0,737  | 1,104  | 2,004                                     | 5,011           | 15,947 |
| $p_1$             | [bar]                        | 18,79  | 14,47  | 10,82                                    | 7,77   | 5,32   | 3,42   | 2,06   | 0,97                                      | 0,31            | 0,09   |
| $S_1$             | [kJ/kgK]                     | 7,471  | 7,488  | 7,505                                    | 7,524  | 7,544  | 7,566  | 7,590  | 7,631                                     | 7,681           | 7,747  |
| $i_{1iz}$         | [kJ/kg]                      | 3470,4 | 3392,9 | 3309,9                                   | 3220,2 | 3123,4 | 3019,1 | 2909,4 | 2764,1                                    | 2585,0          | 2419,4 |
| $S_{1iz}$         | [kJ/kgK]                     | 7,465  | 7,481  | 7,497                                    | 7,515  | 7,533  | 7,553  | 7,575  | 7,600                                     | 7,637           | 7,699  |
| $X_1$             | $\boxdot$                    | 1      | 1      | 1                                        | 1      | 1      | 1      | 1      | 1                                         | 0,989           | 0,940  |
|                   |                              |        |        |                                          |        |        |        |        | PARAMETRY PÁRY ZA OBĚŽNOU ŘADOU LOPATEK   |                 |        |
| $Z_{R}$           | [kJ/kg]                      | 3,7    | 3,7    | 3,8                                      | 4,1    | 4,2    | 4,0    | 4,5    | 7,3                                       | 9,2             | 6,3    |
| i <sub>2 iz</sub> | [kJ/kg]                      | 3471,2 | 3393,7 | 3310,7                                   | 3221,1 | 3124,3 | 3020,1 | 2910,4 | 2765,3                                    | 2588,5          | 2417,0 |
| S <sub>2iz</sub>  | [kJ/kgK]                     | 7,471  | 7,488  | 7,505                                    | 7,524  | 7,544  | 7,566  | 7,590  | 7,631                                     | 7,681           | 7,747  |
| p <sub>2</sub>    | [MPa]                        | 18,56  | 14,28  | 10,66                                    | 7,64   | 5,21   | 3,35   | 2,001  | 0,911                                     | 0,2876          | 0,0753 |
| i <sub>2</sub>    | [kJ/kg]                      | 3474,9 | 3397,4 | 3314,6                                   | 3225,2 | 3128,5 | 3024,1 | 2914,9 | 2772,6                                    | 2597,7          | 2423,3 |
| V <sub>2</sub>    | $[m^3/kg]$                   | 0,190  | 0,235  | 0,298                                    | 0,390  | 0,529  | 0,753  | 1,132  | 2,117                                     | 5,381           | 17,948 |
| $x_2$             | $[\cdot]$                    | 1      | 1      | 1                                        | 1      | 1      | 1      | 1      | 1                                         | 0,989           | 0,937  |
|                   |                              |        |        | <b>VÝPOČET RYCHLOSTNÍCH TROJÚHELNÍKŮ</b> |        |        |        |        |                                           |                 |        |
| $C_{1iz}$         | [m/s]                        | 405,9  | 414    | 425,8                                    | 440,8  | 455,5  | 470,5  | 481,9  | 550,3                                     | 604,68          | 592,15 |
| $\alpha_1$        | [°]                          | 13     | 13     | 13                                       | 13     | 13     | 14     | 16     | 16,5                                      | 15              | 26     |
| C <sub>1</sub>    | [m/s]                        | 393,77 | 401,61 | 413,00                                   | 427,54 | 441,83 | 456,43 | 467,49 | 528,29                                    | 580,49          | 568,47 |
| $W_1$             | [m/s]                        | 199,13 | 200,06 | 204,95                                   | 211,36 | 216,77 | 224,28 | 253,10 | 305,49                                    | 344,64          | 360,42 |
| $C_{1u}$          | [m/s]                        | 383,67 | 391,31 | 402,42                                   | 416,58 | 430,51 | 442,87 | 449,38 | 506,49                                    | 560,71          | 510,93 |
| $W_{1u}$          | [m/s]                        | 178,34 | 178,50 | 182,69                                   | 188,21 | 192,64 | 195,21 | 217,84 | 266,03                                    | 310,17          | 260,39 |
| $C_{1a}$          | [m/s]                        | 88,58  | 90,34  | 92,91                                    | 96,18  | 99,39  | 110,42 | 128,86 | 150,18                                    | 150,24          | 249,20 |
| $W_{1a}$          | [m/s]                        | 88,58  | 90,34  | 92,91                                    | 96,18  | 99,39  | 110,42 | 128,86 | 150,18                                    | 150,24          | 249,20 |
| $\beta_1$         | [°]                          | 26,41  | 26,85  | 26,96                                    | 27,07  | 27,29  | 29,49  | 30,60  | 29,45                                     | 25,84           | 43,74  |
| $\beta_2$         | $[^{\circ}]$                 | 156,32 | 155,78 | 155,82                                   | 155,93 | 155,24 | 153,21 | 151,63 | 152,42                                    | 140,00          | 140,00 |
| $\Delta\beta$     | $[^{\circ}]$                 | 129,91 | 128,94 | 128,86                                   | 128,86 | 127,95 | 123,71 | 121,02 |                                           | 122,98   114,16 | 96,26  |
| ψ                 | $\lbrack - \rbrack$          | 0,92   | 0,92   | 0,92                                     | 0,92   | 0,92   | 0,93   | 0,94   | 0,94                                      | 0,95            | 0,97   |
| W <sub>2iz</sub>  | [m/s]                        | 219,83 | 221,46 | 227,04                                   | 234,31 | 240,64 | 248,91 | 276,20 | 340,77                                    | 376,98          | 405,69 |
| W <sub>2</sub>    | [m/s]                        | 202,29 | 204,28 | 209,47                                   | 216,17 | 222,51 | 232,39 | 259,31 | 318,65                                    | 358,33          | 394,02 |
| C <sub>2</sub>    | [m/s]                        | 83,69  | 87,90  | 90,47                                    | 93,47  | 99,84  | 112,21 | 123,28 | 153,38                                    | 231,57          | 258,41 |
| $W_{2u}$          | [m/s]                        | 185,25 | 186,30 | 191,09                                   | 197,37 | 202,06 | 207,44 | 228,16 | 282,45                                    | 274,50          | 301,84 |
| $C_{2u}$          | [m/s]                        | 20,08  | 26,51  | 28,64                                    | 31,00  | 35,81  | 40,22  | 3,38   | 41,99                                     | 23,96           | 51,29  |
| $C_{2a}$          | [m/s]                        | 81,25  | 83,80  | 85,81                                    | 88,18  | 93,20  | 104,75 | 123,23 | 147,52                                    | 230,33          | 253,27 |
| $W_{2a}$          | [m/s]                        | 81,25  | 83,80  | 85,81                                    | 88,18  | 93,20  | 104,75 | 123,23 | 147,52                                    | 230,33          | 253,27 |
| $\alpha_2$        | $\mathsf{I}^{\circ}$         | 76,12  | 72,44  | 71,54                                    | 70,63  | 68,98  | 69,00  | 88,43  | 105,89                                    | 84,06           | 78,55  |

Tabulka 5.4: Návrh průtočného kanálu ST-NT dílu, část 2.

|                    | Stupeň  | 1.     | 2.     | 3.                       | 4.     | 5.     | 6.                                    | 7.              | 8.                                | 9.                                                       | 10.    |
|--------------------|---------|--------|--------|--------------------------|--------|--------|---------------------------------------|-----------------|-----------------------------------|----------------------------------------------------------|--------|
|                    |         |        |        |                          |        |        | <b>TERMODYNAMICKÁ ÚČINNOST STUPNĚ</b> |                 |                                   |                                                          |        |
| $\eta_{n}$         | I-l     | 0,9348 | 0,9350 | 0,9350                   | 0,9349 | 0,9347 | 0,9344                                | 0,9330          | 0,9344                            | 0,9336                                                   | 0,8991 |
| $\xi_{\rm o}$      | I-l     | 0,0713 | 0,0616 | 0,0553                   | 0,0452 | 0,0366 | 0,0319                                | 0,0260          | 0,0187                            | 0,0100                                                   | 0,0055 |
| $\xi_{\rm p}$      | [-]     | 0      | 0      | 0                        | 0      | 0      | 0                                     | 0               | 0                                 | 0                                                        | 0      |
| $\xi_{\rm v}$      | ſ-1     | 0      | 0      | 0                        | 0      | 0      | 0                                     | 0               | 0                                 | 0                                                        | 0      |
| $\xi_{\rm r}$      | H       | 0,0010 | 0,0013 | 0,0014                   | 0,0020 | 0,0029 | 0,0036                                | 0,0049          | 0,0082                            | 0,0230                                                   | 0,0475 |
| $\xi_{\text{D}}$   | [-]     | 0,0071 | 0,0065 | 0,0060                   | 0,0052 | 0,0044 | 0,0036                                | 0,0027          | 0                                 | 0                                                        | 0      |
| $\xi_{x}$          | [-]     | 0      | 0      | $\Omega$                 | 0      | 0      | 0                                     | 0               | $\Omega$                          | 0,0118                                                   | 0,0633 |
| $n_{\text{TDi}}$   | H.      | 0,8554 |        | 0,8656   0,8722   0,8825 |        | 0,8908 |                                       |                 |                                   | 0,8953 0,8994 0,9075 0,8889                              | 0,7827 |
|                    |         |        |        |                          |        |        |                                       |                 |                                   | VÝKON, UŽITEČNÝ SPÁD, A ENTALPIE V KONCOVÉM BODĚ EXPANZE |        |
| h                  | [kJ/kg] | 74,19  | 78,09  | 83,22                    | 90,23  | 97,27  |                                       | 104,33   109,95 | 147,76                            | 172,88                                                   | 117,89 |
| P,                 | [kW]    | 2698,9 | 2841,0 | 2813,2                   | 3050,2 | 3288,1 | 3331,9                                | 3511,4          | 4527,0                            | 4803,0                                                   | 3275,2 |
| $I_{2c}$           | [kj/kg] | 3482,1 | 3404,4 | 3321,4                   | 3231,5 | 3134,8 | $3031,8$   2923,1                     |                 | 2779,6                            | 2621,7                                                   | 2477,0 |
| $i_2$ <sup>*</sup> | [kj/kg] | 3478,6 | 3400,6 | 3317,3                   | 3227,1 | 3129,8 |                                       |                 | 3025,5   2915,5   2767,8   2594,9 |                                                          | 2444,1 |

Tabulka 5.5: Návrh průtočného kanálu ST-NT dílu, část 3.

|                                                  |           |          |          | NÁVRH MNOHOSTUPŇOVÉ TURBÍNY |                |          |                |
|--------------------------------------------------|-----------|----------|----------|-----------------------------|----------------|----------|----------------|
| Část turbíny                                     |           | VT       |          |                             | <b>ST-NT</b>   |          |                |
|                                                  |           |          | 1.       | 2.                          | 3.             | 4.       | 5.             |
| Z                                                | $[\cdot]$ | 13       | 2        | 3                           | $\overline{c}$ | 1        | $\overline{c}$ |
| M                                                | [kg/s]    | 39,03065 | 36,38595 | 33,80938                    | 31,94145       | 30,64384 | 27,78299       |
|                                                  | $[\cdot]$ | 0,02149  | 0,00558  | 0,01035                     | 0,00548        | 0        | 0,01526        |
| $h_{iz}^{RS}$                                    | [kJ/kg]   | 91,37    |          |                             |                |          |                |
| h <sup>RS</sup>                                  | [kJ/kg]   | 67,29    |          |                             |                |          |                |
| $H^{\tilde{\text{SC}}}_{\quad \  \text{i} z}$    | [kJ/kg]   | 302,35   | 175,67   | 303,24                      | 237,27         | 162,39   | 382,08         |
| H <sup>sč</sup><br>$_{iz}(1+f)$                  | kJ/kg     | 308,85   | 176,65   | 306,38                      | 238,57         | 162,39   | 387,90         |
| $H^{\tilde{\texttt{SC}}}$                        | [kJ/kg]   | 262,94   | 152,28   | 270,73                      | 214,30         | 147,76   | 290,76         |
| н                                                | [kJ/kg]   | 330,2263 | 152,28   | 270,73                      | 214,30         | 147,76   | 290,76         |
| $\overline{\eta^{\text{s}\check{\text{C}}}}$ TDi | $[\cdot]$ | 0,870    | 0,867    | 0,893                       | 0,903          | 0,910    | 0,761          |
| $n_{\text{TD}i}$                                 | $[\cdot]$ | 0,839    | 0,862    | 0,893                       | 0,903          | 0,910    | 0,761          |
| $\eta^{RS}$ TDi                                  | $[\cdot]$ | 0,736    |          |                             |                |          |                |
| $h_{\text{stř iz}}$                              | [kJ/kg]   | 24,018   | 88,476   | 102,287                     | 119,391        | 162,813  | 193,574        |
| $Z_{opt}$                                        | $[\cdot]$ | 12,859   | 1,997    | 2,995                       | 1,998          | 0,997    | 2,004          |
| Δ                                                | [kJ/kg]   | 3,382    | 0,305    | 0,479                       | 0,210          | 0,424    | $-0,756$       |
| $\Delta/z$                                       | [kJ/kg]   | 0,260    | 0,153    | 0,160                       | 0,105          | 0,424    | $-0,378$       |

Tabulka 5.6: Návrh mnohostupňové turbíny

# **5.7. Volba profilů lopatek**

Profily lopatek jsou vybrány dle tabulky profilů lopatek uvedených v příloze č. 2 na straně č. 69. Ne vždy se podařilo docílit toho, aby vypočtené hodnoty úhlů zapadaly do intervalů uvedených v tabulkách profilů, po konzultaci se společností SDP bylo rozhodnuto, že malé odchylky (cca 0,5 °C) pro účely této práce nevadí. Profily rozváděčích lopatek jsou vybrány na základě úhlů absolutních rychlostí a profily oběžných lopatek jsou vybrány na základě úhlů relativních rychlostí. U rozváděčích i oběžných profilů je nutné rozlišit typ proudění:

*A -* podzvukové proudění, pro Machovo číslo *Ma* < 0, 7 — 0,9

*B -* transonické proudění, pro Machovo číslo 0,9 < *M a* < 1,15

 $C, D$  – nadzvukové, pro typ *C* je Machovo číslo  $1, 1 < Ma < 1, 3$  a pro typ *D* (rozšiřující se Lavalovy dýzy) je Machovo číslo  $Ma > 1, 3 - 1, 5$ 

## **5.7.1. Rozváděči lopatky**

Uhly absolutních rychlostí jsou známy z rychlostních trojúhelníků a Machova čísla lze vypočítat jako:

$$
Ma = \frac{c_1}{a_1} \quad [-] \tag{5.83}
$$

Rychlost zvuku *a\* je funkce tlaku a entalpie:

$$
a_1 = f(p_1; i_1) \quad [m/s] \tag{5.84}
$$

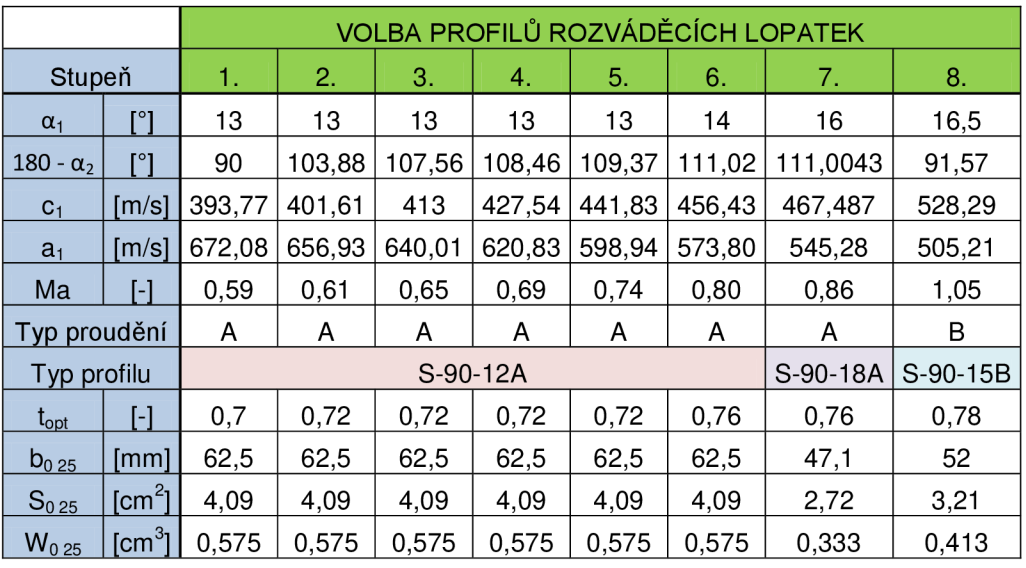

Výsledky jsou shrnuty v tabulce 5.7.

Tabulka 5.7: Volba profilů rozváděčích lopatek

### **5.7.2. Oběžné lopatky**

Uhly relativních rychlostí jsou známy z rychlostních trojúhelníků a Machova čísla lze vypočítat jako:

$$
Ma = \frac{w_2}{a_2} \quad [-] \tag{5.85}
$$

Rychlost zvuku  $a_2$  je opět funkcí tlaku a entalpie:

$$
a_2 = f(p_2; i_2) \quad [m/s] \tag{5.86}
$$

Výsledky jsou shrnuty v tabulce v tabulce 5.8.

|                      |                          | VOLBA PROFILŮ OBĚŽNÝCH LOPATEK<br>2.<br>5.<br>7.<br>8.<br>3.<br>1.<br>4.<br>6.<br>26,85<br>26,96<br>27,07<br>27,29<br>29,49<br>29,45<br>30,60<br>26,41 |        |          |        |        |        |          |        |  |
|----------------------|--------------------------|----------------------------------------------------------------------------------------------------|--------|----------|--------|--------|--------|----------|--------|--|
| Stupeň               |                          |                                                                                                    |        |          |        |        |        |          |        |  |
| $\beta_1$            | r°1                      |                                                                                                    |        |          |        |        |        |          |        |  |
| 180 - β <sub>2</sub> | [°]                      | 23,68                                                                                                    | 24,22  | 24,18    | 24,07  | 24,76  | 26,79  | 28,37    | 27,58  |  |
| $W_2$                | m/sl]                    | 202,29                                                                                                    | 204,28 | 209,47   | 216,17 | 222,51 | 232,39 | 259,31   | 318,65 |  |
| a <sub>2</sub>       | m/s]                     | 671,95                                                                                                    | 656,75 | 639,81   | 620,60 | 598,63 | 573,33 | 544,84   | 503,91 |  |
| Ma                   | $\overline{\phantom{0}}$ | 0,30                                                                                                    | 0,31   | 0,33     | 0,35   | 0,37   | 0,41   | 0,48     | 0,63   |  |
| Typ proudění         |                          | A                                                                                                    | A      | A        | A      | A      | A      | A        | A      |  |
| Typ profilu          |                          |                                                                                                    |        | R-30-21A |        |        |        | R-35-25A |        |  |
| $t_{opt}$            | $\overline{\phantom{a}}$ | 0,6                                                                                                    | 0,6    | 0,6      | 0,6    | 0,6    | 0,6    | 0,65     | 0,63   |  |
| $b_{025}$            | $\lfloor mm \rfloor$     | 25,6                                                                                                    | 25,6   | 25,6     | 25,6   | 25,6   | 25,4   | 25,4     | 25,4   |  |
| $S_{0.25}$           | $\text{Im}^2$ ]          | 1,85                                                                                                    | 1,85   | 1,85     | 1,85   | 1,85   | 1,62   | 1,62     | 1,62   |  |
| W <sub>0.25</sub>    | $\text{Cm}^3$            | 0,234                                                                                                    | 0,234  | 0,234    | 0,234  | 0,234  | 0,168  | 0,168    | 0,168  |  |

Tabulka 5.8: Volba profilů oběžných lopatek

# **5.8. Shrnutí výsledků**

Při výpočtu tepelného schématu a při výpočtu vnitřní části turbíny byla získána termodynamická účinnost jednotlivých částí turbíny a hmotnostní průtok admisní páry tak, aby bylo dosaženo výkonu 45 *MW* na svorkách generátoru. Hmotnostní průtok páry byl stanoven 39,031 *kg/s,* tedmodynamická účinnost celé ST-NT části 88,177%, termodynamická účinnost VT části 83,872 $\%$  a účinnost celé turbíny 87,127 $\%$ .

Přesnost provedeného výpočtu lze ověřit porovnáním odběrových tlaků spočtených pomocí bilančního schématu a odběrových tlaků nastavených při výpočtu průtočné části turbíny. V tabulce 5.9 jsou uvedeny procentuální odchylky výpočtu. V případě poslední části ST-NT turbíny je odchylka největší (dosažení přesných hodnot pro nízké tlaky je obtížné). Odchylka dosahuje 3,2% čemuž odpovídá tepelný spád cca *AkJ/kg.* Po konzultaci výsledků bylo zjištěno, že odchylka ve zpracovaném entalpickém spádu by neměla překročit 5 *k J /kg.* Na základě této úvahy lze výpočet považovat za dostatečně přesný.

# **6. Pevnostní návrh**

V této kapitole jsou rozebrány základní pevnostní výpočty potřebné pro návrh turbíny. Z pevnostního hlediska se ověřují samotné oběžné lopatky na ohybové napětí na patním profilu a na namáhání odstředivou silou. Dále je nutné ověřit závěsy lopatek na tahové napětí, smykové napěti a otlačení.

U rozváděčích lopatek je nutné ověřovat průhyb rozváděčích kol a namáhání na ohyb v patním průřezu. Celý pevnostní výpočet je založen na literatuře: [1]. Typy závěsů a jejich rozměry jsou voleny na základě konzultací a poskytnutých materiálů společností Skoda Doosan Power.

Profily oběžných lopatek jsou zvolené dle kapitoly 5.7. Pro výpočet dalších parametrů je nutné volit optimální poměrnou rozteč *topt* na základě přílohy č. 2 na straně č. 69 a s pomocí optimální poměrné rozteče a délky tětivy profilu *bo* lze spočítat rozteč lopatek:

$$
t = t_{opt} \cdot b_0 \quad [mm] \tag{6.1}
$$

S pomocí rozteče lopatek lze spočítat počet lopatek:

$$
z = \frac{\pi \cdot D_s}{t} \quad [-] \tag{6.2}
$$

Skutečný počet lopatek *zsk<sup>u</sup> t* je získán po zaokrouhlení počtu lopatek na celé číslo. Pak je nutné přepočítat rozteč lopatek na skutečnou rozteč lopatek pomocí:

$$
t_{skut} = \frac{\pi \cdot D_s}{z_{skut}} \quad [mm] \tag{6.3}
$$

Úhel nastavení profilu se spočte jako:

$$
\gamma = \arccos \frac{B_{25}}{b_{0 \, 25}} \quad [^\circ] \tag{6.4}
$$

Další charakteristiky uvedené v příloze č. 2 na straně č. 69 potřebné pro pevnostní ověření jsou plocha profilu *So* a ohybový průřezový modul profilu *WQ.* Při výpočtu namáhání je velmi často třeba měnit nevyhovující šířku lopatky tak, aby nová šířka vyhovovala pevnostní kontrole. Přepočet charakteristik profilu je následující:

Přepočet plochy profilu:

$$
S_0 = S_{0.25} \cdot \left(\frac{B_0}{B_{0.25}}\right)^2 \quad [cm^2]
$$
 (6.5)

Přepočet ohybového průřezového modulu profilu

$$
W_{0\min} = W_{0\min 25} \cdot \left(\frac{B_0}{B_{0\,25}}\right)^3 \quad [cm^3]
$$
 (6.6)

Délka tětivy profilu se vypočte jako:

$$
b_0 = \frac{B_0}{\cos \gamma} \quad [mm] \tag{6.7}
$$

Ostatní charakteristiky jsou přepočteny za pomocí nové šířky lopatky *B* nové délky tětivy profilu *b* na základě rovnic uvedených výše.

Výsledky jsou uvedeny v tabulce 6.1.

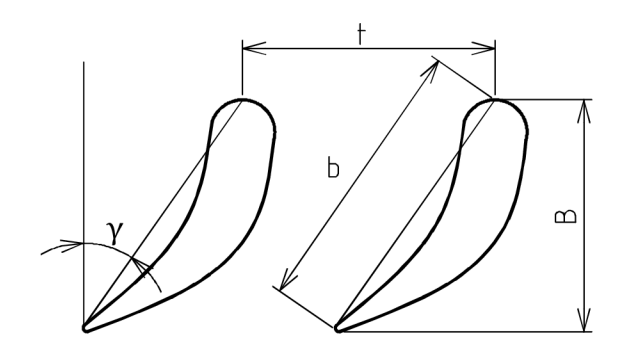

Obrázek 6.1: Základní rozměry profilu stupně

|                   |                    | PŘEPOČET ROZMĚRŮ PROFILŮ ROZVÁDĚCÍCH LOPATEK |        |        |        |        |        |        |        |  |  |
|-------------------|--------------------|----------------------------------------------|--------|--------|--------|--------|--------|--------|--------|--|--|
|                   | Stupeň             | 1.                                           | 2.     | 3.     | 4.     | 5.     | 6.     | 7.     | 8.     |  |  |
| $D_{s}$           | $\lceil m \rceil$  | 0.713                                        | 0,739  | 0,763  | 0,793  | 0,826  | 0,86   | 0,898  | 0,965  |  |  |
| ν                 | [°]                | 66,422                                       | 66,422 | 66,422 | 66,422 | 66,422 | 66,422 | 57,941 | 61,264 |  |  |
|                   | [mm]               | 61,25                                        | 72     | 63     | 63     | 63     | 66,5   | 57,27  | 64,90  |  |  |
| Z                 | I-l                | 36,57                                        | 32,24  | 38,05  | 39,54  | 41,19  | 40,63  | 49,26  | 46,72  |  |  |
| $Z_{skut}$        | [-]                | 37                                           | 32     | 38     | 40     | 41     | 41     | 49     | 47     |  |  |
| t <sub>skut</sub> | $\lceil mm \rceil$ | 60,5                                         | 72,6   | 63,1   | 62,3   | 63,3   | 65,9   | 57,6   | 64.5   |  |  |
| $B_0$             | [mm]               | 35                                           | 40     | 35     | 35     | 35     | 35     | 40     | 40     |  |  |
| $b_0$             | [mm]               | 87,5                                         | 100    | 87,5   | 87,5   | 87,5   | 87,5   | 75,36  | 83,2   |  |  |
| $S_0$             | $[cm^2]$           | 8,0164                                       | 10,47  | 8,0164 | 8.0164 | 8.0164 | 8,0164 | 6,9632 | 8,2176 |  |  |
| $W_0$             | $\mathsf{[cm^3]}$  | 1,578                                        | 2,355  | 1,578  | 1,578  | 1,578  | 1,578  | 1,364  | 1,692  |  |  |

Tabulka 6.1: Přepočet geometrie profilu rozváděčích lopatek

|                          |              |        |        |        | PŘEPOČET ROZMĚRŮ PROFILU OBĚŽNÝCH LOPATEK |        |        |        |        |
|--------------------------|--------------|--------|--------|--------|-------------------------------------------|--------|--------|--------|--------|
|                          | Stupen       | 1.     | 2.     | 3.     | 4.                                        | 5.     | 6.     | 7.     | 8.     |
| $D_{\rm s}$              | [m]          | 0.713  | 0,739  | 0,763  | 0,793                                     | 0,826  | 0,86   | 0,898  | 0,965  |
| ν                        | [°]          | 12,429 | 12,429 | 12,429 | 12,429                                    | 12,429 | 10,182 | 10,182 | 10,182 |
|                          | [mm]         | 12,288 | 12,288 | 12,288 | 12,288                                    | 15,36  | 15,24  | 19,812 | 25,603 |
| z                        | -1           | 182,29 | 88,94  | 195,07 | 202,74                                    | 168,94 | 177,28 | 142,4  | 118,41 |
| Z <sub>skut</sub>        | I-1          | 182    | 189    | 195    | 203                                       | 169    | 177    | 142    | 118    |
| <b>I</b> <sub>Skut</sub> | [mm]         | 12,3   | 12,3   | 12,3   | 12,3                                      | 15,4   | 15,3   | 19,9   | 25,7   |
| $B_0$                    | [mm]         | 20     | 20     | 20     | 20                                        | 25     | 25     | 30     | 40     |
| $b_0$                    | [mm]         | 20,5   | 20,5   | 20,5   | 20,5                                      | 25,6   | 25,4   | 30,5   | 40,6   |
| $S_0$                    | $[cm^2]$     | 1,184  | 1,184  | 1,184  | 1,184                                     | 1,85   | 1,62   | 2,3328 | 4,1472 |
| $W_0$                    | $\text{L}^3$ | 0,1198 | 0,1198 | 0,1198 | 0,1198                                    | 0,234  | 0,168  | 0,2903 | 0,6881 |

Tabulka 6.2: Přepočet geometrie profilu oběžných lopatek

# **6.1. Rozváděči lopatky**

Rozváděči lopatky je třeba kontrolovat na ohybové napětí v patním průřezu. Šířka lopatek je přepočtena na základě vztahů uvedených výše. Výpočet rozváděčích lopatek je proveden souběžně s výpočtem rozváděčích kol a jejich vykreslením ve výkresu. Lopatka je nejvíce namáhána na ohybový moment v ose maximálního momentu setrvačnosti  $J_{max}$ . Osa  $J_{max}$ pro zjednodušení svírá s osou *J<sup>m</sup> in* pravý úhel, a osa *J<sup>m</sup> in* je rovnoběžná s tětivou lopatky.

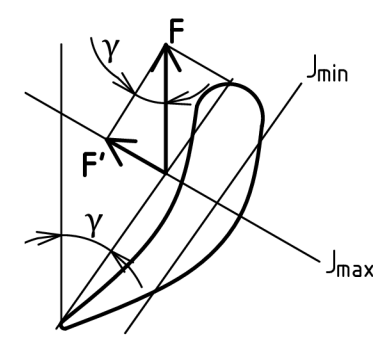

Obrázek 6.2: Rozklad sil na rozváděči lopatku

Plocha na kterou působí přetlak:

$$
S_p = \frac{\pi}{4} \cdot \left( D_{2p}^2 - D_{1p}^2 \right) \quad [m^2] \tag{6.8}
$$

Kde:  $D_{1p}$  – je vnější průměr kola,  $D_{2p}$  – je vnitřní průměr kola. Oba průměry jsou určeny pomocí AutoCadu dle obrázku 6.3.

Tlakový rozdíl před a za rozváděči lopatkou:

$$
\Delta_p = p_1 - p_0 \quad [MPa] \tag{6.9}
$$

Síla od přetlaku:

$$
F_p = \Delta_p \cdot S_p \quad [kN] \tag{6.10}
$$

Síla na jednu lopatku:

$$
F = \frac{F_p}{z_{skut}} \quad [kN] \tag{6.11}
$$

Síla na jednu lopatku v ose  $J_{max}$ :

$$
F' = F \cdot \sin \gamma \quad [kN] \tag{6.12}
$$

Maximální ohybový moment působící v patě lopatky:

$$
M_{omax} = F' \cdot f \quad [Nm] \tag{6.13}
$$

Ohybové napětí v patním průřezu:

$$
\sigma_o = \frac{M_{omax}}{W_0} \quad [MPa] \tag{6.14}
$$

Maximální dovolené napětí je určeno na základě materiálu rozváděčích lopatek a na základě teploty podle tabulky v příloze č.3 na straně č. 71. Teplota rozváděčích lopatek je funkcí entropie a entalpie:

$$
t^{RL} = f(s_0; i_0) - 50 \quad [°]
$$
\n(6.15)

Výsledky namáhání rozváděčích lopatek jsou uvedeny v tabulce 6.3

## **6.2. Rozváděči kola**

Rozváděči kola je nutné kontrolovat na ohybové napětí a průhyb. Jsou uvažovány půlené desky a při výpočtu je zanedbána členitost kol dle obrázku 6.3. Koeficient pro namáhání v ohybu  $\varphi$ , koeficient pro průhyb  $\mu$ , a modul pružnosti E jsou určeny z příloh č. 4 na straně č. 71, z přílohy č. 5. na straně č. 72 a z přílohy č. 6. na straně č. 73. Cílem výpočtu rozváděčích kol je získat jejich šířku *h.* 

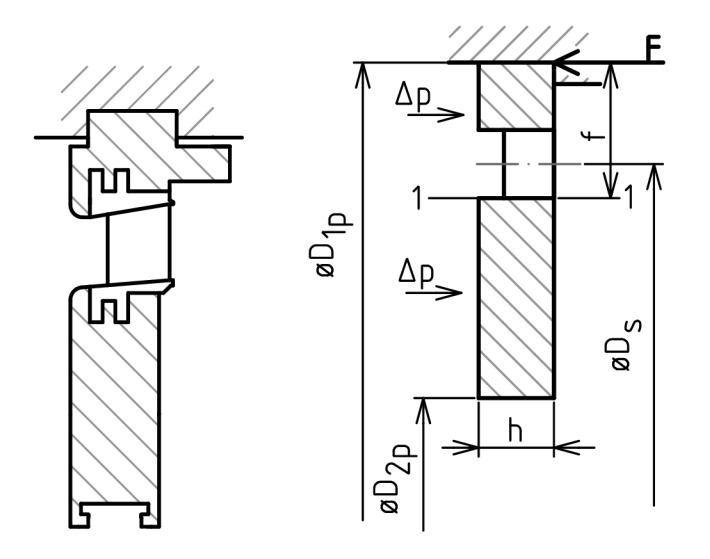

(a) Reálné rozváděči kolo (b) Zjednodušené rozváděči kolo

Obrázek 6.3: Rozváděči kola a lopatky

Vnější poloměr kola:

$$
R = \frac{D_{1p}}{2} \tag{6.16}
$$

Vnitřní poloměr kola:

$$
r = \frac{D_{2p}}{2} \tag{6.17}
$$

Maximální napětí v rozváděcím kole je:

$$
\sigma_{max} = \varphi \cdot \Delta_p \cdot \frac{R^2}{h^2} \quad [MPa] \tag{6.18}
$$

Dovolené napětí v ohybu je určeno z přílohy č. 3 na straně č. 71 na základě voleného materiálu a teploty. Teplota rozváděčích kol je stejná jako teplota rozváděčích lopatek a je vyjádřena jako:

$$
t^{RL} = f(s_0; i_0) - 50 \quad [^\circ]
$$
\n(6.19)

Maximální průhyb je:

$$
y_{max} = \mu \cdot \Delta_p \cdot \frac{R^4}{E \cdot h^3} \quad [mm] \tag{6.20}
$$

Maximální dovolený průhyb je určen na základě vnějšího poloměru kola *R:* 

$$
y_{max\,DOV} = 0,002 \cdot R \quad [mm] \tag{6.21}
$$

Výsledky namáhání rozváděčích kol jsou uvedeny v tabulce 6.4.

|                     |                  |        | VÝPOČET NAMÁHÁNÍ ROZVÁDĚCÍCH LOPATEK |        |          |        |        |        |          |
|---------------------|------------------|--------|--------------------------------------|--------|----------|--------|--------|--------|----------|
|                     | Stupeň           | 1.     | 2.                                   | З.     | 4.       | 5.     | 6.     | 7.     | 8.       |
| $D_{1p}$            | [m]              | 0,822  | 0,883                                | 0,911  | 0,949    | 0,995  | 1,04   | 1,096  | 1,196    |
| $D_{2p}$            | [m]              | 0,566  | 0,442                                | 0,442  | 0,442    | 0,442  | 0,442  | 0,442  | 0,442    |
| $S_{\rm p}$         | $\text{[m}^2$    | 0,279  | 0,459                                | 0,498  | 0,554    | 0,624  | 0,696  | 0,790  | 0,970    |
| $\Delta p$          | [MPa]            | 0,482  | 0,409                                | 0,346  | 0,289    | 0,232  | 0,179  | 0,129  | 0,103    |
| $F_{p}$             | [KN]             | 134,59 | 187,72                               | 172,41 | 159,89   | 144,85 | 124,51 | 101,87 | 100,30   |
| F                   | [KN]             | 3,64   | 5,87                                 | 4,54   | 4,00     | 3,53   | 3,04   | 2,08   | 2,13     |
| F'                  | [KN]             | 3,33   | 5,38                                 | 4,16   | 3,66     | 3,24   | 2,78   | 1,76   | 1,87     |
|                     | [m]              | 0,07   | 0,0735                               | 0,0775 | 0,087    | 0,101  | 0,1115 | 0,1325 | 0,1595   |
| $M_{\text{max}}$    | [Nm]             | 233,37 | 395,18                               | 322,28 | 318,72   | 327,02 | 310,35 | 233,46 | 298,46   |
|                     | Materiál lopatek |        |                                      |        | 15 335.3 |        |        |        | 15 128.5 |
| $t^{\text{RL}}$     | r°1              | 489,8  | 455,8                                | 418,0  | 377,3    | 332,7  | 284,3  | 232,0  | 176,2    |
| $\sigma_{o}$        | [MPa]            | 147,91 | 167,79                               | 204,26 | 202,01   | 207,27 | 196,69 | 171,16 | 176,43   |
| $\sigma_{o \, max}$ | [MPa]            | 172    | 172                                  | 212    | 251      | 251    | 267    | 196    | 207      |

Tabulka 6.3: Výpočet dovoleného namáhání rozváděčích lopatek

|                             |                    |          |              |        |        |       | VÝPOČET NAMÁHÁNÍ ROZVÁDĚCÍCH KOL<br>8.<br>7.<br>6.<br>0,129<br>0,103<br>0,221<br>0,221<br>0,598<br>0,548 |       |  |  |  |  |  |
|-----------------------------|--------------------|----------|--------------|--------|--------|-------|----------------------------------------------------------------------------------------------------|-------|--|--|--|--|--|
| Stupeň                      |                    | 2.       | З.           | 4.     | 5.     |       |                                                                                                    |       |  |  |  |  |  |
| $\Delta p$                  | MPa]               | 0,482    | 0,346        | 0,289  | 0,232  | 0,179 |                                                                                                    |       |  |  |  |  |  |
| r                           | [m]                | 0,221    | 0,221        | 0,221  | 0,221  | 0,221 |                                                                                                    |       |  |  |  |  |  |
| R                           | [m]                | 0,4415   | 0,4555       | 0,4745 | 0,4975 | 0,52  |                                                                                                    |       |  |  |  |  |  |
| r/R                         | ſ-1                | 0,501    | 0,485        | 0,466  | 0,444  | 0,425 | 0,403                                                                                                    | 0,370 |  |  |  |  |  |
| φ                           | ſ-1                | 1,9      | $\mathbf{2}$ | 2,1    | 2,15   | 2,2   | 2,25                                                                                                    | 2,34  |  |  |  |  |  |
| h                           | [m]                | 55       | 50           | 50     | 50     | 45    | 45                                                                                                    | 45    |  |  |  |  |  |
| μ                           | [-]                | 1,15     | 1,2          | 1,2    | 1,25   | 1,3   | 1,35                                                                                                    | 1,46  |  |  |  |  |  |
| Е                           | [GPa]              | 182      | 184,5        | 189    | 195    | 201   | 205                                                                                                    | 211   |  |  |  |  |  |
| Materiál rozv. kol          |                    | 15 128.5 |              |        |        |       |                                                                                                    |       |  |  |  |  |  |
| $t^{\text{RL}}$             | r°1                | 455,8    | 418,0        | 377,3  | 332,7  | 284,3 | 232,0                                                                                                    | 176,2 |  |  |  |  |  |
| $\sigma_{\text{max}}$       | [MPa]              | 59,04    | 57,42        | 54,59  | 49,40  | 52,55 | 43,03                                                                                                    | 42,73 |  |  |  |  |  |
| O <sub>max</sub> DOV        | [MPa]              | 121      | 128          | 132    | 134    | 147   | 147                                                                                                    | 159   |  |  |  |  |  |
| $y_{\text{max}}$            | $\lceil mm \rceil$ | 0,696    | 0,775        | 0,743  | 0,729  | 0,928 | 0,840                                                                                                    | 1,004 |  |  |  |  |  |
| <b>y</b> <sub>max</sub> DOV | [mm]               | 0,883    | 0,911        | 0,949  | 0,995  | 1,04  | 1,096                                                                                                    | 1,196 |  |  |  |  |  |

Tabulka 6.4: Výpočet namáhání a průhybu rozváděčích kol

# **6.3. Oběžné lopatky**

Oběžná lopatka je namáhána na ohyb v patě lopatky, od odstředivé síly hmoty lopatky a od odstředivé síly od bandáže.

### **6.3.1. Namáhání v ohybu**

Cílem je vypočíst maximální ohybové napětí působící v patě lopatky. Ohybové napětí vzniká od ohybového momentu, jenž je největší právě na patě lopatky. Při provozu na lopatku působí síly jak v axiálním, tak obvodovém směru. Síla v obvodovém směru je vypočítána pomocí:

$$
F_u = M \cdot \frac{c_{1u} - c_{2u}}{z_{skut}} \quad [N] \tag{6.22}
$$

Kde:  $M$  – je hmotnostní průtok páry,  $z_{skut}$  – je skutečný počet lopatek,  $c_{1u}$ ,  $c_{2u}$  – jsou rychlosti v obvodovém směru.

Síla v axiálním směru je vypočítána pomocí:

$$
F_a = \frac{M}{z_{skut}} \cdot (c_{1a} - c_{2a}) + \Delta p \cdot l_2 \cdot t_{skut} \quad [N] \tag{6.23}
$$

Kde: *l<sup>2</sup>* - je délka oběžné lopatky, *tsk<sup>u</sup> t ~* je skutečná rozteč lopatek.

První část této rovnice vyjadřuje sílu od změny hybnosti páry a druhá část vyjadřuje sílu od přetlaku. Rozdíl tlaků *Ap* je rozdíl tlaku před rozváděči řadou lopatek a tlaku za rozváděči řadou lopatek. Celková síla působící na lopatku pak bude:

$$
F = \sqrt{F_u^2 + F_a^2} \quad [N] \tag{6.24}
$$

Maximální ohybový moment působící v patě lopatky:

$$
M_{max} = F \cdot \frac{l_2}{2} \quad [Nm] \tag{6.25}
$$

Maximální ohybové napětí

$$
\sigma_o = \frac{M_{max}}{W_{0\min}} \quad [MPa] \tag{6.26}
$$

Maximální dovolené ohybové napětí  $\sigma_{\rho\bar{D}OV}$  je voleno dle zvyklostí ŠDP ve velikosti 20 *MPa* pro prizmatické lopatky, a 16 *MPa* pro regulační stupeň a první stupeň po odběru.

### **6.3.2. Namáhání od odstředivých sil**

Namáhání od odstředivých sil vzdniká z důvodu rotačního pohybu lopatek. Celková odstředivá síla působící na lopatku se skládá z odstředivé síly samotné lopatky a odstředivé síly od bandáží. Při pevnostní kontrole jsou uvažovány otáčky při zásahu pojistného ventilu odvozené od daných otáček turbíny:

$$
n' = 1, 1 \cdot n \quad [1/s] \tag{6.27}
$$

V závislosti na otáčkách je uvažována úhlová rychlost:

$$
\omega' = 2 \cdot \pi \cdot n' \quad [1/s] \tag{6.28}
$$

Odstředivá síla lopatky:

$$
O_l = \rho \cdot S_0 \cdot l_2 \cdot \frac{D_s}{2} \cdot \omega^2 \quad [kN] \tag{6.29}
$$

Kde: *SQ -* je plocha profilu na patním průměru.

Odstředivá síla od bandáže:

$$
O_b = \rho \cdot \pi \cdot D_b \cdot B_0 \cdot b_0 \cdot \frac{D_b}{2} \cdot \omega^2 \cdot \frac{1}{z_{skut}} \quad [kN] \tag{6.30}
$$

Kde:  $\rho$  – je hustota, $D_b$  – je průměr bandáží (odečtem při tvorbě výkresu v Auto-Cadu), *Bo* - je šířka lopatky a *bo -* je délka tětivy lopatky.

Celková odstředivá síla na jednu lopatku:

$$
O_c = O_l + O_b \quad [kN] \tag{6.31}
$$

Tahové napětí na patním průřezu lopatky:

$$
\sigma_t = \frac{O_c}{S_0} \quad [MPa] \tag{6.32}
$$

V případě, že uvažujeme odlehčenou lopatku (odlehčení vyjádřeno pomocí koeficientu odlehčení lopatky *k)* bude tahové napětí na patním průřezu lopatky rovno:

$$
\sigma_t = \frac{O_c}{S_0} \cdot \frac{1}{k} \quad [MPa] \tag{6.33}
$$

V případě prizmatických lopatek je *k =* 1. V případě kroucených odlehčených lopatek je *k >* 1. Při ověřování dovoleného napětí je nutné sjednotit ohybové napětí a tahovým podle rovnice:

$$
\sigma_c = 2 \cdot \sigma_o + \sigma_t \quad [MPa] \tag{6.34}
$$

Maximální dovolené napětí  $\sigma_{DOV}$  je závislé na teplotě, a je určeno z přílohy č. 3 na straně č. 71. Teplotu oběžných lopatek lze vyjádřit jako funkci:

$$
t^{OL} = f(s_1; h_1) - 50 \quad [°]
$$
\n(6.35)

Výpočet geometrie oběžných lopatek a výsledky pevnostní kontroly oběžných lopatek jsou shrnuty v tabulkách 6.2 respektive 6.5.

|                        |                  |       |       |           |              |              |        | VÝPOČET NAMÁHÁNÍ OBĚŽNÝCH LOPATEK |        |
|------------------------|------------------|-------|-------|-----------|--------------|--------------|--------|-----------------------------------|--------|
|                        | Stupeň           | 1.    | 2.    | 3.        | 4.           | 5.           | 6.     | 7.                                | 8.     |
| $B_0$                  | [mm]             | 20    | 20    | 20        | 20           | 25           | 25     | 30                                | 40     |
| $\rho_{o}$             | [kg/m $^3$ ]     | 7850  | 7850  | 7850      | 7850         | 7850         | 7850   | 7850                              | 7850   |
| m                      | [kg]             | 0,04  | 0,04  | 0,05      | 0,06         | 0,11         | 0,11   | 0, 19                             | 0,47   |
| $\omega'$              | [1/s]            | 633,6 | 633,6 | 633,6     | 633,6        | 633,6        | 633,6  | 633,6                             | 633,6  |
| b                      | [mm]             | 2     | 2     | 2         | $\mathbf{2}$ | 2            | 2      | 2                                 | 2      |
| $D_b$                  | [m]              | 0,753 | 0,785 | 0,814     | 0,855        | 0,902        | 0,947  | 1,004                             | 1,112  |
| $F_u$                  | [N]              | 72,68 | 70,22 | 64,79     | 64,21        | 78,95        | 72,65  | 83,29                             | 120,61 |
| $F_a$                  | [N]              | 12,23 | 11,74 | 10,98     | 11,14        | 13,16        | 11,24  | 12,65                             | 21,67  |
| F                      | [N]              | 73,70 | 71,19 | 65,72     | 65,17        | 80,04        | 73,51  | 84,25                             | 122,54 |
| $M_{\text{max}}$       | [Nm]             | 1,40  | 1,57  | 1,61      | 1,95         | 2,96         | 3,12   | 4,38                              | 8,74   |
| $O_{1}$                | [kN]             | 5,05  | 9,48  | 10,90     | 13,87        | 17,82        | 18,66  | 34,32                             | 91,42  |
| $O_{\text{b}}$         | [kN]             | 0,62  | 1,01  | 1,05      | 1,12         | 1,19         | 1,25   | 2,11                              | 4,15   |
| $O_c$                  | [kN]             | 5,67  | 10,49 | 11,95     | 14,98        | 19,01        | 19,91  | 36,43                             | 95,57  |
| $\sf k$                | $\mathsf{F}$     | 1     | 1     | 1         | 1            | $\mathbf{1}$ | 1      | 1                                 | 1      |
|                        | Materiál lopatek |       |       | PAK 2MV.7 |              |              |        | P-AK 1. TD                        |        |
| $t^{OL}$               | $[^{\circ}C]$    | 452,8 | 415,2 | 374,5     | 330,2        | 281,9        | 229,2  | 172,9                             | 100,0  |
| $\sigma_{\rm o}$       | [MPa]            | 11,69 | 13,07 | 13,44     | 16,32        | 12,66        | 18,60  | 15,09                             | 12,71  |
| $\sigma_{\text{opov}}$ | [MPa]            | 20    | 16    | 20        | 20           | 16           | 20     | 16                                | 16     |
| $\sigma_{t}$           | [MPa]            | 47,89 | 56,69 | 64,58     | 81,00        | 102,74       | 122,91 | 156,17                            | 230,45 |
| $\sigma_{\rm c}$       | [MPa]            | 71,27 | 82,83 | 91,46     | 113,63       | 128,05       | 160,10 | 186,35                            | 255,87 |
| $\sigma_{\text{DOV}}$  | [MPa]            | 167   | 172   | 181       | 191          | 201          | 201    | 245                               | 260    |

Tabulka 6.5: Pevnostní kontrola oběžných lopatek

# **6.4. Závěsy**

V této práci jsou použity dva typy závěsů a to je závěs typu "T"a závěs vidličkový. Závěsy jsou namáhány na tah, smyk a otlačení a to na vyznačených plochách. "T" závěs je namáhán na tah v místě nejužšího průřezu označeném rovinou  $1 - 1$ . Na smyk jsou namáhané plochy 1–2 a na otlačení plochy 3–1. U vidličkového závěsu je situace rozdílná. Závěs je namáhán taktéž na tah v místě nejužšího průřezu označeném rovinou  $1 - 1$ . Dále jsou namáhány jistící kolíky na smyk (plochy 3 — 2), a také na otlačení (plochy 3 — 3).

Vzdálenosti těžiště od patního průměru (veličiny označené *x,y),* plocha závěsu nad rovinou 1 – 1 značená  $S_{z\,11}$  a plocha celého závěsu  $S_z$  jsou zjištěny pomocí AutoCadu. Geometrické rozměry závěsů jsou zpracovány na základě materiálů poskytnutých společností SDP. Rozměry a plochy závěsů jsou vyznačeny na obrázku 6.4.

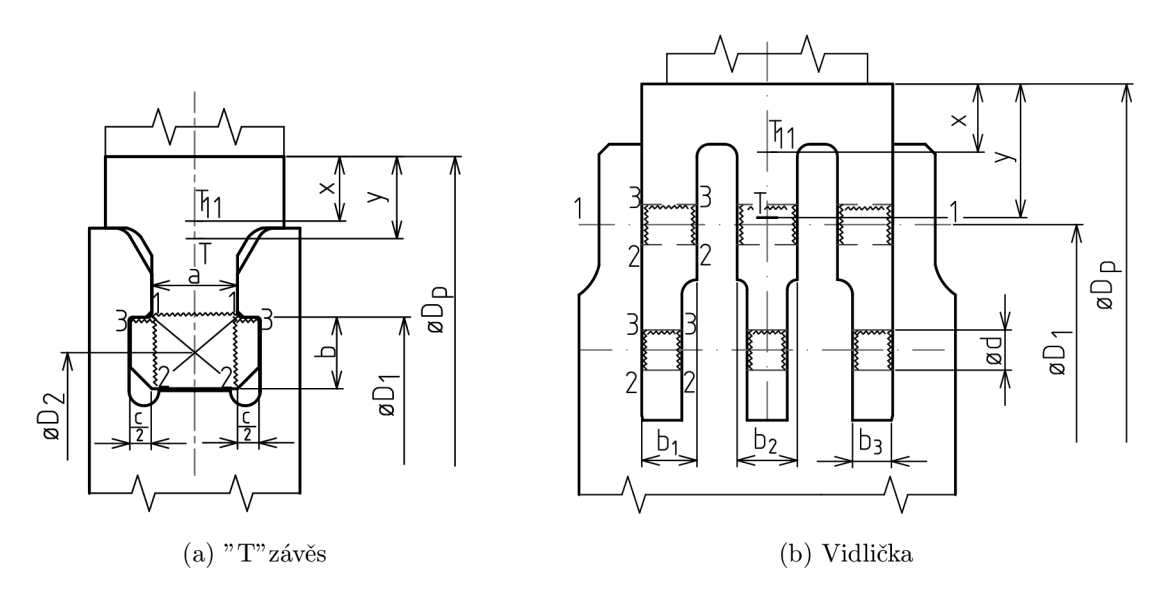

Obrázek 6.4: Typy závěsů oběžných lopatek

### **6.4.1. "T"Závěs**

Pro výpočet dovoleného namáhání je potřeba určit rozteče v místě namáhání a velikosti namáhaných ploch.

#### **Namáhání v tahu**

Těžištní průměr plochy závěsu nad rovinou 1 — 1:

$$
D_{T11} = D_p - 2 \cdot x \quad [m] \tag{6.36}
$$

Rozteč plochy namáhané na tah:

$$
t_{11} = \frac{\pi \cdot D_1}{z_{skut}} \quad [mm] \tag{6.37}
$$

Těžištní rozteč závěsu nad rovinou  $1 - 1$ :

$$
t_{T11} = \frac{\pi \cdot D_{T11}}{z_{skut}} \quad [mm] \tag{6.38}
$$

Plocha namáhaná na tah:

$$
A_{11} = a \cdot t_{11} \quad [cm^2] \tag{6.39}
$$

Hmotnost závěsu nad plochou 1 — 1:

$$
m_{z11} = \rho \cdot S_{z11} \cdot t_{T11} \quad [kg] \tag{6.40}
$$

Odstředivá síla hmoty závěsu nad plochou  $1 - 1$ :

$$
O_{z\,11} = m_{z\,11} \cdot \frac{D_{T\,11}}{2} \cdot w'^2 \quad [kN] \tag{6.41}
$$

Celková odstředivá síla působící na plochu *An:* 

$$
O_{11} = O_l + O_b + O_{z11} \quad [kN] \tag{6.42}
$$

Napětí v tahu:

$$
\sigma_t = \frac{O_{11}}{A_{11}} \quad [MPa] \tag{6.43}
$$

Vypočtené tahové napětí nesmí být větší než dovolené napětí zjištěné v tabulce v příloze č. 3 na straně č. 71 v závislosti na teplotě. Teplota závěsu je stejná jako teplota oběžných lopatek a lze ji zjistit podle rovnice 6.35.

#### **Namáhání na smyk**

Rozteč plochy namáhané na smyk:

$$
t_{12} = \frac{\pi \cdot D_2}{z_{skut}} \quad [mm] \tag{6.44}
$$

Kde:  $D_2$  – je pruměr těžiště plochy 1-2-2-1. Je určen pomocí AutoCadu.

Plocha namáhaná na smyk:

$$
A_{12} = b \cdot t_{12} \quad [cm^2]
$$
 (6.45)

Těžištní rozteč plochy namáhané na smyk:

$$
t_{12} = \frac{\pi \cdot D_2}{z_{skut}} \quad [mm] \tag{6.46}
$$

Hmotnost plochy závěsu  $1 - 1 - 2 - 2$ :

$$
m_{z\,1122} = \rho \cdot a \cdot b \cdot t_{12} \quad [kg] \tag{6.47}
$$

Odstředivá síla plochy závěsu  $1 - 1 - 2 - 2$ :

$$
O_{z\,1122} = m_{z\,1122} \cdot \frac{D_2}{2} \cdot w'^2 \quad [kN] \tag{6.48}
$$

Celková odstředivá síla působící na plochu *Aí2:* 

$$
O_{12} = O_l + O_b + O_{z11} + O_{z1122} \quad [kN] \tag{6.49}
$$

Smykové napětí:

$$
\tau = \frac{O_{12}}{2 \cdot A_{12}} \quad [MPa] \tag{6.50}
$$

Maximální přípustné napětí lze odvodit z maximálního dovoleného napětí v tahu zjištěného z přílohy č. 3 na straně 71:

$$
\tau_{DOV} = 0, 6 \cdot \sigma_{DOV} \quad [MPa] \tag{6.51}
$$

#### **Otlačení**

Těžištní průměr plochy celého závěsu:

$$
D_T = D_p - 2 \cdot y \quad [m] \tag{6.52}
$$

Těžištní rozteč celého závěsu:

$$
t_T = \frac{\pi \cdot D_T}{z_{skut}} \quad [mm] \tag{6.53}
$$

Hmotnost celého závěsu:

$$
m_z = \rho \cdot S_z \cdot t_T \quad [kg] \tag{6.54}
$$

Odstředivá síla celého závěsu:

$$
O_{zc} = m_z \cdot \frac{D_T}{2} \cdot w'^2 \quad [kN] \tag{6.55}
$$

Celková odstředivá síla od hmoty závěsu, bandáže a lopatky:

$$
O_c = O_l + O_b + O_{zc} \quad [kN] \tag{6.56}
$$

Plocha namáhaná na otlačení:

$$
A_{13} = c \cdot t_{11} \quad [cm^2] \tag{6.57}
$$

Otlačení:

$$
p_{13} = \frac{O_c}{A_{13}} \quad [MPa] \tag{6.58}
$$

Maximální dovolené otlačení lze spočítat z maximálního dovoleného napětí v tahu, odečteného z přílohy č. 3 na straně č. 71 podle:

$$
p_{DOV} = 1, 5 \cdot \sigma_{DOV} \quad [MPa] \tag{6.59}
$$

Rozměry a geometrie " T" závěsů, stejně jako vypočtené namáhání a dovolené namáhání jsou shrnuty v tabulkách 6.7 respektive 6.6.

#### **6.4.2. Vidličkový závěs**

Vidličkový závěs se používá v případech, kdy obyčejný "T" závěs již nevyhovuje, tedy tam, kde působí značné odstředivé síly.

### **Namáhání v tahu**

Rozteč v rovině  $1 - 1$ :

$$
t_{11} = \frac{\pi \cdot D_1}{z_{skut}} \quad [mm] \tag{6.60}
$$

Kde:  $D_1$  – je průměr osy prvního kolíku. Je odečten z výkresů závěsů poskytnutých společností SDP.

Velikost průřezu namáhaného na tah:

$$
A_{11} = b_1 \cdot (t_{11} - d) \cdot n_{v1} + b_2 \cdot (t_{11} - d) \cdot n_{v2} \quad [cm^2] \tag{6.61}
$$

Kde: *n<sup>v</sup> l* - je počet krajních rozvidlení a *nv2* je počet vnitřních rozvidlení.

Postup výpočtu hmotnosti části závěsu nad rovinou  $1-1$ ,  $m_{z11}$  a od ní vytvořené odstředivé síly *Ozu* je stejný jako pro "T"závěs. Celková síla působící na plochu *A{1* je:

$$
O_{11} = O_l + O_b + O_{z\,11} \quad [kN] \tag{6.62}
$$

Napětí v tahu lze vypočíst jako:

$$
\sigma = \frac{O_{11}}{A_{11}} \quad [MPa] \tag{6.63}
$$

Dovolené napětí v tahu se odečte z tabulky v příloze č. 3 na straně č. 71 v závislosti na teplotě, získané dle rovine 6.35.

#### **Namáhání na smyk**

Počet střižných ploch:

$$
n_s = n_k \cdot n_v \quad [-]
$$
\n<sup>(6.64)</sup>

Kde:  $n_k$  je počet kolíků, a  $n_v$  je počet rozvidlem.

Plocha namáhání ve střihu:

$$
A_{12} = \frac{\pi \cdot d^2}{4} \quad [cm^2] \tag{6.65}
$$

Kde:  $d$  – je průměr kolíku. Volen na základě doporučení ze společnosti ŠDP.

Postup výpočtu hmotnosti celého závěsu *m<sup>z</sup>* a od ní vytvořené odstředivé síly *Ozc* je stejný jako pro "T"závěs (kapitola 6.4.1). Celková odstředivá síla způsobující namáhání ve smyku je:

$$
O_c = O_l + O_b + O_{zc} \quad [kN] \tag{6.66}
$$

Smykové napětí lze vyjádřit jako:

$$
\tau = \frac{O_c}{A_{12} \cdot n_s} \quad [MPa] \tag{6.67}
$$

Dovolené smykové napětí je odečteno z tabulky v příloze č. 3 na straně č. 71 pro danou teplotu oběžných lopatek. Dovolené napětí je v tabulce již uvedeno jako smykové, proto pro smyk není nutný přepočet.

### **Otlačení**

Celková odstředivá síla způsobující namáhání na otlačení je stejná jako síla, způsobující namáhání ve smyku. Plocha namáhána na otlačení:

$$
A_{13} = b_1 \cdot d \cdot n_{v1} + b_2 \cdot d \cdot n_{v2} + b_3 \cdot d \cdot (n_{v1} + n_{v2}) \quad [cm^2] \tag{6.68}
$$

Kde:  $b_1, b_2$  a  $b_3$  jsou šířky nožek,  $n_{v1}$  je počet krajních nožek a  $n_{v2}$  je počet vnitřních nožek.

Otlačení:

$$
p_{13} = \frac{O_c}{A_{13}} \quad [MPa] \tag{6.69}
$$

Vzhledem k tomu, že v tabulce v příloze č. 3 na straně č. 71 je pro kolíky uvedena hodnota maximálního dovoleného napětí ve smyku, je nutné toto napětí přepočítat na dovolené otlačení podle:

$$
p_{max} = \frac{\tau_{max} \cdot 1, 5}{0, 6} \quad [MPa] \tag{6.70}
$$

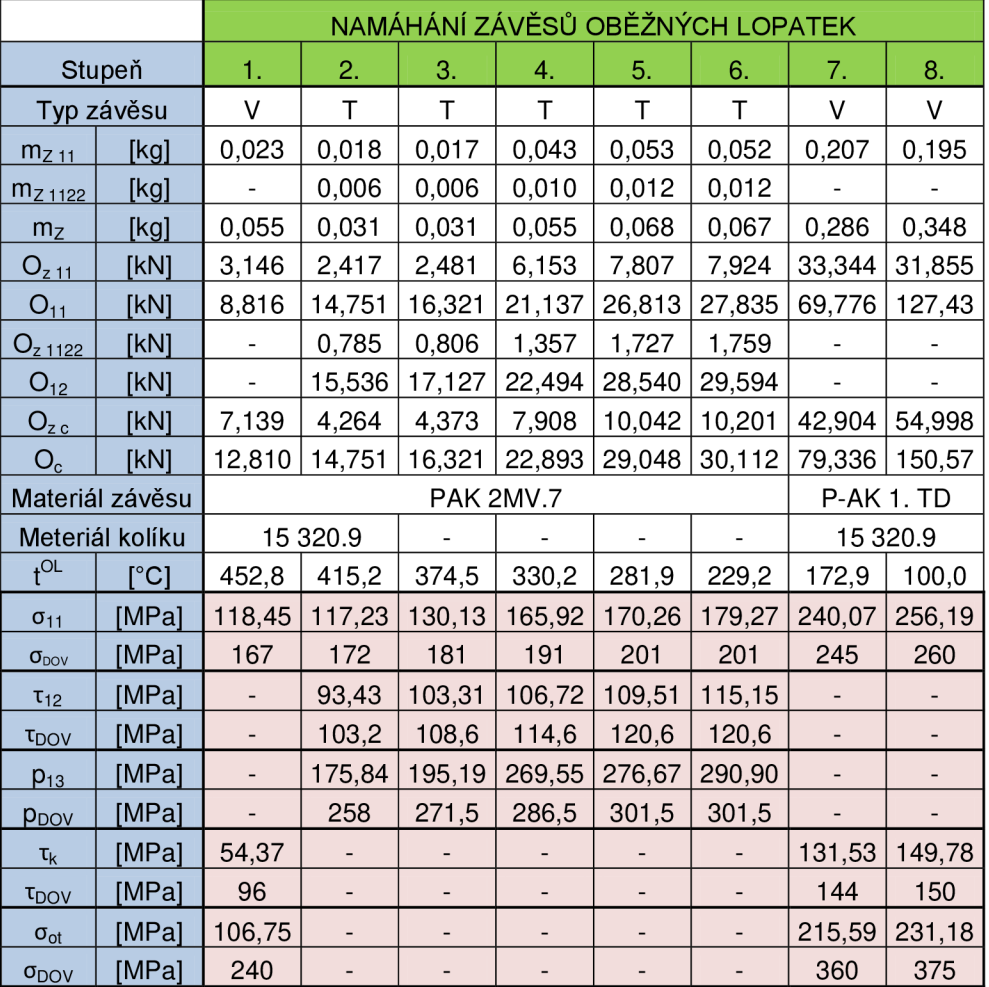

Tabulka 6.6: Výpočet dovoleného namáhání závěsů oběžných lopatek

|                |                            | ROZMĚRY ZÁVĚSŮ LOPATEK   |                              |                          |                          |                          |                              |                          |                          |
|----------------|----------------------------|--------------------------|------------------------------|--------------------------|--------------------------|--------------------------|------------------------------|--------------------------|--------------------------|
|                | Stupeň                     | 1.                       | 2.                           | 3.                       | 4.                       | 5.                       | 6.                           | 7.                       | 8.                       |
|                | Typ závěsu                 | V                        | T                            | $\top$                   | $\top$                   | T                        | T                            | V                        | V                        |
| B              | [mm]                       | 25                       | 20                           | 20                       | 30                       | 30                       | 30                           | 50                       | 60                       |
| $D_1$          | [m]                        | 0,649                    | 0,672                        | 0,692                    | 0,686                    | 0,706                    | 0,729                        | 0,748                    | 0,787                    |
| $t_{11}$       | [mm]                       | 11,2                     | 14,0                         | 13,9                     | 10,6                     | 13,1                     | 12,9                         | 16,5                     | 21,0                     |
| a              | [mm]                       |                          | 9                            | 9                        | 12                       | 12                       | 12                           |                          |                          |
| $n_{v1}$       | $[$                        | 3                        |                              |                          |                          |                          |                              | 2                        | $\overline{c}$           |
| $n_{v2}$       | $[\cdot]$                  |                          | $\qquad \qquad \blacksquare$ | $\overline{\phantom{0}}$ | $\overline{\phantom{0}}$ | $\overline{\phantom{0}}$ | $\qquad \qquad \blacksquare$ | $\mathbf{1}$             | 3                        |
| b <sub>1</sub> | [mm]                       | 4                        | $\overline{\phantom{a}}$     | -                        | $\overline{\phantom{0}}$ | $\qquad \qquad -$        | -                            | 11                       | 7,35                     |
| b <sub>2</sub> | [mm]                       | $\overline{\phantom{m}}$ |                              | -                        | $\overline{\phantom{0}}$ |                          |                              | 12                       | 7,9                      |
| $b_3$          | [mm]                       | $\overline{\phantom{0}}$ | $\qquad \qquad \blacksquare$ | -                        | $\overline{\phantom{0}}$ | $\overline{\phantom{0}}$ | $\qquad \qquad \blacksquare$ | 8                        | 6,1                      |
| $\mathsf{d}$   | [mm]                       | 5                        |                              | $\overline{\phantom{0}}$ |                          |                          | $\overline{\phantom{a}}$     | 8                        | 8                        |
| $D_2$          | [mm]                       | $\qquad \qquad -$        | 666                          | 686                      | 681                      | 701                      | 724                          | $\qquad \qquad -$        | $\overline{\phantom{0}}$ |
| $t_{12}$       | [mm]                       | $\overline{\phantom{0}}$ | 13,9                         | 13,8                     | 10,5                     | 13,0                     | 12,9                         | -                        |                          |
| b              | [mm]                       |                          | 6                            | 6                        | 10                       | 10                       | 10                           |                          |                          |
| C              | [mm]                       | $\qquad \qquad -$        | 6                            | 6                        | 8                        | 8                        | 8                            | $\overline{\phantom{0}}$ | $\overline{\phantom{0}}$ |
| X              | [mm]                       | 6                        | 6                            | 6                        | 9,7                      | 9,7                      | 9,7                          | 1,36                     | 11                       |
| $D_{T,11}$     | [m]                        | 0,667                    | 0,688                        | 0,708                    | 0,721                    | 0,741                    | 0,764                        | 0,801                    | 0,813                    |
| $t_{T,11}$     | [mm]                       | 11,5                     | 11,4                         | 11,4                     | 11,2                     | 13,8                     | 13,6                         | 17,7                     | 21,6                     |
| $S_{Z11}$      | $[cm^2]$                   | 2,6                      | 1,95                         | 1,95                     | 4,86                     | 4,86                     | 4,86                         | 14,9                     | 11,49                    |
| y              | [m]                        | 15                       | 9,2                          | 9,2                      | 14,6                     | 14,6                     | 14,6                         | 28                       | 24                       |
| $D_T$          | [m]                        | 649                      | 681,6                        | 701,6                    | 710,8                    | 730,8                    | 753,8                        | 748                      | 787                      |
| $t_T$          | [m]                        | 14,0                     | 14,2                         | 14,1                     | 11,0                     | 13,6                     | 13,4                         | 16,5                     | 21,0                     |
| $S_{Z}$        | $\textsf{[cm}^2\textsf{]}$ | 5                        | 2,8                          | 2,8                      | 6,42                     | 6,42                     | 6,42                         | 22                       | 21,17                    |
| $A_{11}$       | $\textsf{[cm}^2\textsf{]}$ | 0,744                    | 1,258                        | 1,254                    | 1,274                    | 1,575                    | 1,553                        | 2,907                    | 4,974                    |
| $A_{12}$       | $[cm^2]$                   | 0,196                    | 0,831                        | 0,829                    | 1,054                    | 1,303                    | 1,285                        | 0,503                    | 0,503                    |
| $A_{13}$       | $\textsf{[cm}^2\textsf{]}$ | 0,6                      | 0,839                        | 0,836                    | 0,849                    | 1,05                     | 1,035                        | 3,68                     | 5,512                    |

Tabulka 6.7: Rozměry závěsů oběžných lopatek

# **6.5. Kritické otáčky**

Při návrhu rotoru je nutné kontrolovat kritické otáčky turbíny, respektive její vlastní frekvenci tak, aby nedošlo k rezonanci a havárii zařízení. Kritické otáčky musí být dostatečně vzdáleny od jmenovitých otáček a to dle podmínek:  $n_k* = 0, 7 \cdot n_j$  pro elastické rotory a  $n_k$ <sup>\*</sup> =  $(1, 2 - 1, 3) \cdot n_j$  pro tuhé rotory.

Ložisková vzdálenost *L* je určena pomocí AutoCadu. Maximální průměr hřídele *d<sup>Q</sup>* je průměr vnitřních labyrintových ucpávek, na doporučení z firmy SDP zvětšený o 15 mm, aby se zohlednila tuhost disků. Celková hmotnost rotující části je dána součtem hmoty samotného rotoru (zjištěno pomocí AutoCadu), hmoty závěsů a lopatek:

$$
M_c = M_r + \sum M_z + \sum M_l \quad [kg] \tag{6.71}
$$

Kritické otáčky *n<sup>k</sup>* lze spočítat podle rovnice:

$$
n_k = 7, 5 \cdot \frac{\left(\frac{d_o}{L}\right)^2}{\sqrt{\frac{M_c}{L}}} \quad [1/min] \tag{6.72}
$$

Výsledky kontroly na kritické otáčky jsou uvedeny v tabulce 6.8.

| $\mathsf{L}_\mathsf{o}$   | [m]       | 3,225    |  |  |
|---------------------------|-----------|----------|--|--|
| $D_{\text{max}}$          | [m]       | 438      |  |  |
| $V_r$                     | [m $^3$ ] | 0,6311   |  |  |
| $M_r$                     | [kg]      | 4954,135 |  |  |
| $M_{I}$                   | [kg]      | 186,5504 |  |  |
| M,                        | [kg]      | 160,1471 |  |  |
| $\mathsf{M}_{\mathsf{c}}$ | [kg]      | 5300,833 |  |  |
| $n_{k}$                   | [1/min]   | 3412,266 |  |  |
| $n_k^{\star}$             | 1/min     | 3850     |  |  |

Tabulka 6.8: Výpočet kritických otáček

# **7. Konstrukční výpočty**

Do konstrukční výpočtů je zařazen návrh vnitřních a zadních ucpávek a návrh a výběr normalizovaných typů potrubí. Celá tato kapitola je vypracována na základě literatury [1] a [2].

# **7.1. Vnější ucpávky**

Vnější ucpávky které se dělí na přední a zadní a slouží k utěsnění rotoru turbíny. Systém řešení ucpávkových okruhů je znázorněn ve schématu ucpávkové páry na obrázku ??.

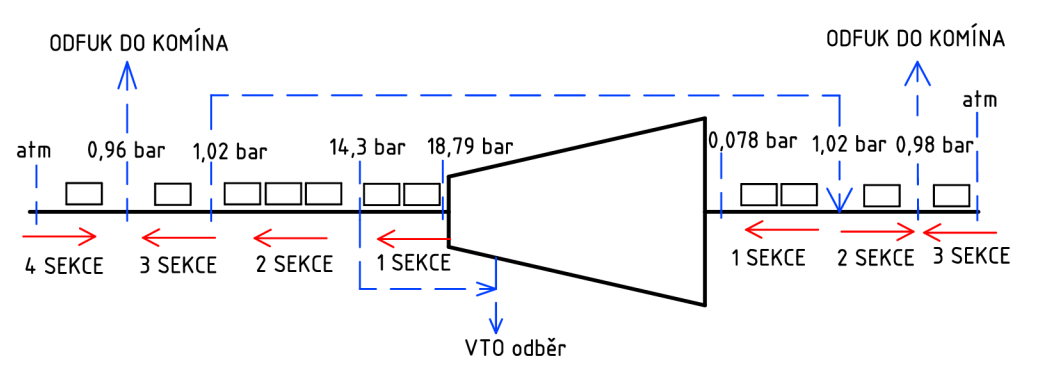

Obrázek 7.1: Schéma ucpávkové páry

Přední ucpávky se skládají ze čtyř sekcí. Pára za první ucpávkovou sekcí je odváděna do odběru do ohříváku VTOl . Pára za druhou ucpávkovou sekcí slouží k zahlcení předních ucpávek přičemž tlak za druhou sekcí je volen na doporučení ze společnosti ŠDP (0, 96 *bar*  pro komínovou větev a 1, 02 *bar* pro ucpávkovou větev) . Za třetí sekcí je pára vyfukována do komína. Je zde udržován mírný podtlak, a přes čtvrtou sekci je tak nasáván okolní vzduch, což má výhodu v tom, že okolí strojovny není zahlceno unikající parou.

Zadní ucpávky se skládají ze tří sekcí. Za první sekcí je přiváděna ucpávková pára ze zadních ucpávek a dochází tak k zahlcení pvrní sekce. Za druhou sekcí je udržován mírný podtlak a pára je vyfukována do komína spolu s okolním vzduchem pronikajícím přes třetí sekci.

### **7.1.1. Přední ucpávky**

Přední ucpávky jsou umístěny na straně vysokého tlaku turbíny, odpovídajímu tlaku za první rozváděči řadou lopatek. Přední ucpávky jsou s pravým labyrintem a každý ucpávkový segment má 8 břitů. Segmenty jsou typové, normalizované dle společnosti ŠDP. Cílem je stanovit množství páry unikající ucpávkami a ztrátový výkon. Výsledky výpočtu jsou uvedeny v tabulce 7.1. Rozdíl tlaků před a za ucpávkou:

$$
\Delta p_u = p_1 - p_2 \quad [MPa] \tag{7.1}
$$

V ucpávkách dochází ke škrcení páry. Měrný objem páry lze vyjádřit jako funkci tlaku a entalpie:

$$
v_1 = f(p_1; h_1) \quad [m^3/kg] \tag{7.2}
$$

Kde:  $h_1$  – je entalpie páry za první rozváděcí řadou lopatek.

V poslední sekci je nasáván vzduch ze strojovny, jehož měrný objem je:

$$
v_1 = \frac{r \cdot T}{p_{atm}} \quad [m^3/kg] \tag{7.3}
$$

Kde: *r -* je plynová konstanta vzduchu *(r =* 287, *U/kg • K), T -* je teplota vzduchu ve strojovně (volena 308,15 *K)* a *patm -* je atmosférický tlak.

Radiální mezera:

$$
\delta_r = 0,85 \cdot \frac{D_u}{1000} + 0,25 \quad [mm] \tag{7.4}
$$

Skutečná radiální mezera je získána po zaokrouhlení vypočtené radiální mezery na celé desetiny milimetrů.

Průtočná plocha ucpávky:

$$
S_u = \pi \cdot D_u \cdot \delta_r \quad [m] \tag{7.5}
$$

Tlakový poměr:

$$
\pi = \frac{p_2}{p_1} \quad [-] \tag{7.6}
$$

Kritický tlakový poměr:

$$
\pi_{krit} = \frac{0,82}{\sqrt{z+1,25}} \quad [-]
$$
\n(7.7)

Výpočet hmotnostního průtoku páry při kritickém proudění a nekritickém proudění se liší. Hmotnostní tok ucpávkou pro kritické proudění je:

$$
M_u = \mu \cdot S_u \cdot \sqrt{\frac{1}{z+1,25} \cdot \frac{p_1}{v_1}} \quad [kg/s]
$$
 (7.8)

Průtokový součinitel *\x* je odečten z přílohy č. 7 na straně č. 74. Hmotnostní průtok páry ucpávkou při nekritickém proudění je:

$$
M_u = \mu \cdot S_u \cdot \sqrt{\frac{p_1^2 - p_2^2}{p_1 \cdot v_1 \cdot z}} \quad [kg/s]
$$
 (7.9)

Ucpávkou prochází určité množství páry, jejíž energii nelze využít pro expanzi v průtočném kanále turbíny. Proto lze ztrátový výkon vyjádřit jako:

$$
P_{z \, \text{vnější}} = M_{u1} \cdot (i_1 - i_2) \quad [kW] \tag{7.10}
$$

Kde:  $M_{u1}$  – označuje průtok páry první ucpávkovou sekcí,  $i_1$  – označuje entalpii páry po expanzi v první rozváděči řadě lopatek a *%2 -* označuje koncovou entalpii páry na výstupu do kondenzátoru.

Pro snadné propojení vnějších ztrát ucpávkové páry s iteračním výpočtem je zaveden poměrná ztrátová ucpávková účinnost  $\zeta_{u \text{ v} n \text{ e} j \text{ s} i}$ :

$$
\zeta_{u\,vn\check{e}\,j\check{s}i} = 1 - \frac{P_{z\,vn\check{e}\,j\check{s}i}}{P_G} \quad [-] \tag{7.11}
$$

|                         |                            |                   |                 | PŘEDNÍ VNĚJŠÍ UCPÁVKY |            |  |  |  |
|-------------------------|----------------------------|-------------------|-----------------|-----------------------|------------|--|--|--|
|                         |                            | 1. SEKCE          | 2. SEKCE        | 3. SEKCE              | 4. SEKCE   |  |  |  |
| $\mathsf{z}$            | H                          | 16                | 24              | 8                     | 8          |  |  |  |
| $p_1$                   | [MPa]                      | 1,879             | 1,43            | 0,102                 | 0,101      |  |  |  |
| p <sub>2</sub>          | [MPa]                      | 1,43              | 0,102           | 0,096                 | 0,096      |  |  |  |
| $\Delta p_u$            | [MPa]                      | 0,449             | 1,328           | 0,006                 | 0,005      |  |  |  |
| $\mathsf{n}$            | H                          | 2                 | 3               | 1                     |            |  |  |  |
| $\delta_r^{\star}$      | [mm]                       | 0,605             | 0,605           | 0,482                 | 0,482      |  |  |  |
| $\delta_{\rm r}$        | [mm]                       | 0,6               | 0,6             | 0,5                   | 0,5        |  |  |  |
| $D_{u}$                 | [m]                        | 0,418             | 0,418           | 0,273                 | 0,273      |  |  |  |
| $S_{u}$                 | $\text{[mm}^2$             | 787               | 787             | 429                   | 429        |  |  |  |
| $\pi$                   | H                          | 0,761             | 0,071           | 0,941                 | 0,948      |  |  |  |
| $\pi_{\text{krit}}$     | 8                          | 0,197             | 0,163           | 0,270                 | 0,270      |  |  |  |
| Typ proudění            |                            | <b>NEKRITICKÉ</b> | <b>KRITICKÉ</b> | NEKRITICKÉ            | NEKRITICKÉ |  |  |  |
| Δ                       | $\left[\mathsf{mm}\right]$ | 0,3               | 0,3             | 0,3                   | 0,3        |  |  |  |
| $\delta_{\rm r}/\Delta$ | $\boxdot$                  | 2                 | $\overline{c}$  | 1,667                 | 1,667      |  |  |  |
| $\mu$                   | [-]                        | 0,76              | 0,76            | 0,78                  | 0,78       |  |  |  |
| M<br>[kg/s]             |                            | 0,30483           | 0,28619         | 0,00685               | 0,01286    |  |  |  |
| P <sub>z vnější</sub>   | [kW]                       | 304,480           |                 |                       |            |  |  |  |
| ξ <sub>u vnější</sub>   | [-]                        | 0,9932            |                 |                       |            |  |  |  |

Tabulka 7.1: Výpočet předních vnějších ucpávek

|                         |                              | ZADNÍ VNĚJŠÍ UCPÁVKY |            |            |  |  |
|-------------------------|------------------------------|----------------------|------------|------------|--|--|
|                         |                              | 1. SEKCE             | 2. SEKCE   | 3. SEKCE   |  |  |
| z                       | ٠.                           | 16                   | 8          | 8          |  |  |
| $p_1$                   | [MPa]                        | 0,102                | 0,102      | 0,101      |  |  |
| p <sub>2</sub>          | [MPa]                        | 0,008                | 0,096      | 0,096      |  |  |
| $\Delta p_u$            | [MPa]                        | 0,094                | 0,006      | 0,005      |  |  |
| $\mathsf{n}$            | ۸                            | 2                    |            |            |  |  |
| $\delta_r^{\star}$      | [mm]                         | 0,497                | 0,497      | 0,497      |  |  |
| $\delta_{\rm r}$        | $\left[ \mathsf{mm} \right]$ | 0,5                  | 0,5        | 0,5        |  |  |
| $D_{\underline{u}}$     | [m]                          | 0,29                 | 0,29       | 0,29       |  |  |
| $S_{u}$                 | $\textsf{[mm$^2$]}$          | 456                  | 456        | 456        |  |  |
| π                       | ٦                            | 0,074                | 0,941      | 0,948      |  |  |
| $\pi_{\text{krit}}$     | Ч                            | 0,197                | 0,270      | 0,270      |  |  |
| Typ proudění            |                              | KRITICKÉ             | NEKRITICKÉ | NEKRITICKÉ |  |  |
| Δ                       | [mm]                         | 0,3                  | 0,3        | 0,3        |  |  |
| $\delta_{\rm r}/\Delta$ | ۸                            | 1,667                | 1,667      | 1,667      |  |  |
| μ                       | -1                           | 0,78                 | 0,78       | 0,78       |  |  |
| M                       | [kg/s]                       | 0,015179             | 0,005143   | 0,009659   |  |  |

Tabulka 7.2: Výpočet zadních vnějších ucpávek

### **7.1.2. Zadní ucpávky**

Zadní ucpávky jsou umístěny na straně vakua, a zabraňují prisávaní okolního vzduchu do potrubí vedoucího do kondenzátoru. Provedení zadních ucpávek je s nepravým labyrintem, a každý segment má 8 břitů.

Výpočet průtoku ucpávkou je stejný jako u předních ucpávek. Výsledky jsou uvedeny v tabulce 7.2

# **7.2. Vnitřní ucpávky**

Vnitřní ucpávky slouží k utěsnění rozváděčích kol. V praxi se používají ucpávkové segmenty složené z pravých i nepravých labyrintů. Pro účely této práce jsou použity segmenty s pravým labyrintem s 8 břity. Na vnitřních ucpávkách nedochází ke kritickému proudění a hmotnostní průtok páry každou ucpávkou se stanoví dle algoritmu popsaného pro přední ucpávky. Pára proniká ucpávkovým prostorem a způsobuje ztráty na výkonu, jenž se vyjádří jako:

$$
P_{zi} = M_{ui} \cdot (i_{1i} - i_{2i}) \quad [kW] \tag{7.12}
$$

Kde: *Mui -* označuje hmotnostní průtok ucpávkou *i—* tého stupně, *in* a *i<sup>2</sup> i -* označuje entalpii páry před a za rozváděcím kolem *i—* tého stupně.

Celkový ztrátový výkon vnitřních ucpávek je sumou jednotlivých dílčích ztrátových výkonů:

$$
P_{z\,unit\,in} = \sum P_{zi} \quad [kW] \tag{7.13}
$$

Pro snadné propojení vnitřních ztrát ucpávkové páry s iteračním výpočtem je zaveden poměrná ztrátová ucpávková účinnost  $\zeta_{u \textit{v}ni\textit{t\check{r}}m\textit{u\check{r}}$ 

$$
\zeta_{u\text{ vniifim}} = 1 - \frac{P_{z\text{ vniifim}}}{P_G} \quad [-] \tag{7.14}
$$

Výsledky výpočtu vnitřních ucpávek jsou uvedeny v tabulce 7.3

# **7.3. Potrubí**

Potrubí je navrženo pro maximální dovolenou rychlost páry *w =* 50 *m/s.* Průměr potrubí je vyjádřen jako:

$$
d = \sqrt{\frac{4 \cdot M \cdot v}{\pi \cdot w}} \quad [m] \tag{7.15}
$$

Kde: M - je hmotnost páry protékající potrubím, *v-je* měrný objem páry v potrubí.

Výsledky návrhu potrubí jsou uvedeny v tabulce 7.4.

|                            |                   | <b>VNITŘNÍ UCPÁVKY</b> |                |        |        |        |        |                |                |                |
|----------------------------|-------------------|------------------------|----------------|--------|--------|--------|--------|----------------|----------------|----------------|
| Stupeň                     |                   | 2.                     | 3.             | 4.     | 5.     | 6.     | 7.     | 8.             | 9.             | 10.            |
| n                          | [-]               | 1                      | 1              | 1      | 1      | 1      | 1      | 1              | 1              | 1              |
| z                          | I-l               | 8                      | 8              | 8      | 8      | 8      | 8      | 8              | 8              | 8              |
| $p_1$                      | [MPa]             | 1,856                  | 1,428          | 1,066  | 0,764  | 0,521  | 0,335  | 0,200          | 0,091          | 0,029          |
| p <sub>2</sub>             | [MPa]             | 1,447                  | 1,082          | 0,777  | 0,532  | 0,342  | 0,206  | 0,097          | 0,031          | 0,009          |
| $\Delta p_u$               | [MPa]             | 0,409                  | 0,346          | 0,289  | 0,232  | 0,179  | 0,129  | 0,103          | 0,060          | 0,020          |
| $\delta_{\rm r}^{\;\star}$ | [mm]              | 0,598                  | 0,598          | 0,598  | 0,598  | 0,598  | 0,598  | 0,598          | 0,598          | 0,598          |
| $\delta_{\rm r}$           | [mm]              | 0,6                    | 0,6            | 0,6    | 0,6    | 0,6    | 0,6    | 0,6            | 0,6            | 0,6            |
| $D_{u}$                    | [m]               | 0,418                  | 0,418          | 0,418  | 0,418  | 0,418  | 0,418  | 0,418          | 0,418          | 0,418          |
| $S_{u}$                    | $\text{[mm}^2$    | 787                    | 787            | 787    | 787    | 787    | 787    | 787            | 787            | 787            |
| $\pi$                      | $\lceil - \rceil$ | 0,780                  | 0,758          | 0,729  | 0,696  | 0,657  | 0,615  | 0,483          | 0,341          | 0,298          |
| $\pi_{\text{krit}}$        | ſ-1               | 0,270                  | 0,270          | 0,270  | 0,270  | 0,270  | 0,270  | 0,270          | 0,270          | 0,270          |
|                            | Typ proudění      | NEKR.                  | NEKR.          | NEKR.  | NEKR.  | NEKR.  | NEKR.  | NEKR.          | NEKR.          | NEKR.          |
| Δ                          | [mm]              | 0,3                    | 0,3            | 0,3    | 0,3    | 0,3    | 0,3    | 0,3            | 0,3            | 0,3            |
| $\delta_{\rm r}/\Delta$    | [-]               | 2                      | $\overline{c}$ | 2      | 2      | 2      | 2      | $\overline{c}$ | $\overline{c}$ | $\overline{c}$ |
| μ                          | $\overline{[}$    | 0,76                   | 0,76           | 0,76   | 0,76   | 0,76   | 0,76   | 0,76           | 0,76           | 0,76           |
| M                          | [kg/s]            | 0,3744                 | 0,3042         | 0,2413 | 0,1841 | 0,1341 | 0,0919 | 0,0585         | 0,0268         | 0,0086         |
| P <sub>Z</sub>             | [kW]              | 29,240                 | 25,319         | 21,771 | 17,908 | 13,992 | 10,101 | 8,647          | 4,639          | 1,012          |
| $\Sigma P_{Z}$             | [kW]              | 132,630                |                |        |        |        |        |                |                |                |
| ξ <sub>u vnitřní</sub>     | [-]               | 0,9971                 |                |        |        |        |        |                |                |                |

Tabulka 7.3: Výpočet vnitřních ucpávek

|                |                     | Přívodní<br>potrubí | VTO1<br>Odběr | O<br>Odběr    | NTO <sub>2</sub><br>Odběr | NTO <sub>1</sub><br>Odběr | <b>Hrdlo</b><br>kondenzátoru |
|----------------|---------------------|---------------------|---------------|---------------|---------------------------|---------------------------|------------------------------|
| M              | [kg/s]              | 36,379              | 2,576         | 1,868         | 1,297                     | 2,860                     | 27,778                       |
| $\mathsf{V}$   | [m ${}^{3}$ /kg]    | 0,157               | 0,235         | 0,528         | 1,127                     | 2,088                     | 17,803                       |
| W              | $\lceil m/s \rceil$ | 50                  | 50            | 50            | 50                        | 50                        | 120                          |
| S              | $\text{Im}^2$       | 0,114               | 0,012         | 0,020         | 0,029                     | 0,119                     | 4,121                        |
| d              | [m]                 | 0,381               | 0,124         | 0,158         | 0,193                     | 0,390                     |                              |
| Volené potrubí |                     | 2x DN 200           | <b>DN 150</b> | <b>DN 200</b> | <b>DN 200</b>             | <b>DN 400</b>             | Svarek 1,7 x 2,5 m           |

Tabulka 7.4: Vybrané profily potrubí

# **8. Nenávrhové stavy**

Jedním z cílů zadání je nakreslení tepelných schémat pro 100 % a 75 % výkonu, tedy pro výkony 45 *MW* a 33, 75 *MW* na svorkách generátoru. Při změně hmotnostního průtoku páry dochází ke změně parametrů páry mezi jednotlivými stupni a v odběrech. V návaznosti na to se mění energetické bilance regeneračních ohříváků a tedy odběrová množství páry potřebná k ohřátí napájecí vody na požadované teploty. Výpočet je zpracován na základě literatury [1].

Cílem je tedy stanovit tlaky na konci expanze páry v jednotlivých částech turbíny a na to navazující tlaky v odběrech. Přepočet tlaků lze vyjádřit pomocí vzorce:

$$
\left(\frac{m}{m_j}\right)^2 = \frac{p^2 - p_k^2}{p_j^2 - p_{kj}^2}
$$
\n(8.1)

Kde:  $m$  – je celkový hmotnostní průtok páry pro nenávrhový výkon,  $m_j$  – je celkový hmotnostní průtok páry při jmenovitém provozu (100% výkonu), *p -* je tlak pro nenávrhový výkon, *pj -* je tlak pro jmenovitý výkon, *p<sup>k</sup>* a *p<sup>k</sup> j* je tlak v kondenzátoru pro nenávrhový výkon a jmenovitý výkon.

Vzhledem k tomu, že druhá mocnina tlaku v kondenzátoru je zanedbatelná oproti druhé mocnine tlaku v odběrech, lze vzorec zjednodušit na:

$$
\frac{m}{m_j} = \frac{p}{p_j} \tag{8.2}
$$

Pomocí tohoto vzorce jsou určeny tlaky v jednotlivých odběrech. Pro tyto nové tlaky jsou přepočteny parametry páry a v návaznosti na to je spočten nový celkový hmotnostní průtok páry turbínou.

Výpočet je proveden na základě těchto podmínek:

- Rozměry průtočného kanálu a geometrie lopatek je neměnná.
- Tlak v kondenzátoru je konstantní.
- Tlak a teplota admisní páry a teplota páry po přihřívání je konstantní.
- Účinnosti VT i ST-NT dílu jsou na doporučení ŠDP sníženy o  $2,4\%$ .

Hmotnostní průtok admisní páry při 75% zatížení je 28,661 kg/s. Teplota napájecí vody a teplota odplynení je uvažována klouzavá v závislosti na zatížení turbíny. Teplota napájecí vody pro 75 % zatížení je 203,9 *° <sup>C</sup>* a teplota odplynení je 138 *°C.* Bilanční schéma pro 75 % zatížení je vypracováno pro snížené účinnosti převodovky a generátoru dle zadání. Bilanční schémata jsou vyobrazeny v obrázku ?? a ??.

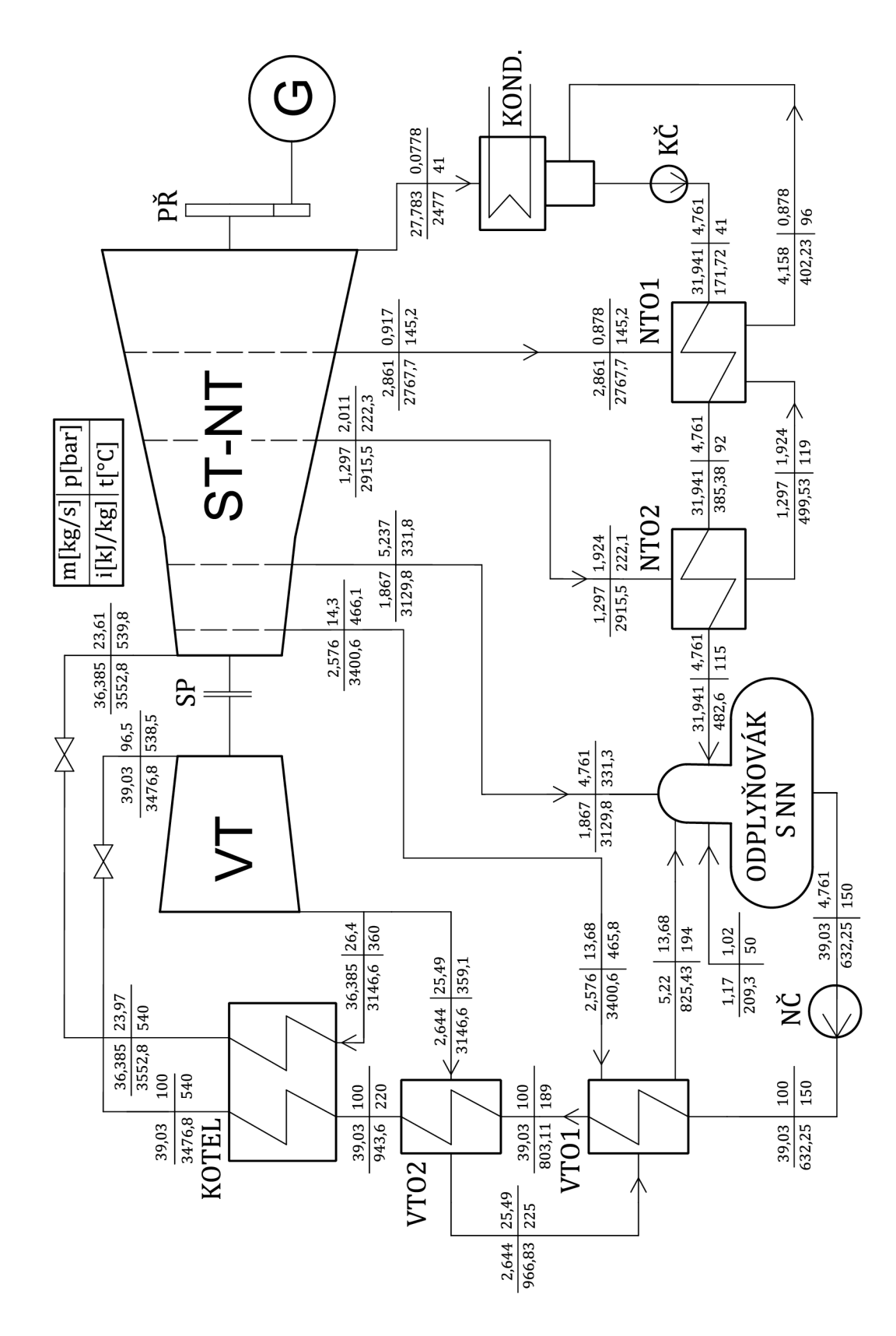

# **. Bilanční schéma pro** 100% **výkonu**

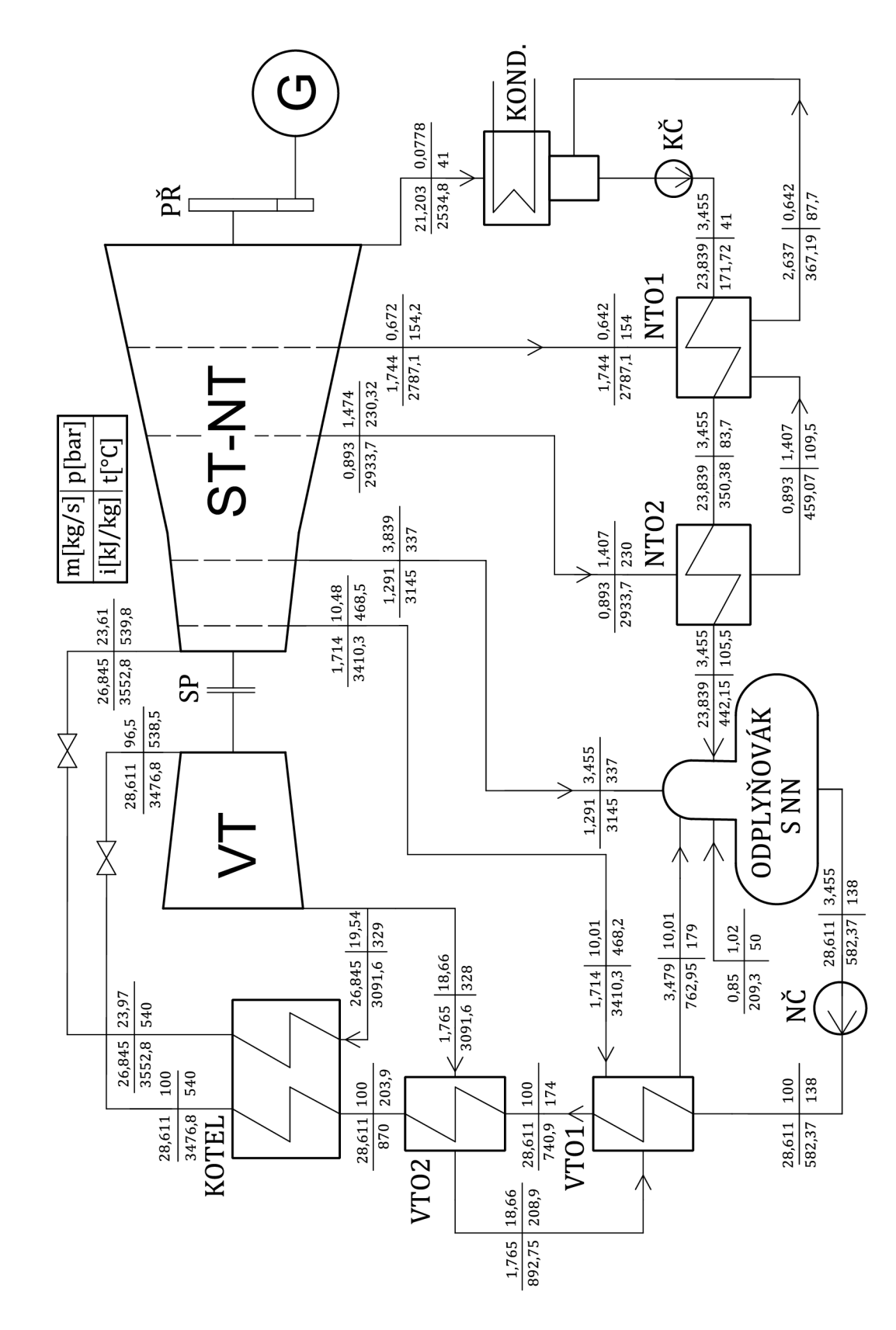

# **2. Bilanční schéma pro 75 % výkonu**
# **9. Výkres ST-NT dílu**

Jedním z cílů této práce je nakreslit výkres ST-NT dílu turbíny v podélném řezu. V této kapitole jsou shrnuty doporučení z konzultací ve společnosti ŠDP a z konzultací s vedoucím práce, na jejichž základě byl výkres vypracován. Pro vytvoření výkresu byl použit program AutoCad. Výkres je proveden ve formátu AO a přiložen k diplomové práci. V příloze č. 9 na straně č. 76 je uvedena zmenšená verze výkresu.

- Koncepce turbíny je zvolena jako dvouplášťová, z důvodu přetlaku a vysoké teploty páry na prvních stupních (23,7 *bar* a 540 *°C).*
- Tloušťka stěny je volena 50 *mm,* šířka usazení rozváděčích kol je volena 50 *mm* a šířka usazení nosičů rozváděčích kol 70 *mm.* Vše na základě konzultací se společností ŠDP.
- Na levé straně tělesa turbíny je na hřídeli umístěna pevná spojka pro připojení VT tělesa a radiálně axiální ložisko, společné jak pro VT díl tak pro ST-NT díl. Ložisko je navrhnuto jako radiálně axiální, aby zachytávalo axiální sílu způsobenou proudem páry.
- Na pravé straně tělesa turbíny je umístěno radiální ložisko a pružná lamelová spojka, jenž má za úkol vyrovnávat axiální posuvy způsobené teplotní roztažností.
- Na doporučení společnosti SDP a z důvodu vytvoření plavného průtočného kanálu jsou rozváděči lopatky provedeny jako sešikmené.
- Páraje přivedena do prvního stupně pomocí dvojice normalizovaných potrubí *DN200.*  Odběrové potrubí do přihříváku VTO1 je zvoleno o průměru DN150, odběrové potrubí do odplyňováku a ohříváku NT02 je zvoleno o průměru *DN200* a odběrové potrubí do ohříváku NTO1 je zvoleno  $DN400$ .
- Vývod páry do kondenzátoru je navrhnut jako svarek a je proveden směrem dolů.

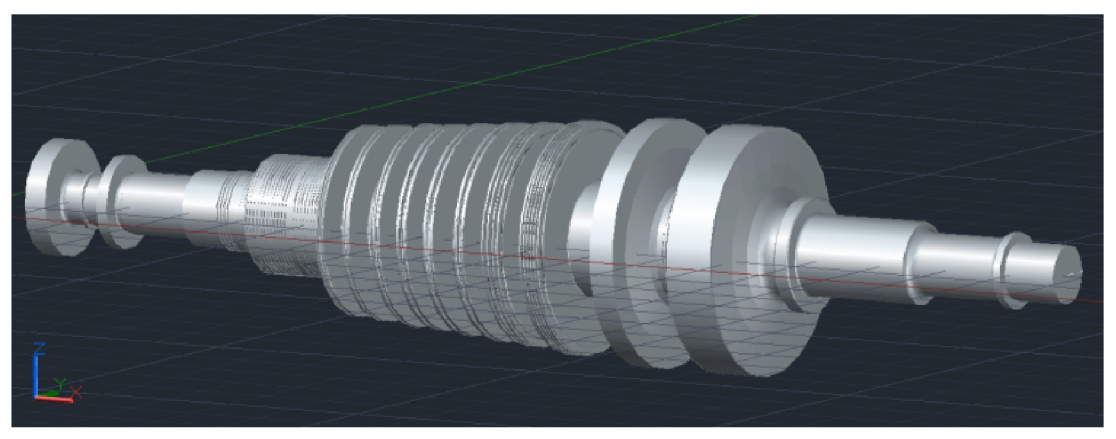

Obrázek 9.1: 3D model ST-NT rotoru turbíny

### **10. Závěr**

Cílem této diplomové práce bylo navrhnout kondenzační parní turbínu s přihříváním pro zadaný výkon 45 *MW* na svorkách generátoru. Pro dosažení tohoto výkonu bylo nutné sestavit výpočet navrženého schématu zapojení turbíny a průtočného kanálu, jak pro V T část turbíny, tak pro ST-NT část turbíny, a na jeho základě stanovit hmotnostní tok admisní páry.

Hmotnostní tok admisní páry pro požadovaný výkon 45 *MW* na svorkách generátoru byl stanoven 39,031 kg/s. Pro výkon 33,75 MW, tedy pro 75% svorkového výkonu na generátoru, byl stanoven hmotnostní průtok 28,611 *kg/s.* 

Pro navržený hmotnostní tok při 100 % zatížení dosahuje výkon na svorkách generátoru přesně 45 MW. Z toho 12,331 MW připadá na VT díl a 32,668 MW připadá na ST-NT díl. Vnitří výkon turbíny byl stanoven 47,034 MW, z toho 12,888 MW připadá na VT díl a 34,145 *MW* připadá na ST-NT díl.

Celková termodynamická účinnost turbíny byla stanovena 87,126 % a jednotlivé účinnosti VT s ST-NT části turbíny byly stanoveny 83, 872 % pro VT část turbíny a 88,176 % pro ST-NT část turbíny.

Iterační výpočet hmotnostního průtoku v sobě zahrnuje vnitřní ztráty jednotlivých stupňů, mechanické ztráty turbíny a převodovky, ztráty generátoru, ztráty vnitřními ucpávkami v ST-NT části turbíny a ztráty vnějšími ucpávkami ST-NT části turbíny. Výpočet nezahrnuje ztráty ucpávkama na V T dílu turbíny a další ztráty tepelného schématu. Proto lze usuzovat, že výsledný hmotnostní tok páry pro dosažení výkonu bude nepatrně vyšší, než je navržený hmotnostní průtok v této práci, právě díky nezahrnutí některých zrát do výpočtu.

Další cílem této práce bylo ověřit navržené stupně na základní pevnostní výpočty tak, aby vyhovovaly daným technickým omezením. Přestože je pevnostní ověření jednotlivých části stupně relativně složité, stále se jedná o zjednodušený výpočet. V praxi by bylo nutné použití specializovaných výpočetních programů.

Výkres ST-NT části v podélném řezu, přiložený k diplomové práci, je vypracován na základě konzultací s vedoucím diplomové práce a na základě připomínek poskytnutých přiděleným konzultantem ze společnosti SDP. Hlavní účel výkresu je získání představy o celkové dispozici ST-NT části turbíny a k ní se vztahujícím příslušenství.

Výpočet a návrh turbíny je komplexní a dlouhodobý úkol, jenž vyžaduje použití vysoce specializovaných výpočetních a modelačních programů. Výpočet sestavený v této diplomové práci poskytuje dobrý a ucelený pohled na celkovou konstrukci turbíny, na návrh jednotlivých stupňů a průtočného kanálu a na celkové schéma zapojení turbíny. V praxi by mohl sloužit jako prvotní odhad rozměrů zařízení, parametrů turbíny a páry a to přesto, že obsahuje některá zjednodušení a tudíž ho lze chápat jako přibližný.

### **Seznam použité literatury**

- [1] ŠKOPEK, Jan. *Parní turbína: tepelný a pevnostní výpočet.* 1. vyd. Plzeň: Západočeská univerzita, 2007, 170 s., 54 s. příl. ISBN 978-80-7043-256-3.
- [2] FIEDLER, Jan. *Parní turbíny: návrh a výpočet.* 1. vyd. Brno: Akademické nakladatelství CERM, 2004, 66 s. ISBN 80-214-2777-9.
- [3] KADRNOŽKA, Jaroslav. *Tepelné turbíny a turbokompresory.* Vyd. 1. Brno: Akademické nakladatelství CERM , 2004, 308 s. ISBN 80-720-4346-3.
- [4] KADRNOŽKA, Jaroslav. *Tepelné elektrárny a teplárny.* 1. vyd. Praha: SNTL, 1984, 607 s.
- [5] PAVELEK, Milan. *Termomechanika: tepelný a pevnostní výpočet.* 1. vyd. Brno: Akademické nakladatelství CERM, 2011, 192 s. ISBN 978-80-214-4300-6.
- [6] ŠKORPÍK, Jiří. *Parní turbína v technologickém celku,* Transformační technologie, 2011-04, [last updated 2013-12]. Brno: Jiří Skorpík, [online] pokračující zdroj, ISSN 1804-8293. Dostupné z <[http://www.transformacni-technologie.cz/parni-turbina-v-](http://www.transformacni-technologie.cz/parni-turbina-v--technologickem-celku.html) [-technologickem-celku.html>](http://www.transformacni-technologie.cz/parni-turbina-v--technologickem-celku.html).

# **Seznam symbolů a zkratek**

### **Seznam symbolů**

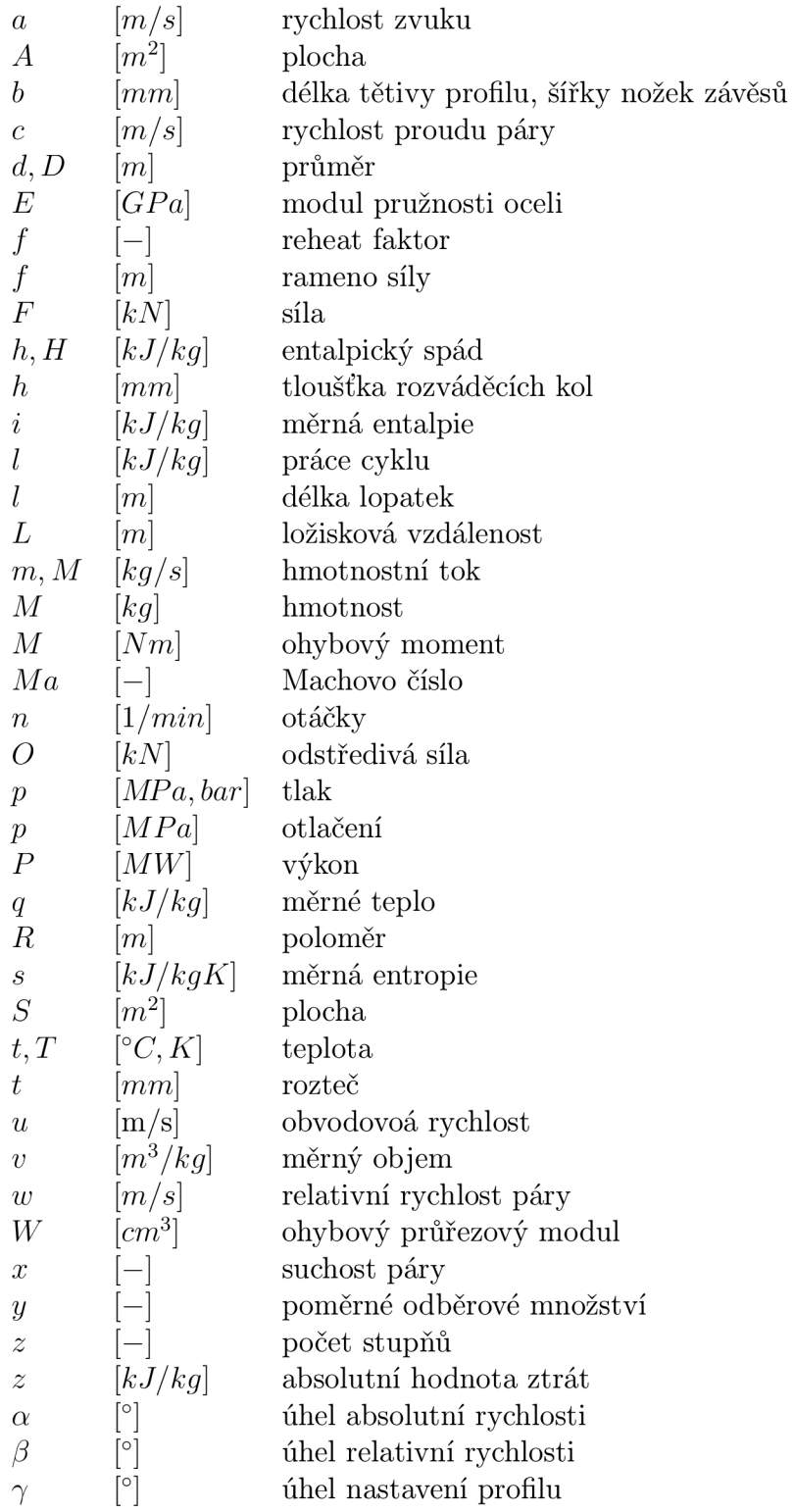

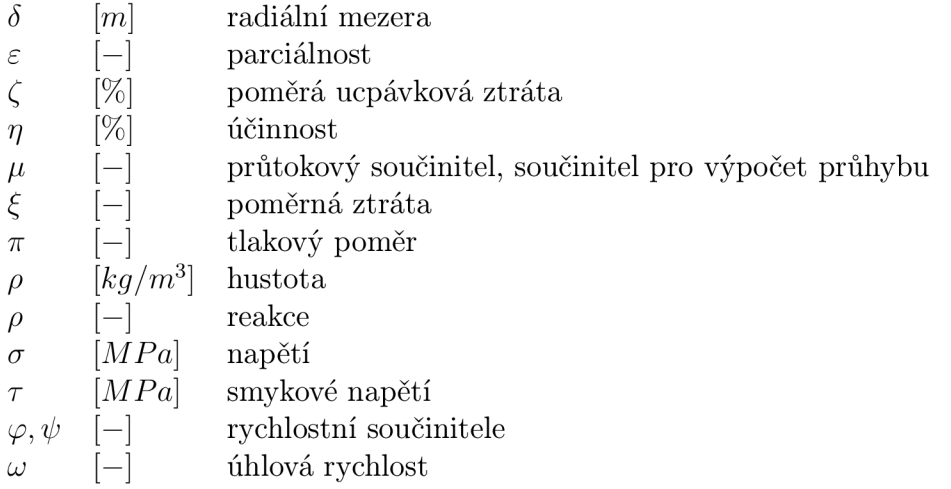

### **Seznam zkratek**

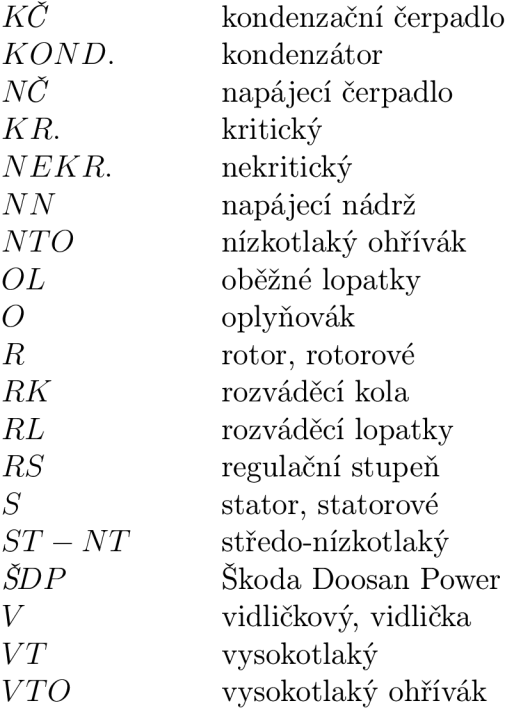

## **Seznam Příloh**

## Příloha 1.: Rychlostní součinitele $\varphi$ a $\psi$ [2]

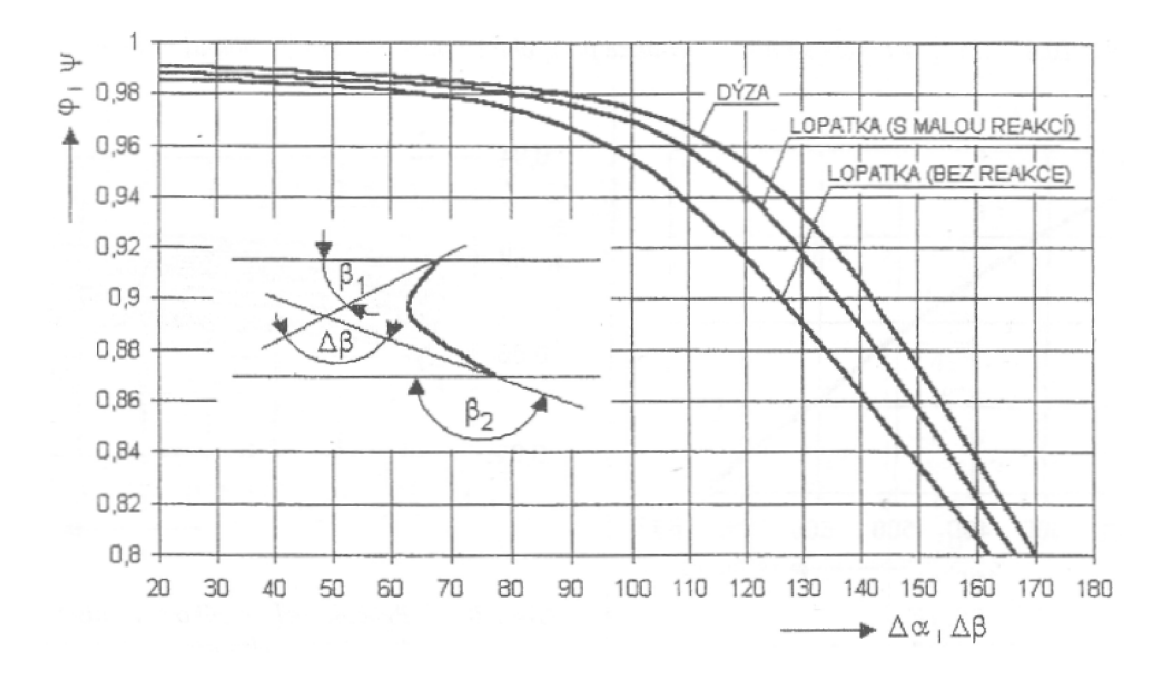

#### Příloha 2.: Geometrie profilů lopatek[1]

| Označení<br>Profilu | $C\mathcal{K}$<br>(°) | $O_{10}$<br>(°) | toot             | $M_{1s}$ <sup>opt</sup> , $M_{1s}$ <sup>opt</sup> | $b_0$<br>(cm) | $S_{\Omega}$<br>(cm <sup>e</sup> ) | Jo min<br>(cm <sup>-</sup> ) | W <sub>0 rgin</sub><br>(cm") |
|---------------------|-----------------------|-----------------|------------------|---------------------------------------------------|---------------|------------------------------------|------------------------------|------------------------------|
| S-90-09A            | 8 až 11               | 70 až 120       | $0.72$ až $0.85$ | do 0.90                                           | 6,06          | 3,45                               | 0.416                        | 0,471                        |
| S - 90 - 12A        | 10 až 14              | 70 až 120       | $0.72$ až $0.87$ | do 0.85                                           | 6,25          | 4.09                               | 0,591                        | 0.575                        |
| $S - 90 - 15A$      | 13 až 14              | 70 až 120       | 0.70 až 0.85     | do 0,85                                           | 5,15          | 3,3                                | 0.36                         | 0,45                         |
| S - 90 - 18A        | 16 až 20              | 70 až 120       | 0.70 až 0,80     | do 0,90                                           | 4,71          | 2,72                               | 0.243                        | 0.333                        |
| S-90-22A            | 20 až 24              | 70 až 120       | $0.70$ až $0.80$ | do 0.90                                           | 4,5           | 2,35                               | 0,167                        | 0.265                        |
| $S - 90 - 27A$      | 24 až 30              | 70 až 120       | 0.65 až 0.75     | do 0,90                                           | 4,5           | 2,03                               | 0,116                        | 0.195                        |
| $S - 90 - 33A$      | 30 až 36              | 70 až 120       | 0.62 až 0.75     | do 0,90                                           | 4,5           | 1,84                               | 0,09                         | 0.163                        |
| $S - 90 - 38A$      | 35 až 42              | 70 až 120       | 0.60 až 0.73     | do 0,90                                           | 4,5           | 1,75                               | 0,081                        | 0,141                        |
| $S - 55 - 15A$      | 12 až 18              | 45 až 75        | 0.72 až 0.87     | do 0,90                                           | 4,5           | 4,41                               | 1.195                        | 0.912                        |
| $S - 55 - 20A$      | 17 až 23              | 45 až 75        | $0.70$ až $0.85$ | do 0,90                                           | 4,15          | 2,15                               | 0,273                        | 0,275                        |
| $S - 45 - 25A$      | 21 až 28              | 35 až 65        | 0.60 až 0.75     | do 0.90                                           | 4,58          | 3,3                                | 0,703                        | 0,536                        |
| $S - 60 - 30A$      | 27 až 34              | 45 až 85        | $0.52$ až $0.70$ | do 0.90                                           | 3,46          | 1,49                               | 0.118                        | 0.154                        |
| $S - 65 - 20A$      | 17 až 23              | 45 až 85        | 0,60 až 0,75     | do 0,90                                           | 4,5           | 2,26                               | 0,338                        | 0.348                        |
| $S - 70 - 25A$      | 22 až 28              | 55 až 90        | 0,50 až 0,67     | do 0.90                                           | 4,5           | 1,86                               | 0,242                        | 0.235                        |
| $S - 90 - 12B$      | 10 až 14              | 70 až 120       | $0.72$ až $0.87$ | 0.85 až 1.15                                      | 5.66          | 3.31                               | 0.388                        | 0,42                         |
| $S - 90 - 15B$      | 13 až 17              | 70 až 120       | 0.70 až 0.85     | $0.85$ až 1.15                                    | 5,2           | 3,21                               | 0.326                        | 0.413                        |
| $S - 90 - 12D$      | 10 až 14              | 70 až 120       | 0,58 až 0,68     | 1,40 až 1,80                                      | 4.09          | 2,3                                | 0,237                        | 0,324                        |
| S - 90 - 15D        | 13 až 17              | 70 až 120       | $0.55$ až $0.65$ | 1,40 až 1,70                                      | 4,2           | 2                                  | 0.153                        | 0,238                        |

NĚKTERÉ CHARAKTERISTIKY PROFILŮ - rozváděcí

 $\alpha_0$  ....... vstupní úhel

NĚKTERÉ CHARAKTERISTIKY PROFILŮ - oběžné

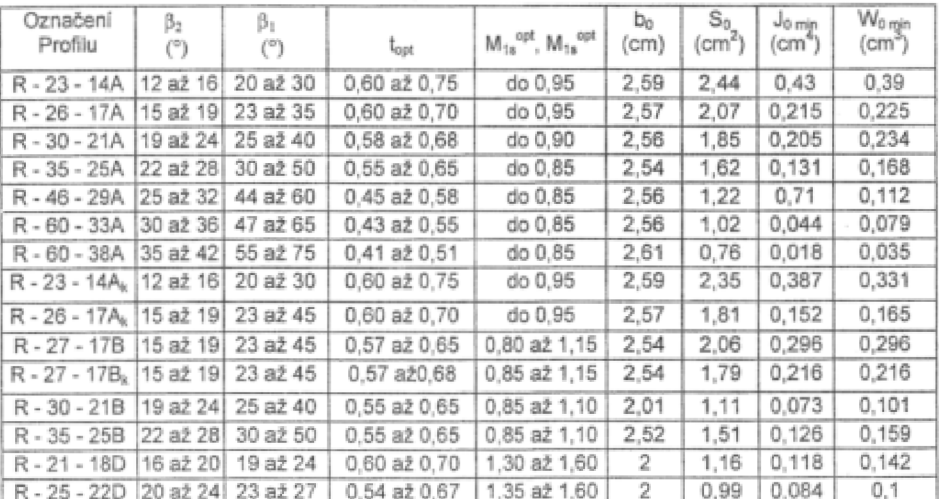

Platí pro profily o šířce B<sub>0</sub> = 25 mm

(jen pro oběžné lopatky)

Typ A (podzvukové) pro  $M < 0.7 - 0.9$ 

B (transonické)  $0,9 < M < 1,15$ <br>C (nadzvukové)  $1,1 < M < 1,3$ 

D (rozšiřující se, Lavalovy dýzy M > 1,3 - 1,5

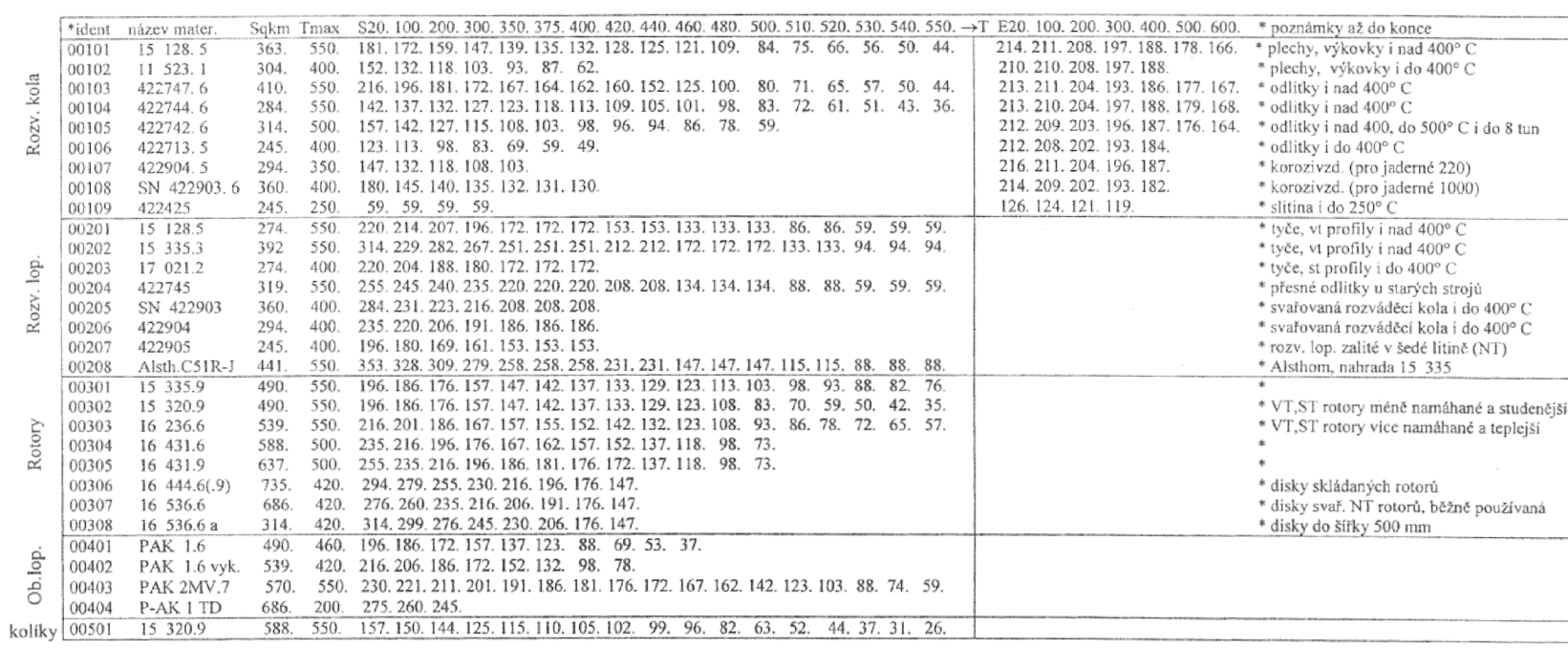

Sqkm.......mez kluzu [Mpa]

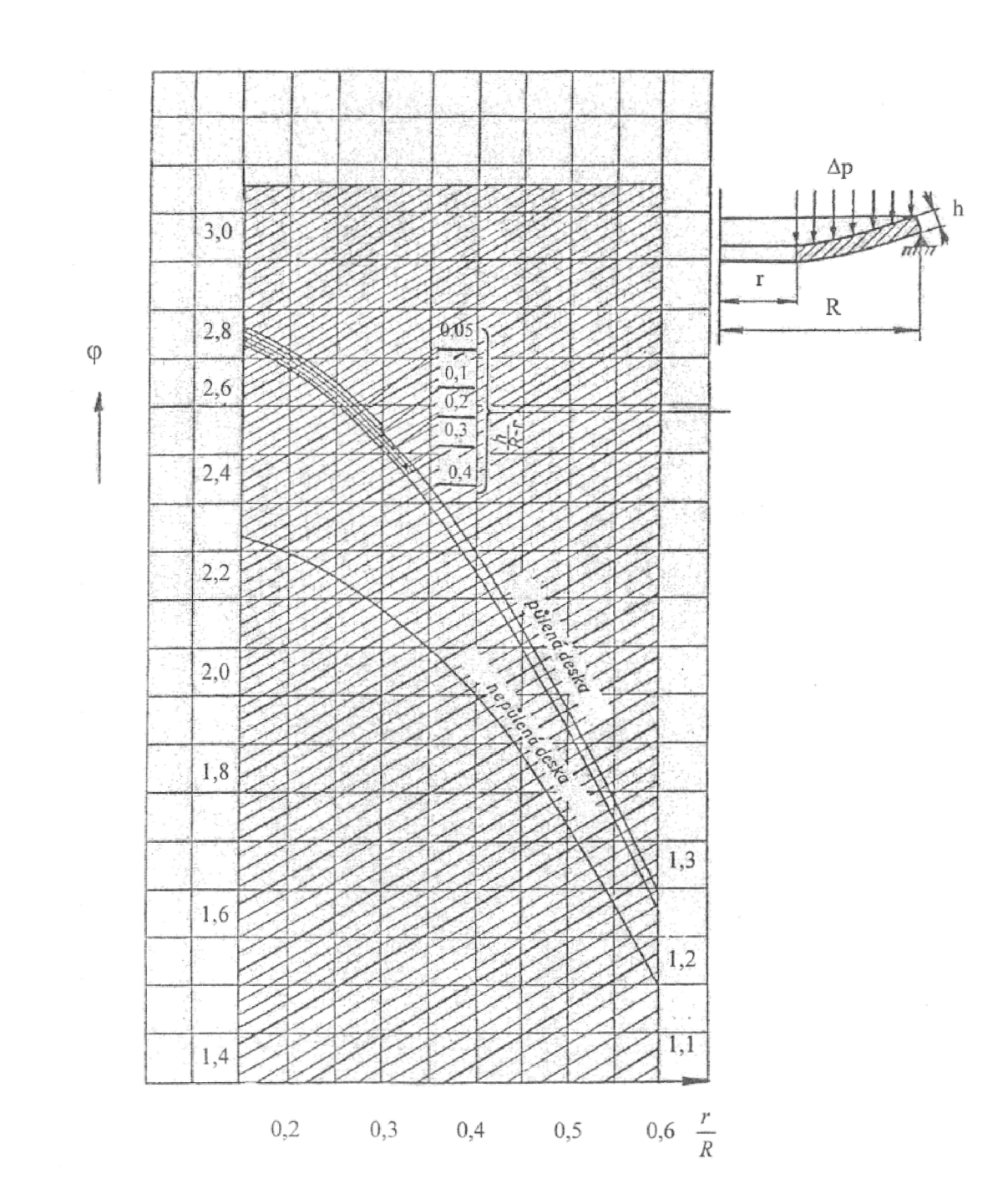

Příloha 4.: Součinitel $\varphi$  pro výpočet namáhání **rozváděcího kola[l]** 

**Příloha 5.: Součinitel** *\i* **pro výpočet průhybu rozváděčích kol[l]** 

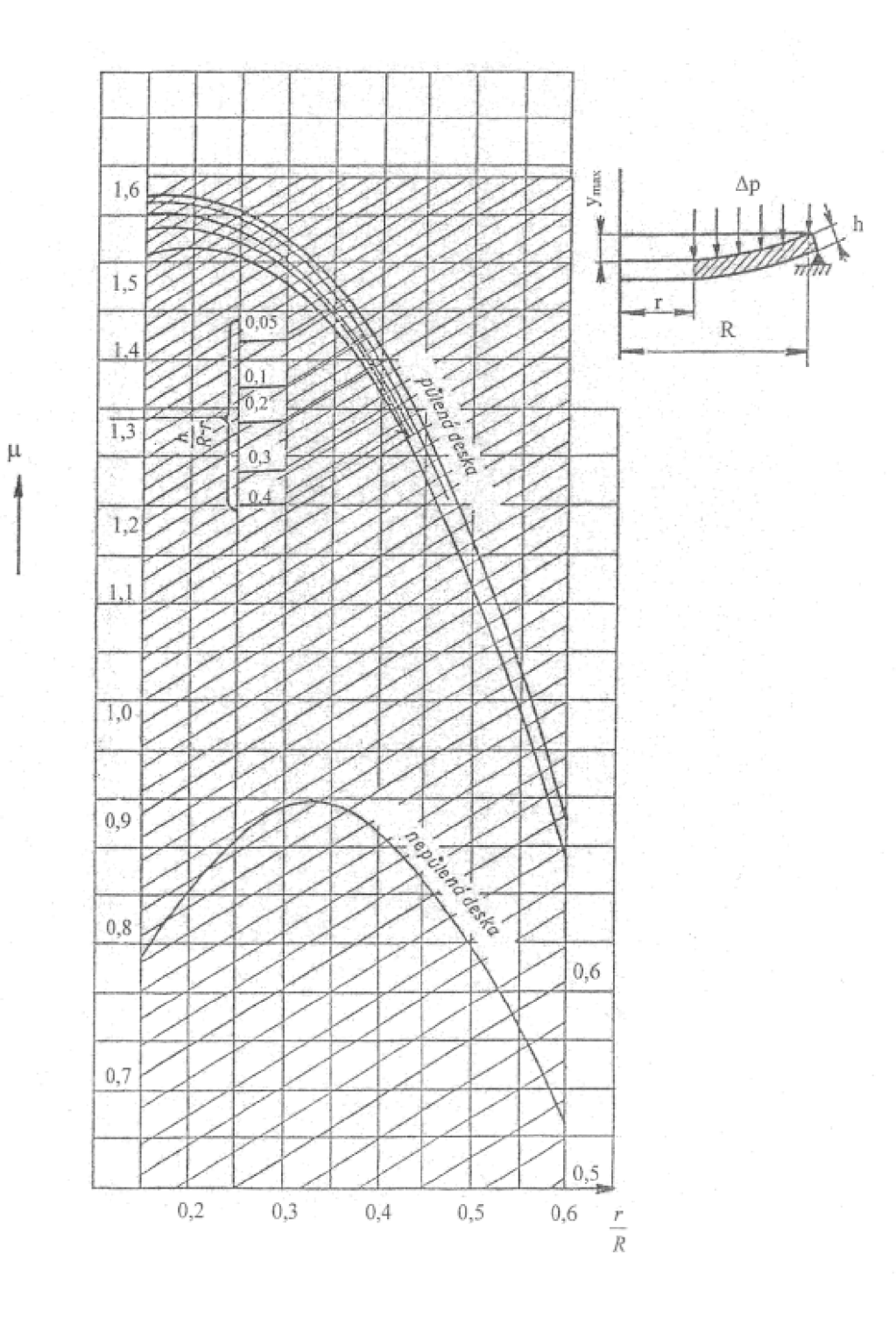

#### **Příloha 6.: Závislost modulu pružnosti v tahu na teplotě[l]**

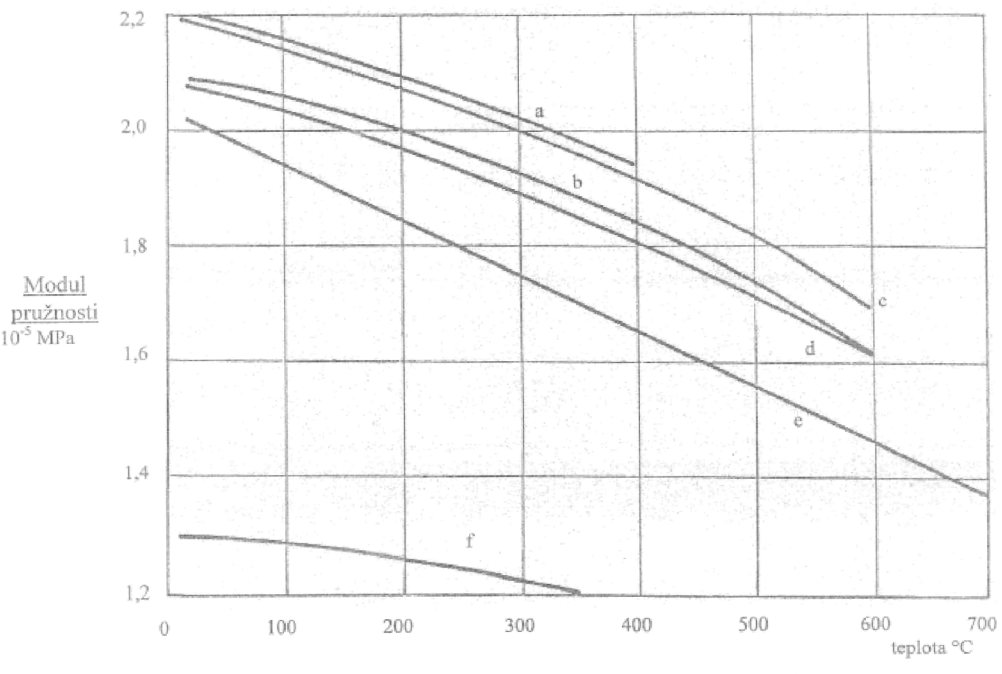

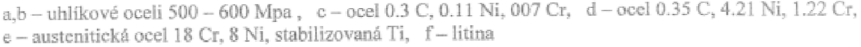

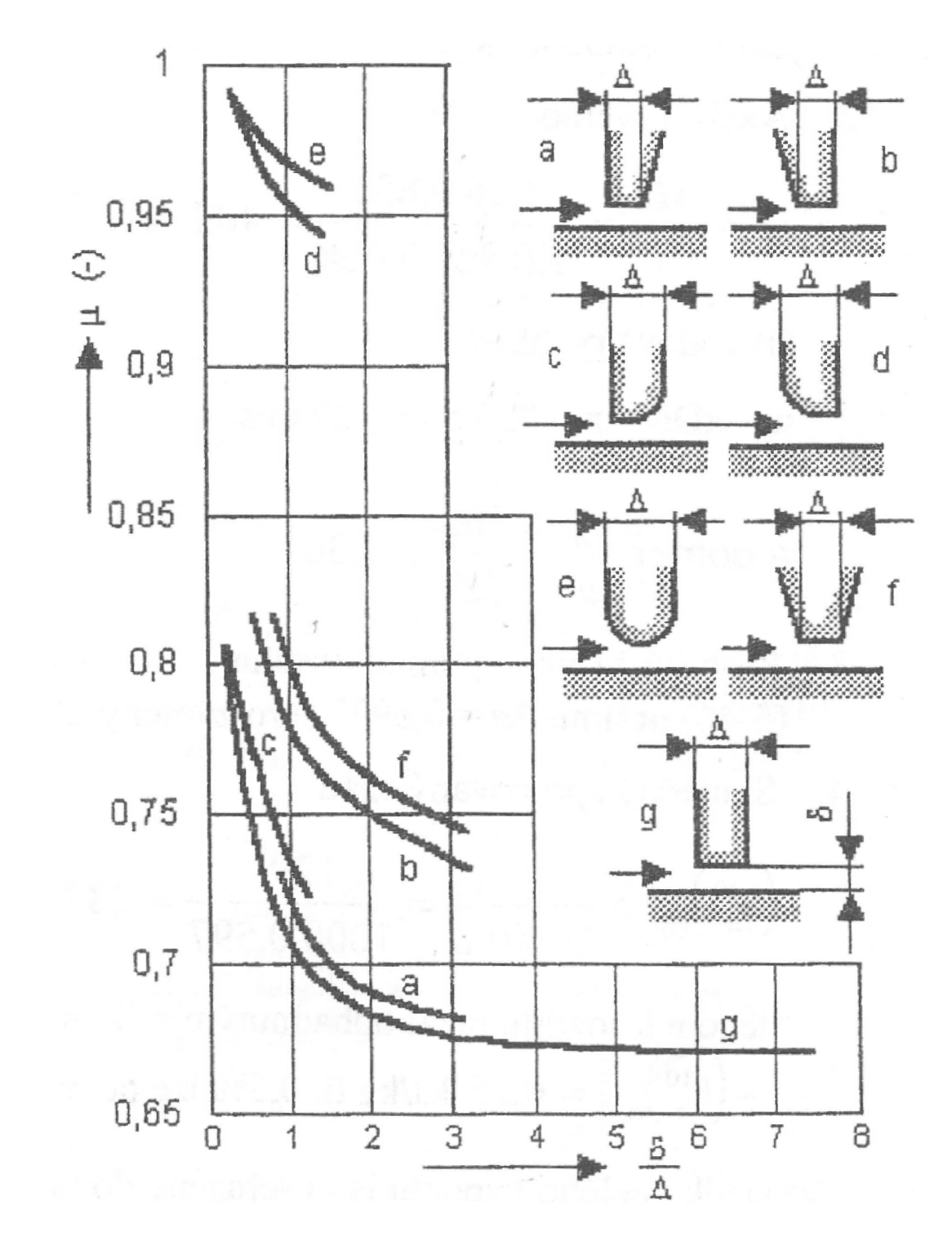

**Příloha 7.: Průtokový součinitel ucpávek[2]** 

#### Příloha 8.: Rychlostní trojúhelníky 1. - 8. stupně **ST-NT dílu**

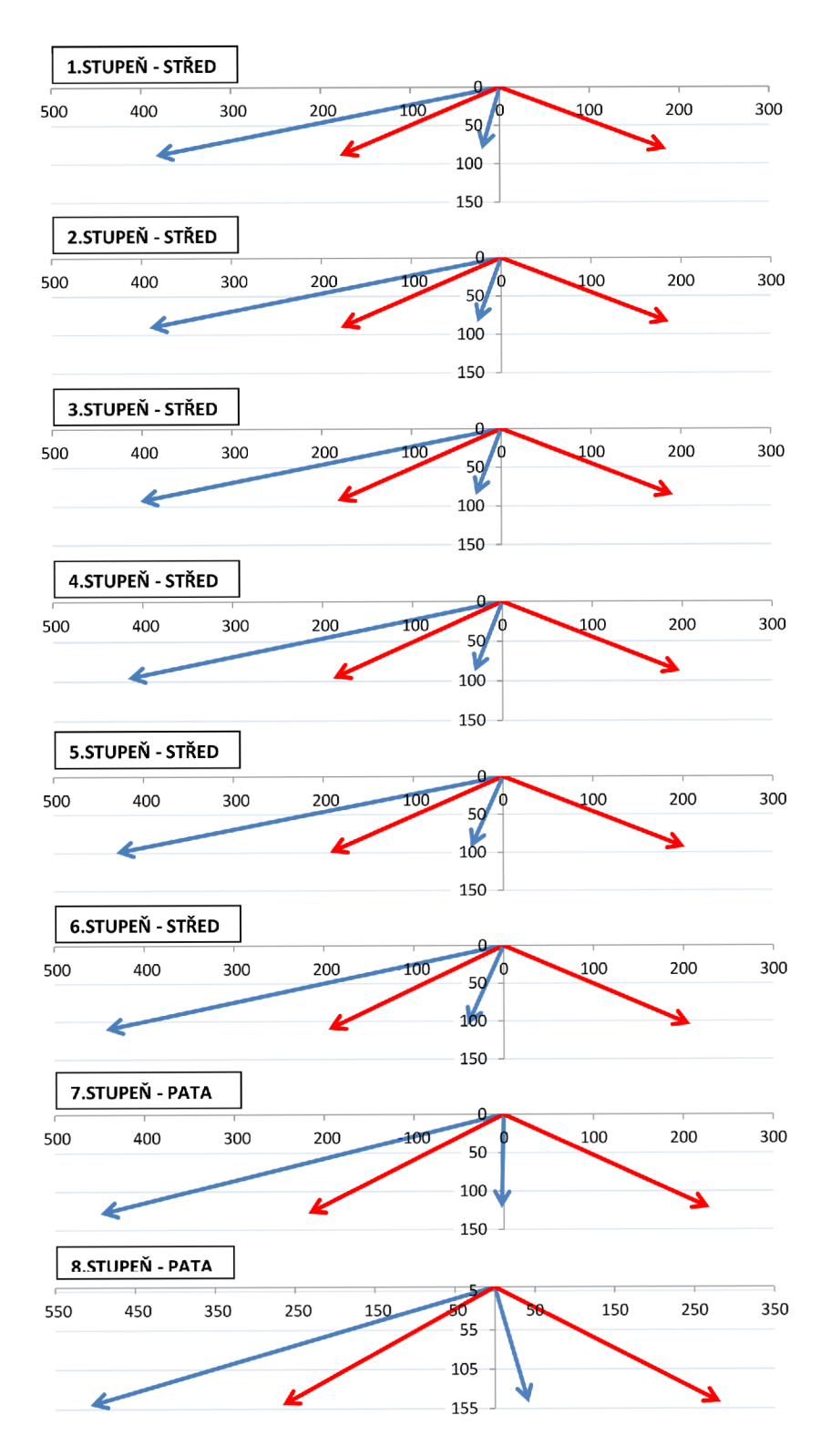

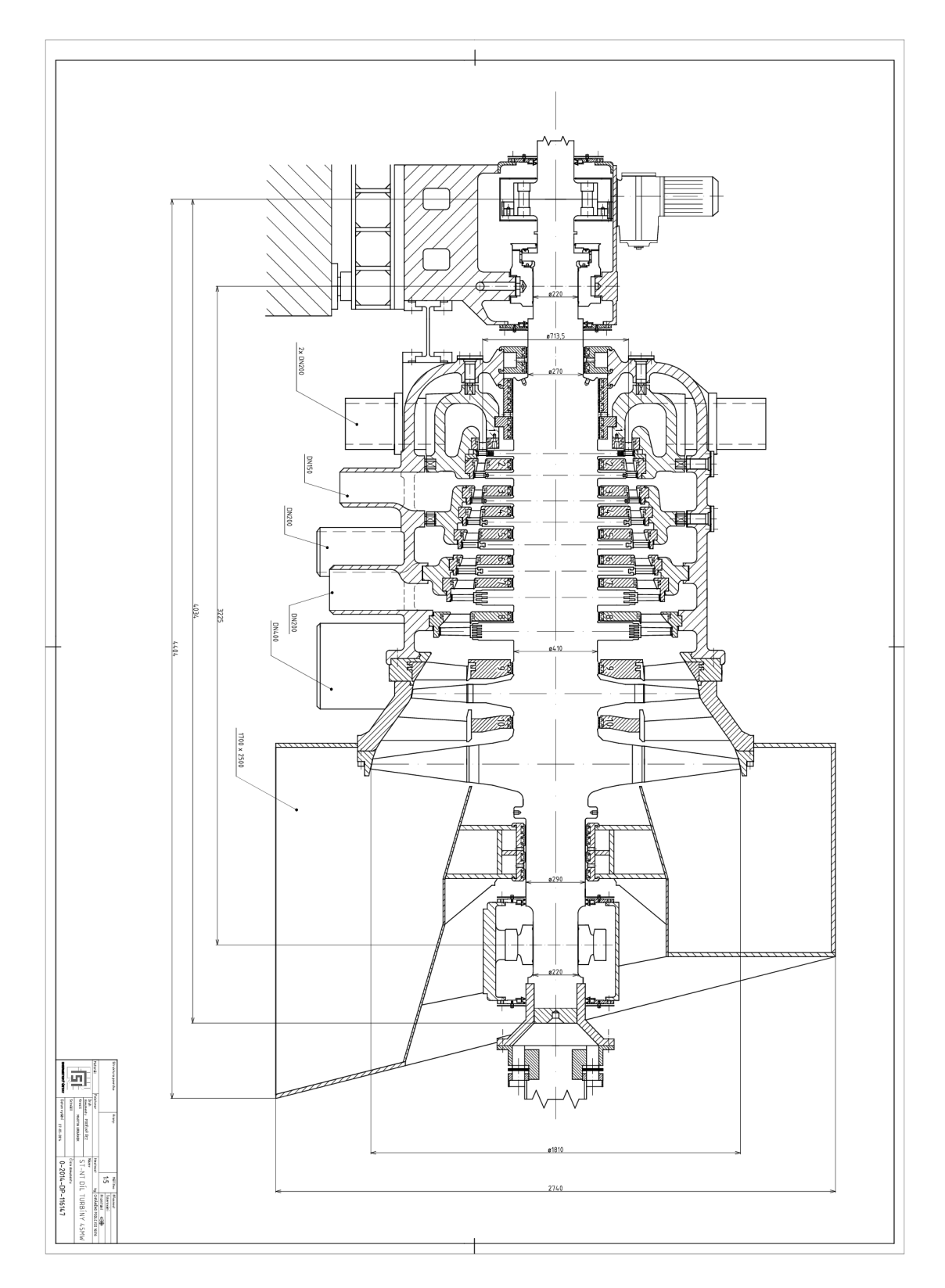

Příloha 9.: Výkres $\operatorname{ST-NT}$ dílu v podélném řezu